# <span id="page-0-0"></span>**UNIVERSIDAD TECNOLÓGICA INDOAMÉRICA**

# **FACULTAD DE CIENCIAS ADMINISTRATIVAS Y ECONÓMICAS**

## **CARRERA DE CONTABILIDAD Y AUDITORIA C.P.A.**

## **MODALIDAD A DISTANCIA**

## **TEMA**

## **"DISEÑO DE UN SISTEMA CONTABLE PARA EL LABORATORIO DE LARVAS JOHN WILLIAM´S DE LA CIUDAD DE LA LIBERTAD, PROVINCIA DE SANTA ELENA."**

Trabajo de Investigación para la Titulación en Ingeniería en Contabilidad y Auditoría. C.P.A.

**Autor**

Rosa del Carmen Ubidia Montero.

**Tutor**

Ing. Christopher López. Msc.

Ambato – Ecuador

2017

## **UNIVERSIDAD TECNOLÓGICA INDOAMÉRICA**

## **APROBACIÓN DEL TUTOR**

<span id="page-1-0"></span>En calidad de Tutor del trabajo de titulación sobre el tema: DISEÑO DE UN SISTEMA CONTABLE PARA EL LABORATORIO DE LARVAS JOHN WILLIAM´S DE LA CIUDAD DE LA LIBERTAD, PROVINCIA DE SANTA ELENA, presentado por la estudiante Rosa del Carmen Ubidia Montero, de Ingeniería en Ciencias Administrativas y Económicas de la Universidad Tecnológica Indoamérica, considero que dicho informe de investigación reúne los requisitos y méritos suficientes para ser sometido a la revisión y evaluación respectiva por parte del Tribunal de Grado, que el Honorable Consejo Superior designe, para ser correspondiente estudio y calificación.

Ambato, junio 2017

**THTOR** Ing. Christopher López. Msc. C.I: 020108151

## **UNIVERSIDAD TECNOLÓGICA INDOAMÉRICA**

## **AUTORÍA**

<span id="page-2-0"></span>Los criterios contenidos en el trabajo de investigación: **DISEÑO DE UN SISTEMA CONTABLE PARA EL LABORATORIO DE LARVAS JOHN WILLIAM´S DE LA CIUDAD DE LA LIBERTAD, PROVINCIA DE SANTA ELENA**, como también en los contenidos, ideas, criterios, condiciones y propuesta son de exclusiva responsabilidad del autor de este trabajo de titulación.

Ambato, junio 2017.

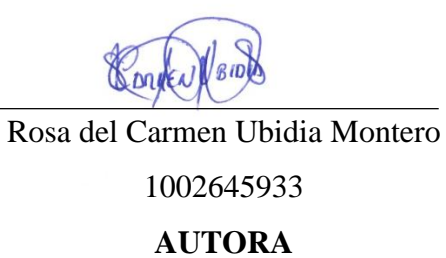

## <span id="page-3-0"></span>**AUTORIZACION POR PARTE DEL AUTOR PARA LA CONSULTA, REPRODUCCÓN PARCIAL O TOTAL, Y PUBLICACION ELETRÓNICA DEL TRABAJO DE TITULACÓN**

Yo, Rosa del Carmen Ubidia Montero, declaro ser autor del Proyecto de Tesis "DISEÑO DE UN SISTEMA CONTABLE PARA EL LABORATORIO DE LARVAS JOHN WILLIAM´S DE LA CIUDAD DE LA LIBERTAD, PROVINCIA DE SANTA ELENA.", como requisito para optar al grado de título de " Ingeniera en Contabilidad y Auditoría" , autorizo al Sistema de Bibliotecas de la Universidad Tecnológica Indoamérica, para que con fines netamente académicos divulgue esta obra a través del Repositorio Digital Institucional (RDI-UTI).

Los usuarios del RDI UTI podrán consultar el contenido de este trabajo en las redes de información del país y del exterior, con las cuales la Universidad tenga convenios. La Universidad Tecnológica Indoamérica no se hace responsable por el plagio o copia del contenido parcial o total de este trabajo.

Del mismo modo, acepto que los derechos de autor, Morales y Patrimoniales, sobre esta obra, serán compartidos entre mi persona y la Universidad Tecnológica Indoamérica, y que no tramitare la publicación de esta obra en ningún otro medio, sin autorización expresa de la misma. En caso de que exista el potencial de generación de beneficios económicos o patentes, producto de este trabajo, acepto que se deberán firmar convenios específicos adicionales, donde se acuerden los términos de adjudicación de dichos beneficios.

Para constancia de esta autorización, en la ciudad de Ambato, a los 12 días del mes de Septiembre de 2017, firmo conforme:

Autor: Rosa del Carmen Ubidia Montero.

Firma<sup></sup> Numero de cedula: 1002645933 Dirección: Santa Elena Correo Electrónico: cubidia@gmail.com Teléfono: 0998083953

## <span id="page-4-0"></span> **DEDICATORIA**

A Dios, por haberme brindado la voluntad y fortaleza para poder culminar mis estudios superiores.

A mi amado esposo por su paciencia y su apoyo incondicional.

A mis hijas Gabriela y María Paula, por ser mi inspiración en este proyecto de vida.

## **Rosa Ubidia**

## **AGRADECIMIENTO**

<span id="page-5-0"></span>A Dios todo poderoso, por haberme dado la vida, salud y una familia maravillosa.

A la Universidad Tecnológica Indoamérica, por permitirme realizar mis estudios superiores para así cumplir mis sueños de superación profesional.

A todo los docentes, que han sabido impartir sus conocimientos de manera excepcional, superando adversidades con su paciencia y tolerancia.

## **Rosa Ubidia.**

## **INDICE GENERAL**

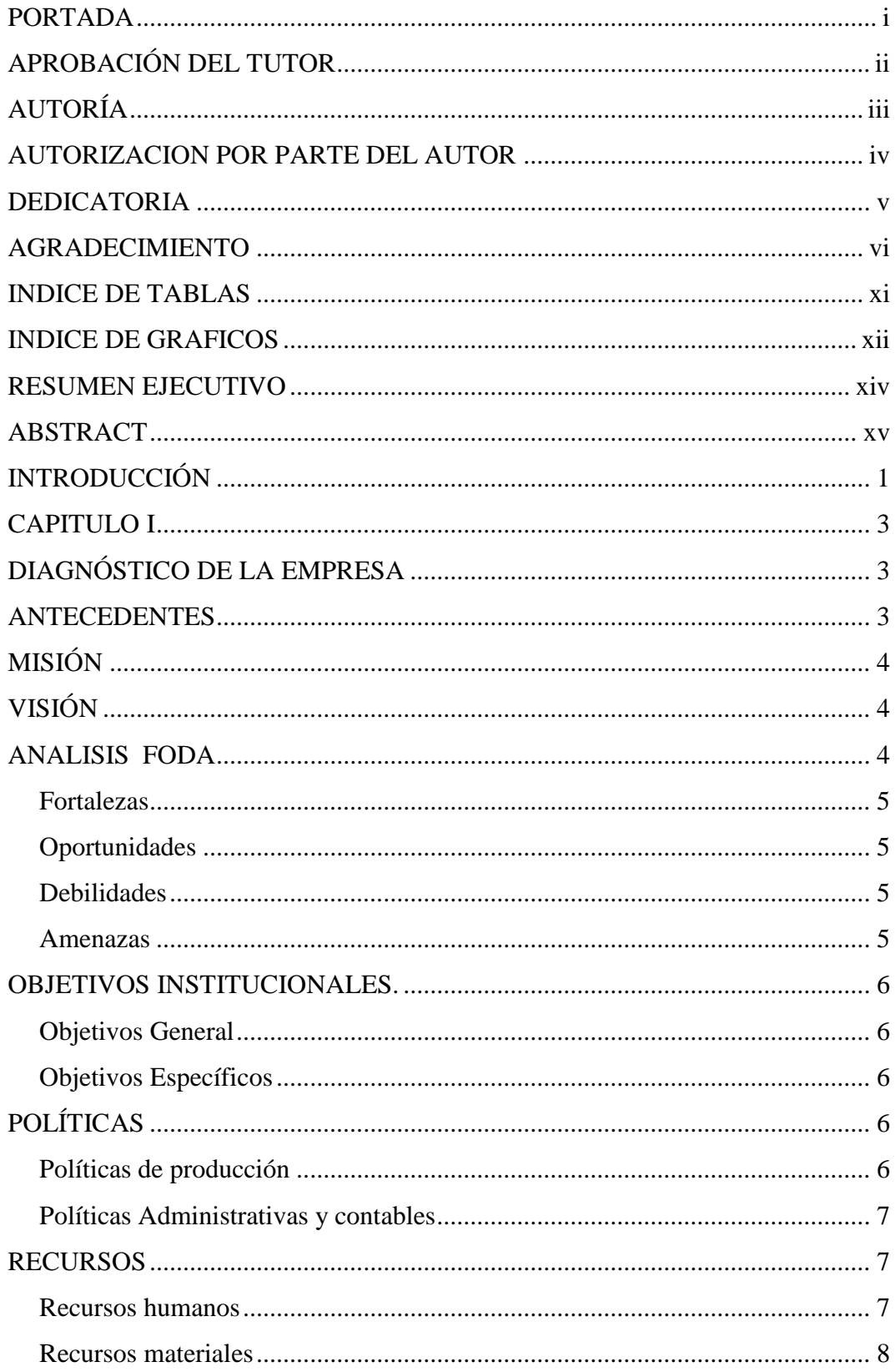

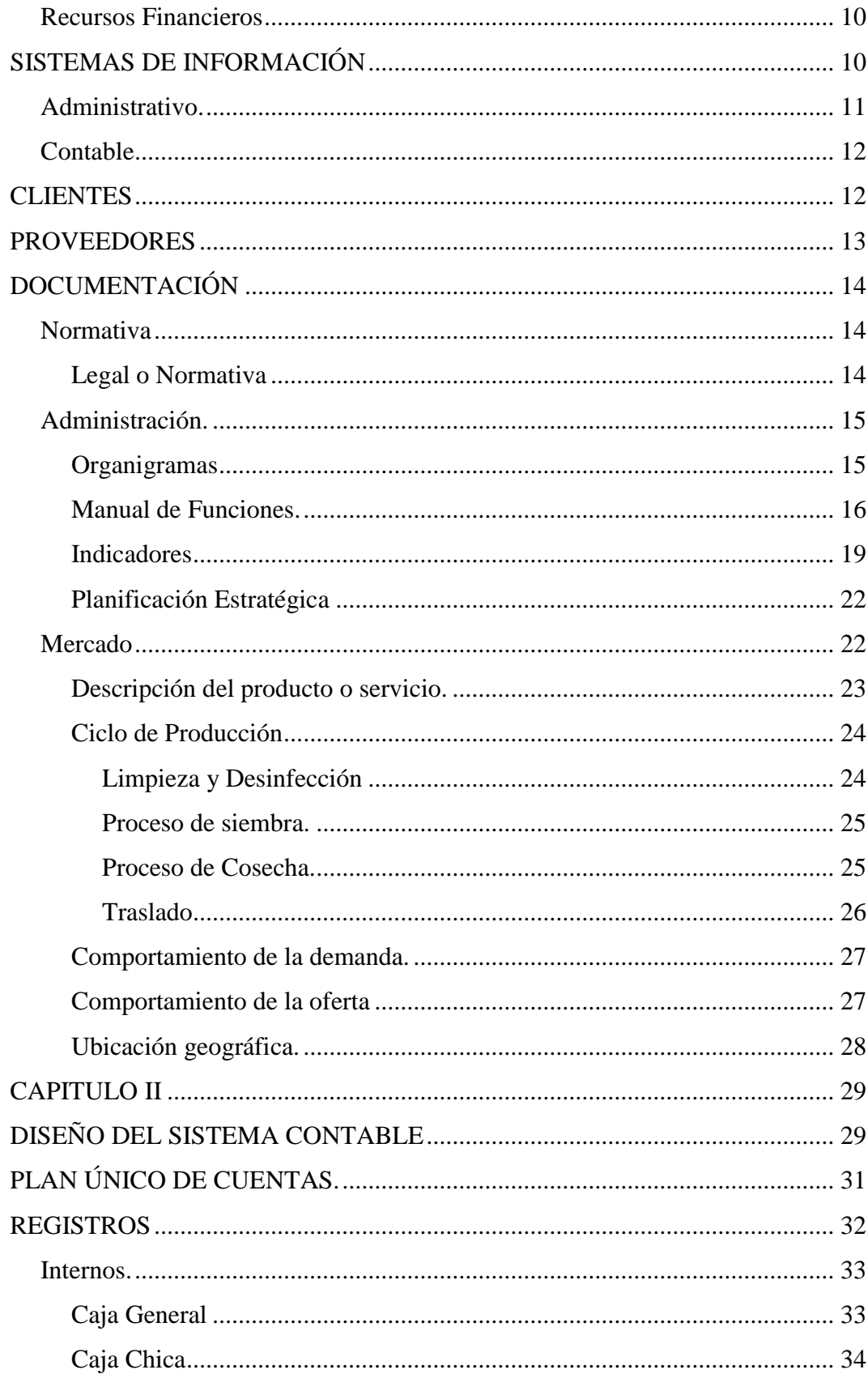

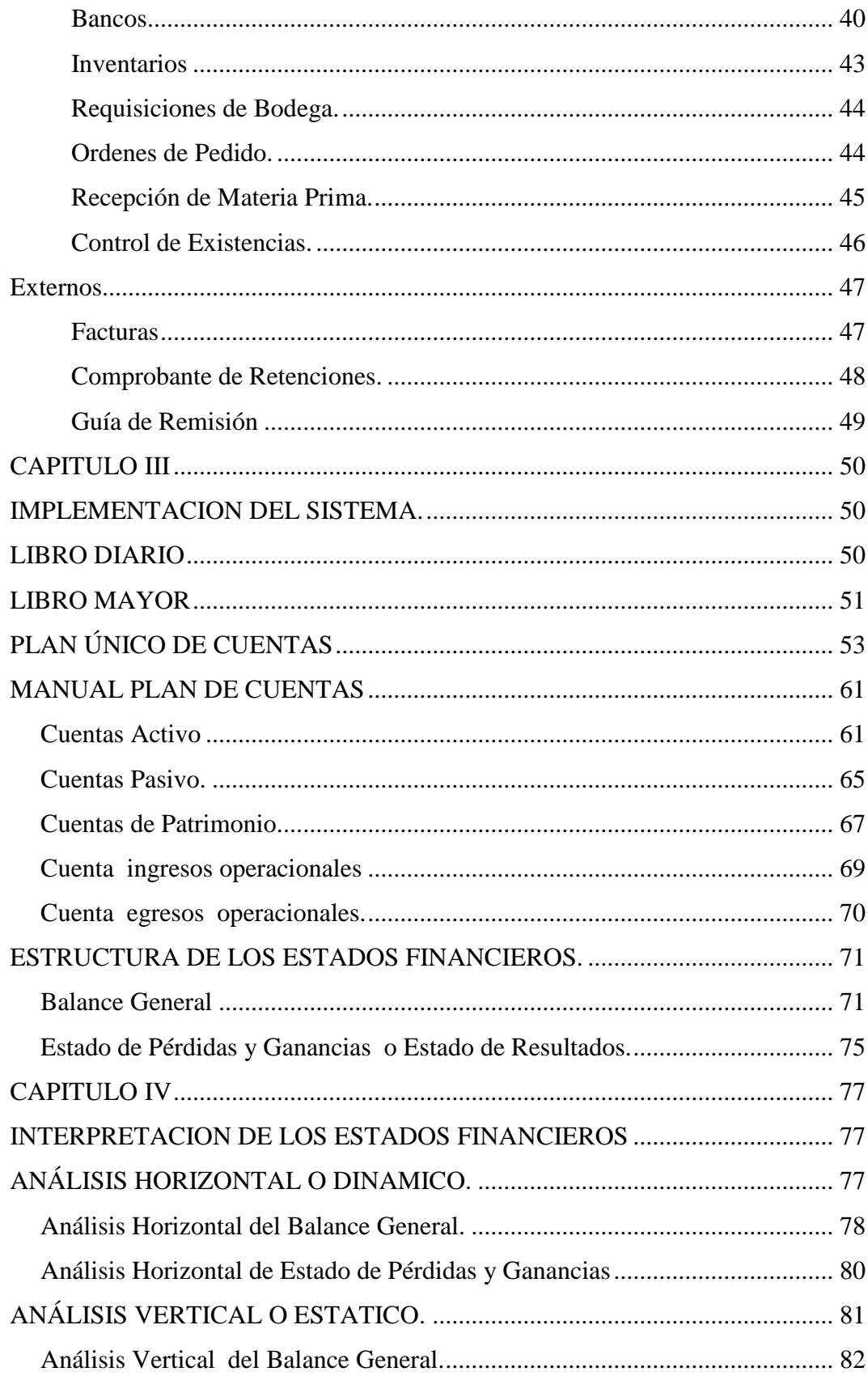

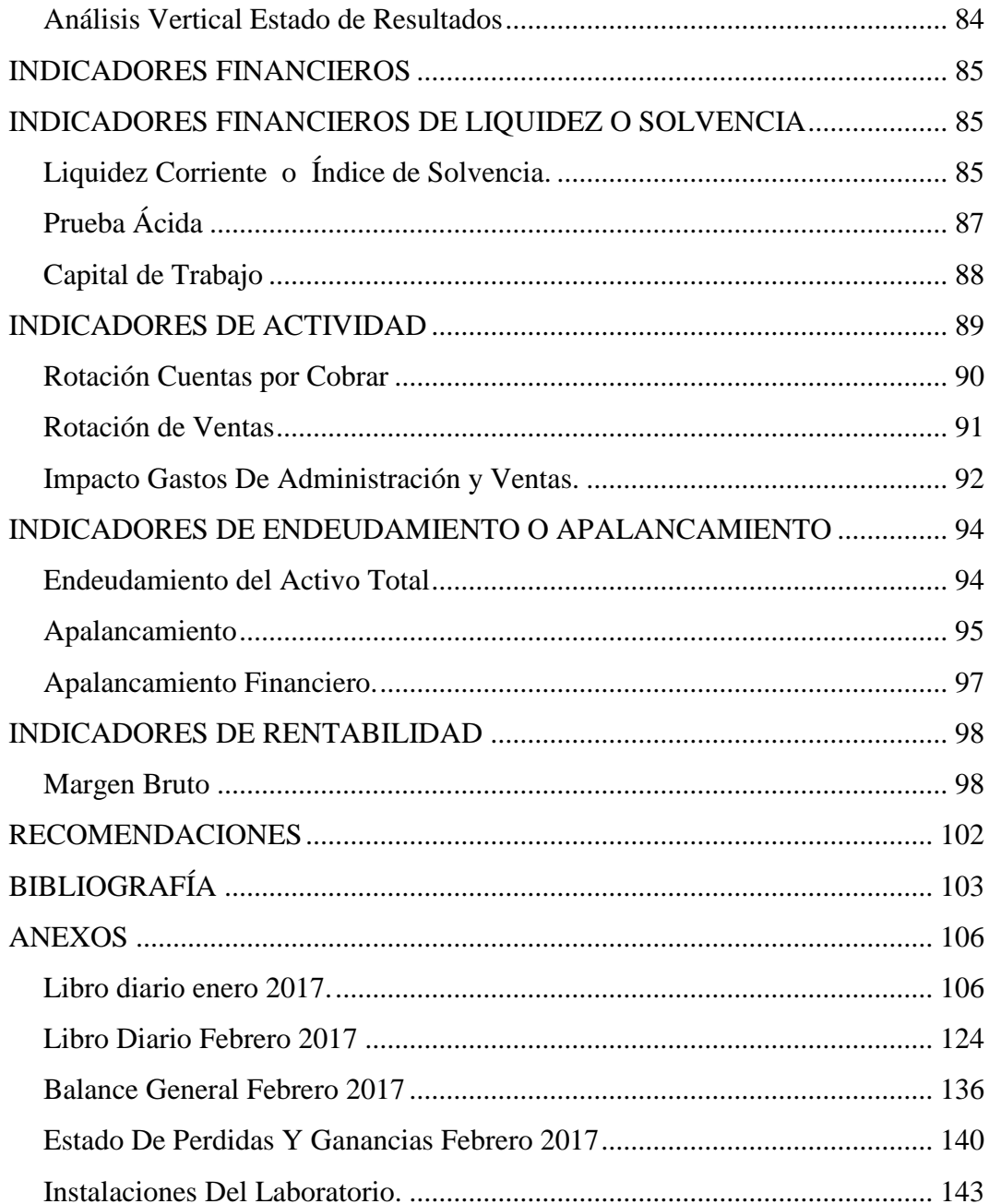

## **INDICE DE TABLAS**

<span id="page-10-0"></span>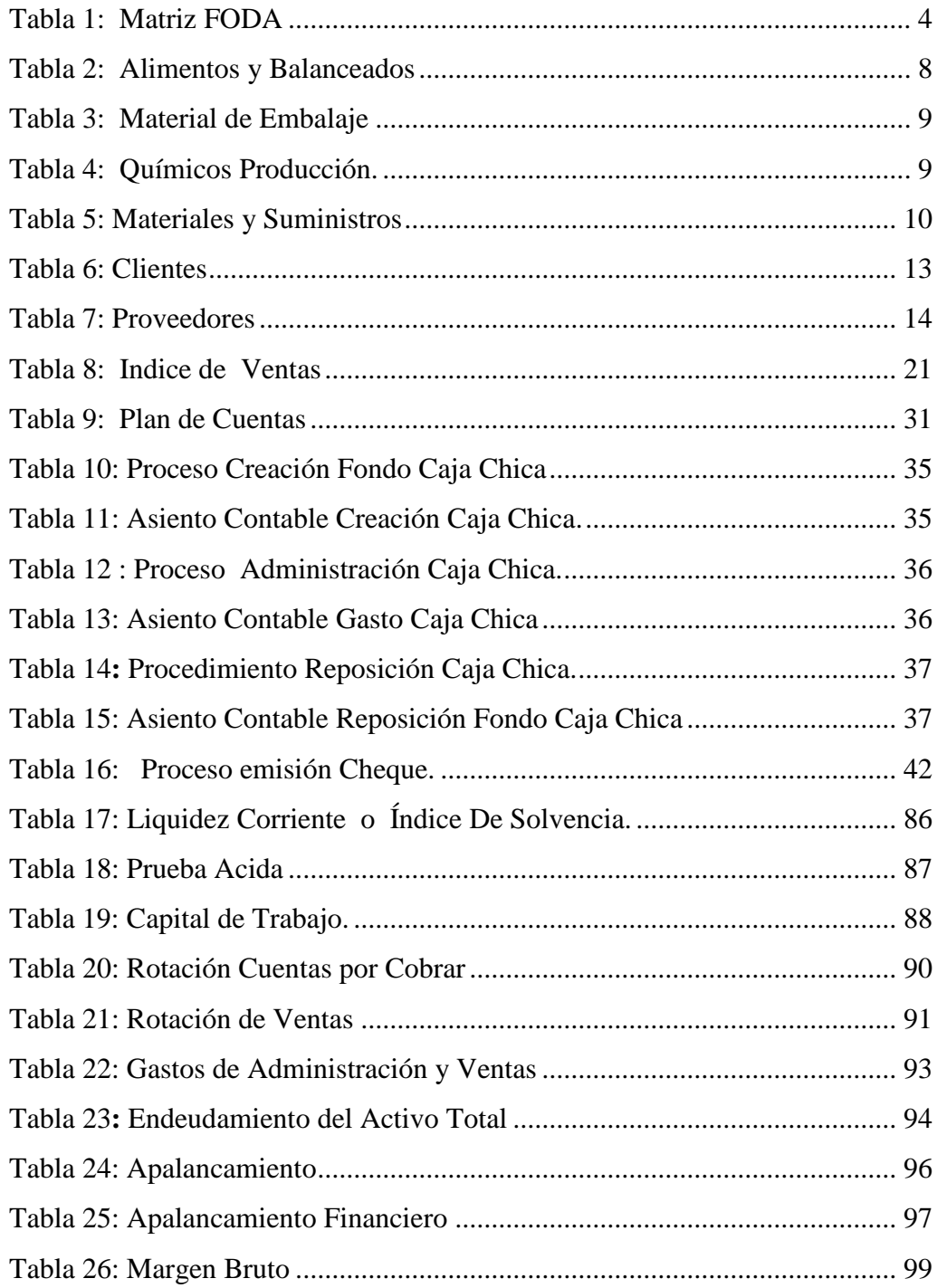

## **INDICE DE GRAFICOS**

<span id="page-11-0"></span>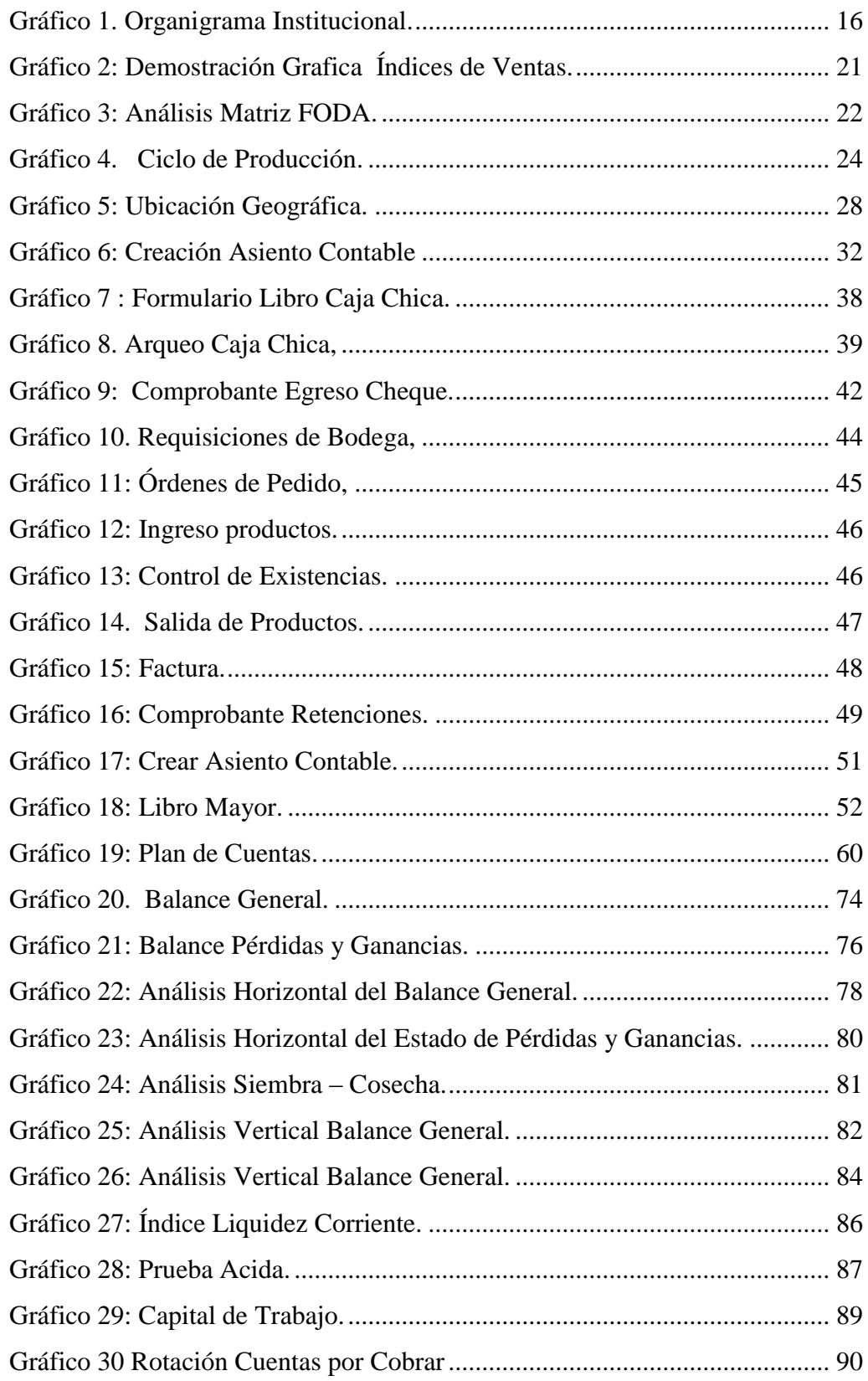

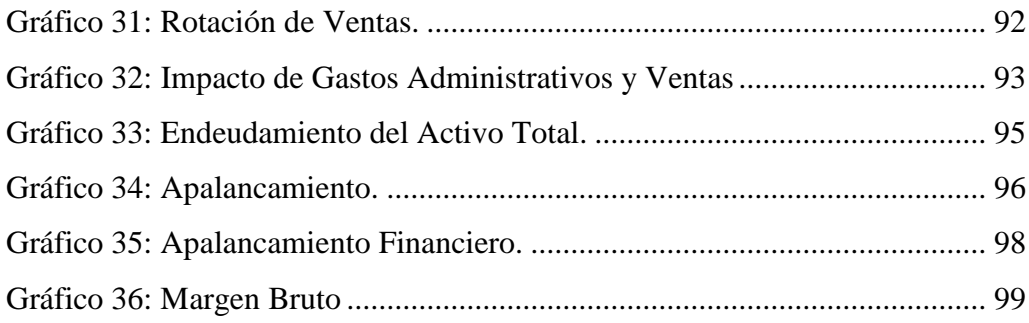

## **UNIVERSIDAD TECNOLÓGICA INDOAMÉRICA FACULTAD DE CIENCIAS ADMINISTRATIVAS Y ECONÓMICAS INGENIERIA EN CONTABILIDAD Y AUDITORÍA**

## **TEMA: "DISEÑO DE UN SISTEMA CONTABLE PARA EL LABORATORIO DE LARVAS JOHN WILLIAM´S DE LA CIUDAD DE LA LIBERTAD, PROVINCIA DE SANTA ELENA".**

 **AUTOR:** Rosa del Carmen Ubidia Montero **TUTOR:** Ing. Christopher López. Msc.

## **RESUMEN EJECUTIVO**

<span id="page-13-0"></span>El presente trabajo de investigación está orientada a diseñar un Sistema Contable para el Laboratorio de Larvas Jhon William´s, negocio que se dedica al cultivo y comercialización de larvas de camarón, en la provincia de Santa Elena. Mediante una investigación directa de campo en las áreas administrativas y contables se pudo establecer que desde el inicio de sus actividades el control contable se lo realiza manualmente a través de registro en hojas de Excel, lo que impide tener un control eficiente sobre las actividades contables y conocer la realidad económica de la empresa. Por lo antes expuesto y de acuerdo a la evolución tecnológica actual, es necesario diseñar e implementar un sistema contable en el que se estandarice políticas y procedimientos en el generación, registro y procesamiento de la información; que permitan al propietario y administradores obtener resultados reales, confiables y verificables mediante indicadores financieros. La automatización de la información ayudara a la toma de decisiones acertadas en la dirección del negocio, que favorezcan el índice productivo evitando ocurrencia de errores, fraudes y malversaciones para salvaguardar los bienes e interese del laboratorio y un ahorro significativo de tiempo y recursos humanos y materiales, alcanzando una administración eficiente.

**Palabras Claves:** Automatización, control contable, diseño, larvas de camarón, producción, Sistema Contable, tecnológica.

## **UNIVERSIDAD TECNOLÓGICA INDOAMÉRICA FACULTAD DE CIENCIAS ADMINISTRATIVAS Y ECONÓMICAS INGENIERIA EN CONTABILIDAD Y AUDITORÍA**

## **THEME: "DESIGN OF AN ACCOUNTING SYSTEM FOR JHON WILLIAM´S LARVAE LABORATORY, OF SALINAS CITY, SANTA ELENA PROVINCE"**

 **AUTHOR:** Rosa del Carmen Ubidia Montero. **TUTHOR:** Ing. Christopher Lopez. Msc.

#### **ABSTRACT**

<span id="page-14-0"></span>The research work is oriented to design an Accounting System for the Laboratory of Larvae Jhon William's, business that is dedicated to the cultivation and commercialization of shrimp larvae, in the province of Santa Elena. Through direct field research in the administrative and accounting areas, it was possible to establish that from the beginning of its activities the accounting control is done manually through registration in Excel sheets, which prevents an efficient control over accounting activities and know the economic reality of the company. Given the aforementioned and according to the current technological evolution, it is necessary to design and implement an accounting system in which policies and procedures are standardized in the generation, registration and processing of information; that allow the owner and administrators to obtain real, reliable and verifiable results through financial indicators. The automation of information will help to make the right decisions in the direction of the business, that favors the productive index avoiding occurrence of errors, frauds and embezzlements to safeguard the goods and interest of the laboratory and a significant saving of time and human and material resources, achieving efficient management.

**Clue Words:** Automation, accounting control, design, shrimp larvae, production, Accounting System, technological.

## **INTRODUCCIÓN**

<span id="page-15-0"></span>La actividad camaronera es una de las actividades económicas más importantes en el Ecuador por ser generadora de empleo y de divisas. La gran rentabilidad de dicha actividad ha sido una de las mayores causas del vertiginoso crecimiento de la producción para satisfacer la siempre demanda de este producto. Grandes innovaciones en comercialización y producción han ocurrido en los últimos 40 años.

El presente estudio nace por la necesidad de mantener organizada la información contable en la producción camaronera en su etapa inicial acorde con estándares y normas de contabilidad, para agilitar procesos contables, administrativos, de gestión, que orienten en la toma de decisiones y obviamente aumentar la rentabilidad.

En la actualidad los sistemas contables debido a los avances tecnológicos y las exigencias sociales se han convertido en herramientas fundamentales, ya que permiten mantener el control de todas las transacciones comerciales y financieras que se realicen en la empresa, la estructura de un eficiente sistema debe ser cuidadosamente diseñado para que este sea capaz de clasificar y ordenar todas las acciones económicas que implica el manejo de una empresa. En su implementación se encuentra la base para poder realizar con éxito todos los procedimientos que conducirán a la empresa al logro de sus objetivos.

Los administradores de una empresa siempre deben tener en cuenta que si no existe orden, no existe control, y si no existe control no existe el éxito.

El presente trabajo de investigación está compuesto por los siguientes capítulos:

**Capítulo I:** En este capítulo se realiza un diagnóstico de la empresa, lo que se ha convertido en una herramienta muy usada y eficaz que permite conocer de una manera profunda y objetiva la situación de la empresa, lo que permite tomar decisiones y correcciones acertadas para garantizar un buen funcionamiento. Mediante el análisis de los antecedentes, misión, visón, objetivos, políticas, recursos, clientes, proveedores y sistemas de información disponibles.

**Capítulo II:** En este capítulo trata sobre el Diseño del sistema Contable, en el que se establece un orden lógico de los métodos y procedimientos que deben seguir las actividades de la empresa con el fin de optimizar recursos, tiempo y dinero. Mediante la estandarización de los registros internos como: Caja, bancos e inventarios y los registros externos como: facturas, Notas de venta, comprobante de retención, liquidación de compras y guía de remisión.

**Capítulo III:** Nos habla sobre la implementación del sistema contable, en el cual se ejecuta la propuesta planteada para el Laboratorio de larvas John Williams. Se define el plan de cuentas a implementar, manual de usuario, libro diario, libro mayor, estructura de los estados financieros principales y secundarios de acuerdo a las necesidades identificadas en el presente estudio.

**Capítulo IV:** Trata sobre la Interpretación de los Estados Financieros, Consiste en realizar juicios sobre el contenido de los estados financieros, basados en el análisis y en la comparación de los mismos, lo que ayuda a los administradores monitorear la situación financiera de la empresa, también se estudia los indicadores de: Liquidez, Actividad Endeudamiento y Rentabilidad; conclusiones y recomendaciones.

Finalmente consta la bibliografía y los anexos.

## **CAPITULO I**

## **DIAGNÓSTICO DE LA EMPRESA**

### <span id="page-17-2"></span><span id="page-17-1"></span><span id="page-17-0"></span>**ANTECEDENTES**

El Laboratorio de Larvas John Williams fue creado el 27 de enero del 2009, se encuentra ubicada en Cantón La Libertad, sector la Diablica s/n Vía Punta Carnero.

El Laboratorio se dedica a la producción de larvas de camarón con una capacidad de producción actual de 700 millones de post larvas, desde el inicio de sus actividades a contribuido al desarrollo del sector camaronero ecuatoriano mediante la producción de productos de excelente calidad y la implementación de nuevas estrategias y tecnologías en cada una de las etapas de la cadena productiva.

La actividad camaronera en el Ecuador inició en la provincia de El Oro en 1968, un grupo de agricultores promovieron dicha actividad. Para 1974 ya se contaba con alrededor de 600Ha cultivadas extendiéndose hasta la provincia del Guayas. La disponibilidad de recursos salitrales y el abundante crecimiento de post-larvas en la zona, realizaron de esta actividad un negocio eficaz y rentable. Para la década de los años 90 las zonas dedicadas a la producción de camarón se propagaron en forma sostenida hasta Manabí y Esmeraldas, en donde aumentaron las empresas que invirtieron en los cultivos, creación de empacadoras, laboratorios genéticos de post larvas, fábricas de balanceado para camarón, e industrias de insumos para la actividad acuícola. (FAO, 2017).

Sin embargo, en el año de 1999 el cultivo y producción de camarón fue afectado por el virus de la mancha blanca. Enfermedad que empezó en la Provincia de Esmeraldas, propagándose muy pronto a las provincias costeras. Este hecho ocasiono un grave golpe a dicho sector y redujo plazas de trabajo y/o quiebras.

La actividad acuícola en el país la desarrollan tanto pequeños como grandes productores.

Los rendimientos varían enormemente de una un laboratorio a otro y de un año a otro, dependiendo de factores ambientales en la producción.

## <span id="page-18-0"></span>**MISIÓN**

Cultivar y comercializar larvas de camarón, brindando productos y servicios para satisfacer a los clientes, cumpliendo estándares de calidad, con salubridad, responsabilidad y respeto al medio ambiente, manteniendo nuestros recursos siempre en constante crecimiento.

## <span id="page-18-1"></span>**VISIÓN**

Convertirnos en una empresa sólida, generadora de riqueza, apuntando el entorno nacional y proyectándonos como líderes en el mercado de las larvas de camarón, implementando tecnología de punta para mejorar la calidad de los productos.

### <span id="page-18-2"></span>**ANALISIS FODA**

Cualquier negocio o empresa necesita analizar sus entornos internos y externos para luego extraer ideas que sirvan como base para la adopción de las decisiones que se deben tomar. Este proceso es posible sistematizarlo a través de la Matriz de Análisis FODA (Fortalezas, Oportunidades, Debilidades y Amenazas) según el siguiente esquema:

| $100u$ 1. $m u_1 u_2$ 1 OD11      |                      |                 |
|-----------------------------------|----------------------|-----------------|
|                                   | <b>OPORTUNIDADES</b> | <b>AMENAZAS</b> |
| <b>FORTALEZAS</b>                 | Potencialidades      | Riesgos         |
| <b>DEBILIDADES</b>                | <b>Desafíos</b>      | Limitaciones    |
| Eughby Laboratoria Ibon William's |                      |                 |

<span id="page-18-4"></span>*Tabla 1: Matriz FODA*

<span id="page-18-3"></span>Fuente: Laboratorio Jhon William´s Elaborado por: Rosa Ubidia

## **Fortalezas**

- Excelente calidad del producto.
- Personal capacitado.
- Experiencia.
- Alto índice de supervivencia de larvarios.

## <span id="page-19-0"></span>**Oportunidades**

- Apoyo gubernamental para desarrollo de larvicultura y fortalecimiento del sector acuícola.
- Nuevos mercados en el exterior, como Perú y Colombia.
- Demanda del producto con valor agregado (mayor resistencia y mejor índice de supervivencia).
- Crecimiento de demanda nacional.

## <span id="page-19-1"></span>**Debilidades**

- Escaso control en costos de producción.
- Publicidad Limitada.
- Negocio de alto riesgo.
- Contaminación.

## <span id="page-19-2"></span>**Amenazas**

- Laboratorios clandestinos que ofrecen precios reducidos.
- Movimiento ecologista en contra de larvicultores y producción en piscinas.
- Ataques de enfermedades virales tales como mancha blanca.

## <span id="page-20-0"></span>**OBJETIVOS INSTITUCIONALES.**

#### <span id="page-20-1"></span>**Objetivos General**

Ofrecer a nuestros clientes productos de alta calidad y ser competitivos dentro del mercado nacional.

### <span id="page-20-2"></span>**Objetivos Específicos**

Manejar estrictos procedimientos en el área de producción, para garantizar que los productos se desarrollen dentro de condiciones óptimas.

- Capacitar al personal de la empresa.
- Adquirir materia prima de alta calidad para garantizar el producto final.
- Realizar un monitoreo frecuente sobre las condiciones físicas y ambientales del producto.

## <span id="page-20-3"></span>**POLÍTICAS**

Conjunto de principios, reglas y procedimientos específicos que se definen dentro de una entidad para controlar, estandarizar y optimizar cada una de las funciones administrativas y operativas. Calidad del producto, eficiencia en despachos, confiabilidad y respuesta inmediata.

Las políticas definidas dentro de los procesos de producción del Laboratorio Jhon William´s son:

#### <span id="page-20-4"></span>**Políticas de producción**

- Seleccionar cuidadosamente al personal que tenga suficientes conocimientos y experiencia en el cultivo de larvas de camarón.
- El personal deberá acudir puntualmente al lugar de trabajo cumplir un horario establecido.
- El personal deberá portar su uniforme de trabajo adecuado, para garantizar el proceso de producción eficiente garantizando la limpieza.
- Monitorear diariamente la temperatura de los tanques de producción para garantizar la supervivencia.
- Utilización de probióticos en el agua durante todo el proceso con el fin de obtener un producto de alta calidad y buscar la preferencia de nuestros clientes.
- Ejecutar habitualmente análisis de enfermedades patógenas para asegurar que nuestro producto se encuentre libre de virus (mancha blanca enanismo, síndrome de Taura, cabeza amarilla).
- Monitoreo diario y continuo de los tanques de producción para determinar la cantidad y combinación alimenticia adecuada.

## <span id="page-21-0"></span>**Políticas Administrativas y contables**

- Controlar el horario de trabajo del personal que labora en el laboratorio quienes deben cumplir un horario de ocho horas diarias, cuarenta horas a la semana en horarios rotativos de acuerdo a las necesidades del laboratorio.
- Las compras de materia prima, maquinaria, reparación, se realizan al proveedor más favorable considerando: precios, formas de pago, calidad del producto, experiencia.
- El dinero que se recaude por ventas debe ser depositado en el banco dentro de un plazo no mayor a 24 horas.
- Se otorga crédito directo únicamente a los clientes calificados.

## <span id="page-21-1"></span>**RECURSOS**

## <span id="page-21-2"></span>**Recursos humanos**

Conjunto de trabajadores que realizan actividades específicas dentro de una empresa, de acuerdo a sus funciones a cambio de una remuneración.

Laboratorio John Williams cuenta con el siguiente personal:

- Gerente Propietario.
- Secretaria Administrativa.
- Técnico de Producción.
- Operarios.

### <span id="page-22-0"></span>**Recursos materiales**

Bienes tangibles o concretos que disponen la empresa con el fin de cumplir y lograr sus objetivos como: instalaciones, materia prima, equipos, herramientas, entre otros. El laboratorio cuenta con 26 tanques de producción de cemento armado recubiertos con Geo-membrana (Liners), todos con su respectiva línea de aire y agua caliente (serpentín PVC) para mantenimiento de temperatura. Cada tanque tiene la capacidad total de 20 toneladas y espejo de agua de 20cm, así como también su respectiva cubierta de plástico protegida con tiras de nylon. Sistema de filtración y desinfección de agua de mar. Además para la producción de larvas de camarón se necesita de los siguientes insumos para cada corrida o lote de producción:

| Nro.                               | Descripción    |
|------------------------------------|----------------|
| 1                                  | Artemia        |
| $\overline{2}$                     | Algas Carboit  |
| 3                                  | <b>ABM 400</b> |
| $\overline{4}$                     | Prokura        |
| 5                                  | Epicin G2      |
| 6                                  | AGP algas      |
| 7                                  | Advance        |
| 8                                  | Mp2            |
| 9                                  | Flake          |
| 10                                 | Epicilin pills |
| Fuente: Laboratorio Jhon William's |                |

<span id="page-22-1"></span>*Tabla 2: Alimentos y Balanceados*

<span id="page-22-2"></span>Fuente: Laboratorio Jhon William´s Elaborado por: Rosa Ubidia

| Nro.                               | Descripción |
|------------------------------------|-------------|
|                                    | Cartones    |
| 2                                  | Fundas      |
| 3                                  | Cintas      |
| 4                                  | Ligas       |
| Fuente: Laboratorio Jhon William's |             |

*Tabla 3: Material de Embalaje*

Elaborado por: Rosa Ubidia

<span id="page-23-0"></span>*Tabla 4: Químicos Producción.*

| Nro.           | Descripción      |
|----------------|------------------|
| 1              | Cloro            |
| $\overline{2}$ | Pioneer          |
| 3              | Trillón b        |
| 4              | Biobac h         |
| 5              | Citropac         |
| 6              | Ac/micro         |
| 7              | Nuprowall        |
| 8              | Vitamina C       |
| 9              | Alcohol          |
| 10             | Agua oxigenada   |
| 11             | Acido muriatico  |
| 12             | Nitrato de sodio |
| 13             | Sodpol           |
| 14             | Oxigeno          |

Fuente: Laboratorio Jhon William´s. Elaborado por: Rosa Ubidia.

<span id="page-24-2"></span>*Tabla 5: Materiales y Suministros*

| Nro. | Descripción |
|------|-------------|
|      | Oxigeno     |
| 2    | Diésel      |
| 3    | Agua        |

Fuente: Laboratorio Jhon William´s Elaborado por: Rosa Ubidia

## <span id="page-24-0"></span>**Recursos Financieros**

Los recursos financieros representan el efectivo y el conjunto de activos financieros que tienen un grado de liquidez. La empresa cuenta con recursos propios suficientes para la operación principal del negocio y no ha necesitado endeudarse con préstamos bancarios. Los recursos ajenos, son provenientes de terceros, de proveedores que confieren mercadería a crédito directo.

## <span id="page-24-1"></span>**SISTEMAS DE INFORMACIÓN**

Técnicamente se definen como un conjunto de componentes relacionados que recolectan, procesan, almacenan y distribuyen información para apoyar la toma de decisiones y el control en una organización, razón por la cual se han convertido en una necesidad para las empresas, ya que ayudan a encontrar información relevante para tomar diferentes cursos de acción esto es debido a que influyen a la toma de decisiones. (ITSON, 2015).

Los sistemas de información podrán ser computarizados o manuales e involucran tres actividades básicas.

- **Entrada:** Captura o recolecta datos en bruto tanto del interior de la organización como de su entorno externo.
- **Procesamiento:** Convierte esa entrada de datos en una forma más significativa
- **Salida:** Transfiere la información procesada a la gente que la usará o a las actividades para las que se utilizará. (ITSON, 2015).

## <span id="page-25-0"></span>**Administrativo.**

El Desarrollo y uso de sistemas de información eficaces que ayudan a los administradores a tomar decisiones, resolver problemas y cumplir con sus funciones de una manera óptima.

Los sistemas de información podrán ser computarizados o manuales; o una combinación de ambos, los elementos son:

- Equipo de computación (computadora).
- Recurso humano. (Secretaría).
- Datos o información (compras, ventas, manejo materia prima).
- Programas software (Word, Excel, correo electrónico).

### *Sistemas de comunicación internos y externos.*

El sistema de comunicación interna en una organización permite dotar de una información adecuada de manera bidireccional, es decir tanto de arriba-abajo, como de abajo-arriba, ya que el personal y propietario de la empresa tiene mucha información que recibir, pero también tiene mucho que aportar con sus informaciones, opiniones y sugerencias.

Esta herramienta es fundamental para ahorrar tiempo y dotar de una información adecuada a la hora de tomar decisiones.

Se deberán utilizar diversos canales de comunicación tales como reuniones de trabajo y eventos de capacitación.

El sistema de comunicación externa consiste en transmisión y recepción de mensajes claros y precisos desde y hacia los clientes, proveedores, intermediarios, competencia, gobierno y sociedad en general, con la finalidad de proyectar una imagen favorable de la empresa, mejorar relaciones y promover sus productos.

## <span id="page-26-0"></span>**Contable**

El sistema de Administración Contable, es una herramienta, que permite registrar en libros de contabilidad en forma escrita, cronológica y sistemática la totalidad de las operaciones comerciales, financieras y riesgo potenciales que ocurren en una organización.

Es utilizada en las empresas que están obligadas por la ley o normas legales a llevar registros en libros contables, o en aquellas organizaciones que utilizan sistemas contables, lo que será de mucha utilidad para la toma de decisiones de sus diferentes usuarios tales como, accionistas, acreedores, inversionistas, administradores o las mismas autoridades gubernamentales.

La documentación comercial, es la base del registro contable, la cual debe estar en orden y archivado en un lugar adecuado para que pueda ser consultada en el momento que se requiera.

Los principales documentos comerciales: Factura, recibo, pagaré, cheque, boleta de depósito, Nota de crédito y de débito. (Gerardo, 2011).

El laboratorio Jhon William´s para el registro de todas sus transacciones contables se va a realizar mediante el uso del sistema contable Mónica 9.0.

#### <span id="page-26-1"></span>**CLIENTES**

Como en toda organización el cliente es la persona más importante ya que es el receptor de sus productos, a cambio de dinero, el Laboratorio Jhon William´s siempre busca satisfacer y fidelizar a su clientela y captar a nuevos clientes. Actualmente su clientela está concentrada en las camaroneras en distintas locaciones a nivel nacional.

<span id="page-27-1"></span>*Tabla 6: Clientes*

| Nro. | <b>CLIENTES</b>      |
|------|----------------------|
| 1    | Camaronera del Cielo |
| 2    | Invacmar             |
| 3    | Pesalmar             |
| 4    | Proparma             |
| 5    | Opúsculo del Mar     |
| 6    | Ansorena             |
| 7    | Mulviant             |
| 8    | Pensation            |
| 9    | Santa Priscila       |
| 10   | Pesquera Posorja     |
|      |                      |

Fuente: Laboratorio Jhon William´s Elaborado por: Rosa Ubidia.

#### <span id="page-27-0"></span>**PROVEEDORES**

Persona natural o una empresa que abastece al laboratorio de equipos e instrumentos, materia prima e insumos para la producción de nauplios, el laboratorio cuenta con diferentes proveedores, que cubren todas sus necesidades gracias al pleno conocimiento del medio ambiente y la sólida experiencia en el mercado acuícola.

<span id="page-28-3"></span>*Tabla 7: Proveedores*

| Nro. | <b>PROVEEDOR</b>     |  |
|------|----------------------|--|
| 1    | Prilabsa             |  |
| 2    | Epicore Ecuador S.A. |  |
| 3    | Aquagen              |  |
| 4    | Nepropac             |  |
| 5    | Santa Priscila       |  |
| 6    | Opormusa             |  |
| 7    | Agripac S.A.         |  |
| 8    | Texcumar             |  |
| 9    | Lonetco              |  |
| 10   | Empagran S.A.        |  |
|      |                      |  |

Fuente: Laboratorio Jhon William´s. Elaborado por: Rosa Ubidia.

## <span id="page-28-0"></span>**DOCUMENTACIÓN**

### <span id="page-28-1"></span>**Normativa**

#### <span id="page-28-2"></span>*Legal o Normativa*

El laboratorio Jhon Williams funciona bajo el control y supervisión de entes gubernamentales lo que garantiza que cumple con las Leyes de protección del medio ambiente.

El Instituto Nacional de Pesca (INP), establece las regulaciones sanitarias adecuadas que permiten asegurar la calidad e inocuidad de los productos acuícolas y pesqueros en territorio ecuatoriano, es reconocido como la Autoridad Competente a través del Acuerdo Ministerial No. 06 177-A, publicado en el registro oficial No.302del29 de junio de 2006.

El INP es una entidad de derecho público adscrita al Ministerio de Agricultura, Ganadería, Acuicultura y Pesca (MAGAP), que tiene personería jurídica, patrimonio y recursos propios, conforme lo establece el Art. 1 de la Ley Constitutiva de su creación.

Instituto Ecuatoriano de Normalización (INEN), que en coordinación con el INP determinarán y publicarán los requisitos que deben reunir los productos pesqueros y los procedimientos que deberán de seguir las empresas.

Las empresas pesqueras y acuícolas deben obtener los certificados sanitarios o de control de calidad emitidos por el INP, previo a la verificación de los parámetros de higiene, calidad y normas de registro respectivos.

Las leyes que rigen el funcionamiento de los laboratorios de larvas son:

- Plan Nacional de Control (PNC) que es un documento establecido por la Autoridad Competente (AC), que contiene la información sobre la estructura y organización de sus sistemas de controles oficiales, con vigencia desde el año 2006.
- Ley de Pesca y Desarrollo Pesquero Publicado.
- Reglamento General a la Ley de Pesca y Desarrollo Pesquero.

El Laboratorio Jhon William´s contablemente está sujeto a las normas y disposiciones del SRI (Servicios de Rentas Internas), ya que está obligado a llevar a contar contabilidad.

## <span id="page-29-0"></span>**Administración.**

### <span id="page-29-1"></span>*Organigramas*

Representación gráfica de la estructura orgánica y funcional de una empresa que refleja, en forma esquemática la posición de las áreas que la integran, sus niveles jerárquicos. El sistema de organizacional en el Laboratorio Jhon William´s de detalla a continuación.

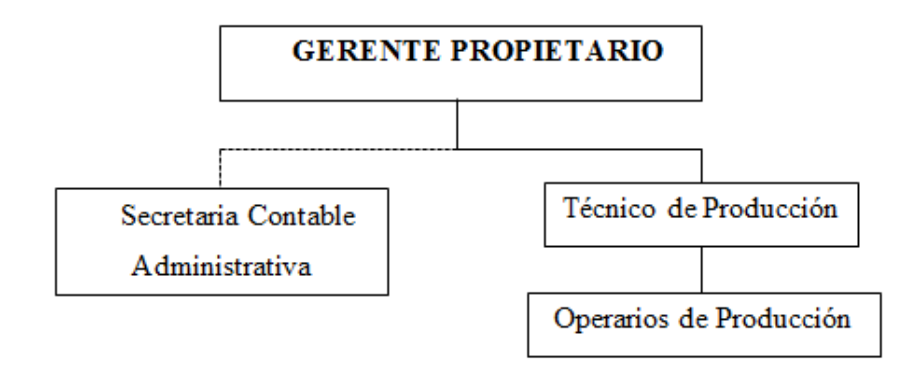

<span id="page-30-1"></span>Gráfico 1. Organigrama Institucional. Elaborado por: Rosa Ubidia

## <span id="page-30-0"></span>*Manual de Funciones.*

Es un instrumento o herramienta de trabajo que contiene el conjunto de normas y tareas que desarrolla cada funcionario en sus actividades cotidianas y es elaborado técnicamente basado en los respectivos procedimientos, sistemas, normas y que resumen el establecimiento de guías y orientaciones para desarrollar las rutinas o labores cotidianas. (Laura, 2016).

A continuación se presenta el manual de funciones propuesto para Laboratorio John Williams:

### **Gerente Propietario.**

 Persona con formación, experiencia y capacidad de dirigir y coordinar la operación del laboratorio para cumplir con sus objetivos de corto y largo plazos.

#### *Perfil*

Capacidad de identificar oportunidades, analizar recursos y evaluar ideas.

## *Funciones*

- Conocer la realidad del sector larvario.
- Estar en contacto con clientes y conocer su satisfacción.
- Realizar evaluaciones periódicas acerca del cumplimiento de las funciones de los diferentes departamentos.
- Planear y desarrollar metas con objetivos anuales.
- Coordinar con asistente administrativo para asegurar que los registros y sus análisis se están ejecutando correctamente.
- Tomar decisiones acertadas y oportunas en bien de la empresa.
- Efectuar actividades en torno a optimizar los recursos de la empresa.

### **Secretaria Contable Administrativa.**

Es aquel empleado(a) que realiza labores de administración y control de ingresos, gastos generales, registro y control de las actividades económicas.

## *Perfil*

Podrá clasificar, codificar y registrar las transacciones que surgen en el giro del negocio.

#### *Funciones*

- Elaborar pagos, comprobantes, cheques y otros registros en las cuentas respectivas.
- Archivar documentos contables para uso y control interno.
- Elaborar y verificar variaciones en ingresos y gastos.
- Elaborar los registros contables pertinentes.
- Manejar los sistemas informáticos de contabilidad.
- Aplicar utilitarios en la elaboración de informes.
- Conservar la información contable financiera.
- Clasificar, preparar, codificar y registrar cuentas, facturas de acuerdo con procedimientos establecidos, usando sistemas manuales y computarizados.
- Procesar, verificar y preparar balance de prueba y otras transacciones como: cuentas por pagar, cuentas por cobrar, e ingresar datos en libros auxiliares o aplicación computarizada.
- Elaborar comprobantes de ingreso y egreso.

## **Técnico de producción**

 Encargado de planificar, organizar, coordinar, controlar y verificar la producción y el cumplimiento de los procesos en los periodos de tiempo programados.

### *Perfil*

 Responsable de prever, organizar, integrar, dirigir, controlar y retroalimentar las operaciones de las áreas productivas garantizando el cumplimiento de los planes de producción, con un eficiente manejo de recursos y dentro de los estándares de productividad y calidad establecidos.

## *Funciones*

- Controlar el proceso de maduración y reproducción.
- Verificar la talla y crecimiento de las larvas.
- Revisar los stocks de alimento de nauplios y larvas.
- Motivar la productividad en los colaboradores.
- Mantener una comunicación fluida, informando el desarrollo de la producción, plan de mejoramiento, calidad del producto, tiempos de producción y disminución de costos.

#### **Operarios**

 Es aquella persona encargada de mantener el proceso de producción y cría de larvas, limpieza, alimentación y mantenimiento del laboratorio.

#### *Perfil*

 Responsable de efectuar las actividades productivas garantizando el cumplimiento de los planes de producción, con un eficiente manejo de recursos y dentro de los estándares de productividad y calidad establecidos.

## *Funciones*

- Realizar inspecciones generales de los procesos.
- Organizar el orden del lugar de trabajo.
- Gestionar y controlar el área de trabajo.
- Programar mantenimiento autónomo implantado.
- Cuidar los implementos de trabajo.
- Apoyar el desarrollo de actividades cotidianas.
- Controlar todo el proceso.
- Velar con el buen uso de los insumos y materiales.
- Retroalimentar las operaciones del área.

## <span id="page-33-0"></span>*Indicadores*

Justamente lo dice el nombre, un elemento o cosa que se utiliza para indicar o señalar algo, puede ser concreto como abstracto, una señal, un presentimiento, una sensación o un objeto u elemento de la vida real.

Los indicadores de productividad son aquellas variables que nos ayudan a identificar algún defecto o imperfección que exista cuando elaboramos un producto u ofrecemos un servicio, y de este modo reflejan la eficiencia en el uso de los recursos generales y recursos humanos de la empresa. (Alejandra, 2016).

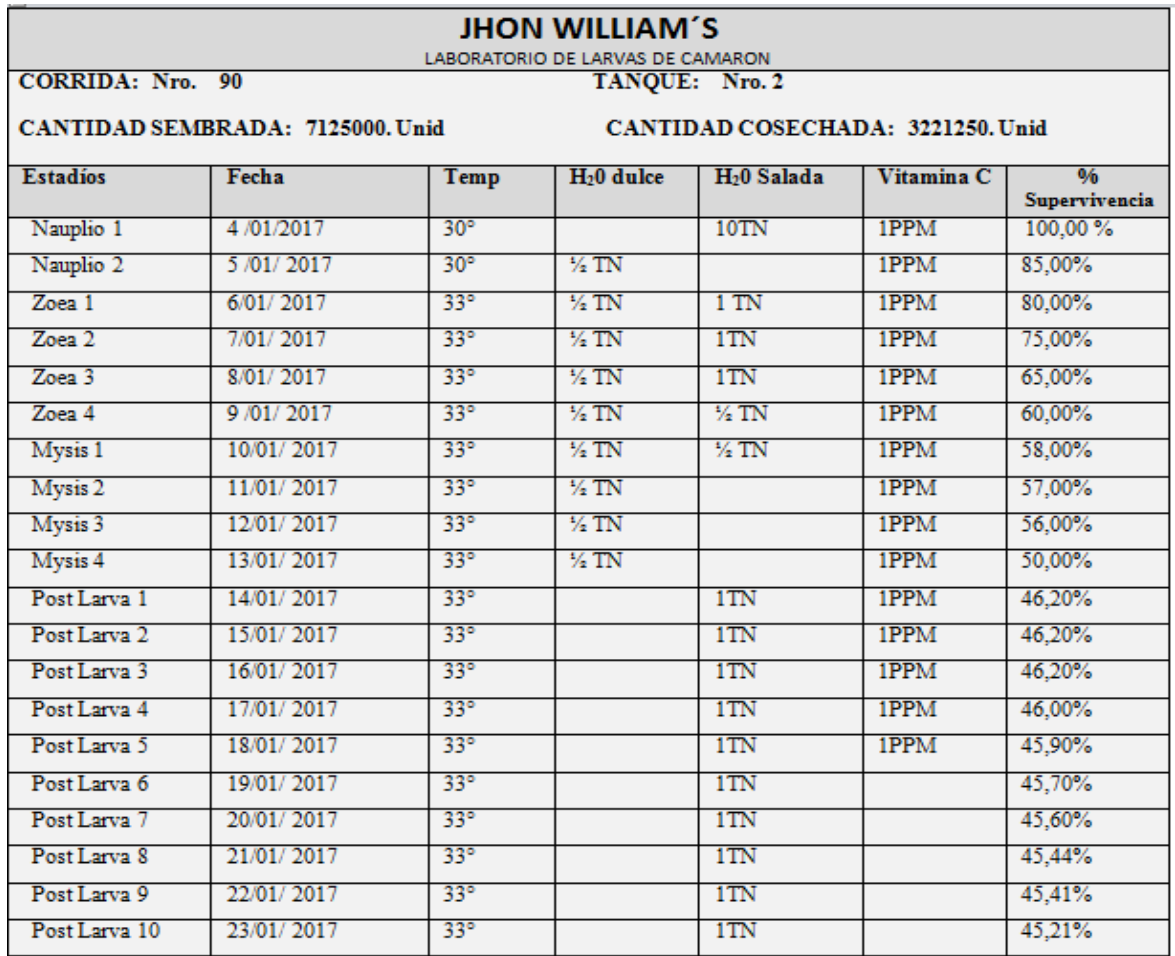

Gráfico 2: Índices de Supervivencia. Elaborado por: Rosa Ubidia.

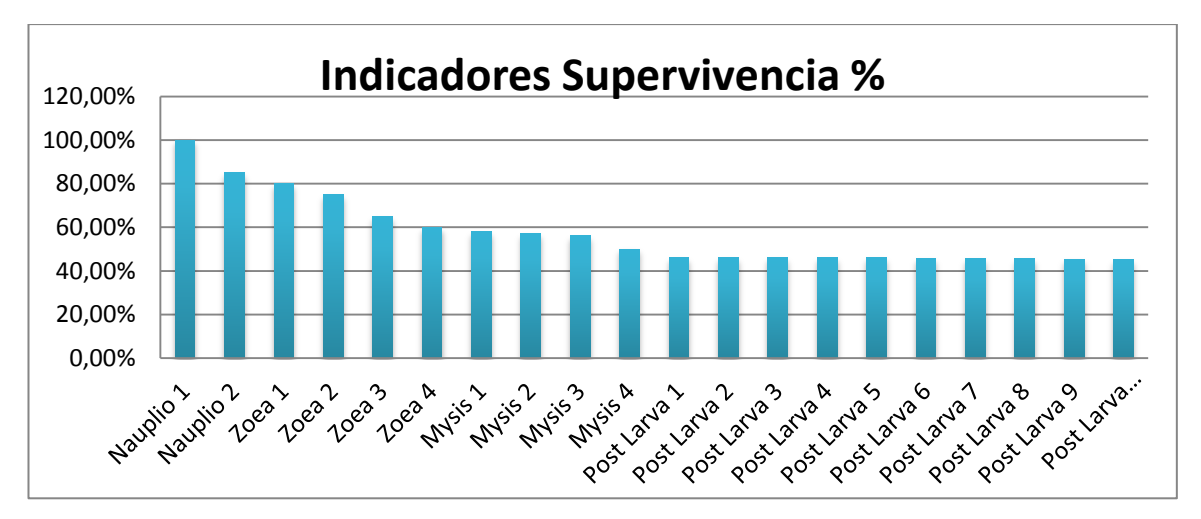

Gráfico 3: Demostración Grafica Índices de Supervivencia. Elaborado por: Rosa Ubidia.

Un indicador económico (o indicador de negocios) es una estadística sobre la economía. Los indicadores económicos permiten el análisis de los resultados económicos y las predicciones de resultados futuros. Una aplicación de los indicadores financieros es el estudio de los ciclos económicos. Sirven para anticipar, predecir, corregir y mejorar los resultados que se están midiendo, (Financiera, 2017).

<span id="page-35-0"></span>*Tabla 8: Indice de Ventas*

| Corrida | Ventas    |
|---------|-----------|
| 01-2017 | 51.879,10 |
| 02-2017 | 53,532,50 |
| 03-2017 | 42.840,00 |
| 04-2107 | 56.320,00 |
| 05-2017 | 47.800,50 |

Fuente: Laboratorio Jhon William´s. Elaborado por: Rosa Ubidia.

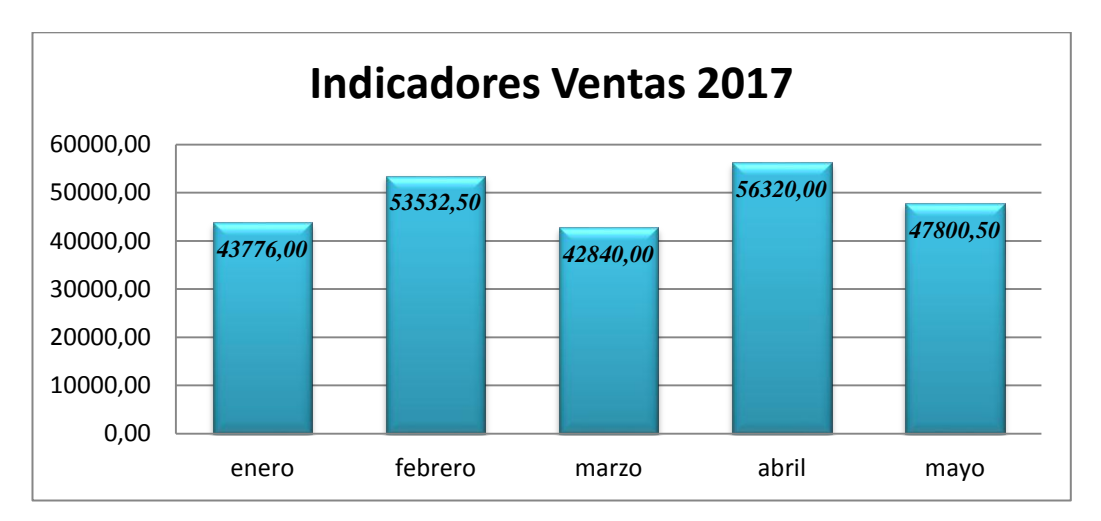

<span id="page-35-1"></span>Gráfico 2: Demostración Grafica Índices de Ventas. Elaborado por: Rosa Ubidia.
# *Planificación Estratégica*

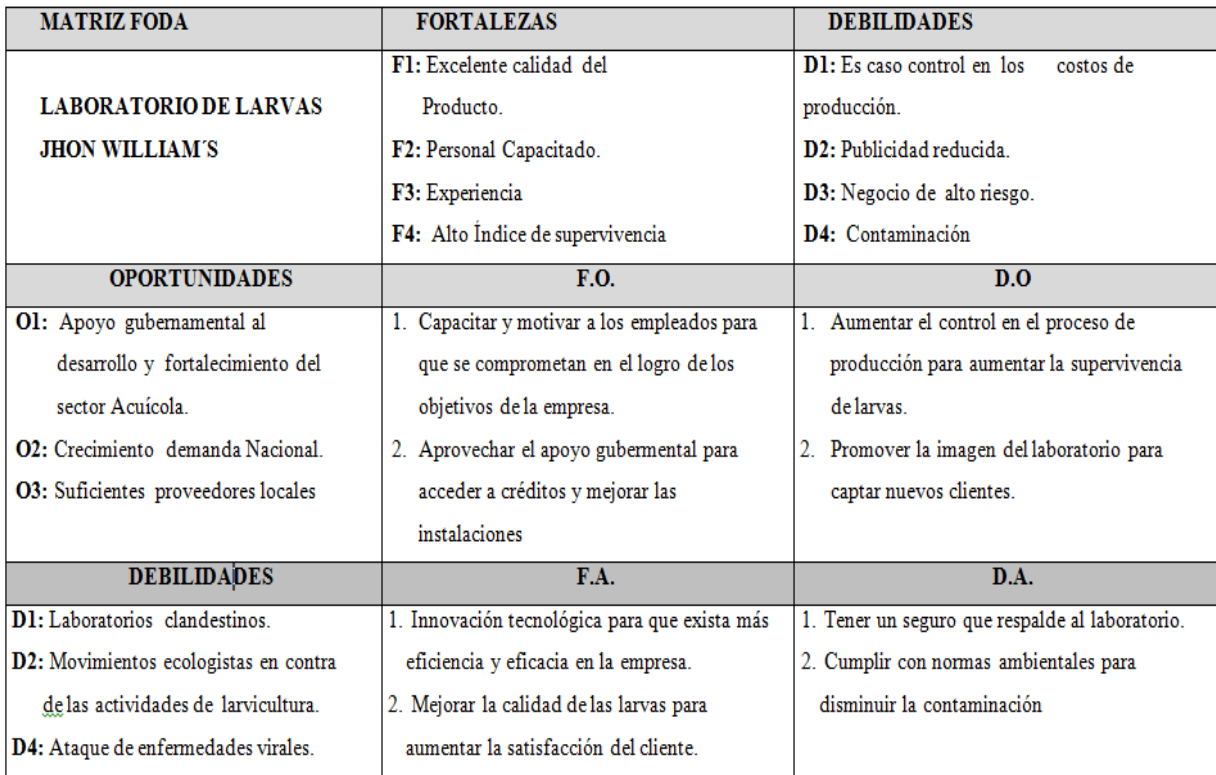

Gráfico 3: Análisis Matriz FODA. Elaborado por: Rosa Ubidia.

### **Mercado**

Según Instituto de Promoción de Exportaciones e Inversiones sostiene que hoy en día el sector camaronero es una de las industrias más dinámicas del país. Debido a que las condiciones climatológicas del Ecuador permiten el desarrollo de un sin número de ejemplares tanto de flora como fauna; en este caso el camarón es uno de las especies que se beneficia directamente de aquellas propiedades, ya que en el país se generan hasta 3.5 ciclos de cosecha por año, así como un mayor desarrollo productivo por hectárea, lo que lo convierte en el mejor proveedor de camarón del mundo por su sostenibilidad. (Inversiones, 2016).

Es por esta razón que el mercado nacional de larvas de camarón es muy amplio y se halla ubicado en el perfil costanero de nuestro país, en las

provincias de: Guayas siendo la principal provincia productora de camarón en el país, durante el 2015 presentó un total de 138 mil hectáreas cultivadas representando el 65.23% del total nacional, seguido por El Oro con el 19.05%, en tercer lugar Manabí con el 8.77% y por último Esmeraldas con el 6.94%.

#### *Descripción del producto o servicio.*

Litopenaeus vannamei, es la principal especie de cultivo de la costa ecuatoriana. Presenta un color blanquecino a amarillento con la parte dorsal del caparazón un poco más oscura. Es considerada una de las especies más resistentes a cambios medioambientales durante el desarrollo en cautiverio, (Inversiones, 2016).

Laboratorio John Williams cuenta con los siguientes beneficios para su selecta clientela:

- Estrictos parámetros de selección que nos permite mejorar permanentemente la especie contando con animales élite en cada una de las etapas de producción.
- Permanente renovación de reproductores minimizando la incidencia de enfermedades en beneficio del productor camaronero.
- La mejor calidad de alimentación para nuestros reproductores.
- Todos los procesos están permanentemente supervisados, contamos además con una política clara de puertas abiertas respecto a nuestros clientes actuales y potenciales.
- Cuenta con un personal altamente calificado en todas las fases de producción, administración y ventas, brindándoles a los clientes la seguridad de un excelente producto. (Texcumar, 1999).

# **Ciclo de Producción**

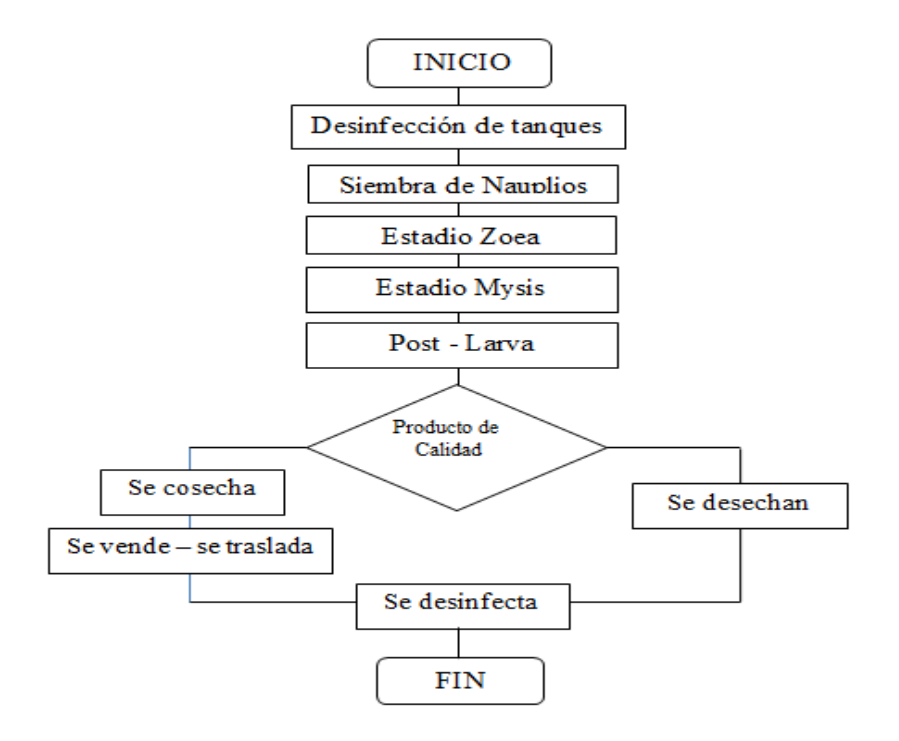

Gráfico 4. Ciclo de Producción. Elaborado por: Rosa Ubidia.

#### *Limpieza y Desinfección*

Al iniciar la corrida o proceso de producción, se realiza una limpieza interior de los tanques, recogiendo los residuos que se encuentran en el fondo del mismo, después se refriega con la ayuda de escobillones y viledas aplicando una solución preparada con hipoclorito de sodio de un litro disuelto en 10 litros de agua dulce con la ayuda de un balde plástico de 20 litros, solución que se deja adherida a las paredes y pisos del interior del mismo por un lapso de tres a cinco días dependiendo de la siembra para obtener una desinfección total con la ayuda del sol. Se procede a enjuagar con agua dulce las paredes y pisos con ayuda de escobillones, luego de 24 horas se aplica una solución de 1 litro de bacteria en el cual se inocula a 30 litros, luego de 48 horas se replica a 200 litros, esperamos 24 horas para proceder a replicar esta vez en 4 toneladas preparadas con agua dulce y 20 litros de melaza, de las cuales solo se utilizan 1 1/5 toneladas ya que la diferencia será para las líneas de aire y agua salada y las puntas, luego se deja drenar por el lapso de 24 horas, y faltando un día para la nueva siembre se procede a enjaguar los tanques con vitamina C, utilizando 15 gramos por tanque, disuelto en 10 litros de agua.

## *Proceso de siembra.*

El laboratorio utiliza tanques de 8 a 20 toneladas de capacidad donde se siembran de 80 a 150 nauplios Vannamei por litro de agua de mar, con un promedio de sobrevivencia entre 50% y 70%. Se siembran los nauplios de maduración, los cuales tienen 5 subestadíos, que dura aproximadamente dos o tres días, y se alimenta de las reservas que tenía en el huevo. Luego se transforma en Zoea que tiene tres subestadíos, que duran entre cuatro y cinco días, durante los cuales el animal es exclusivamente fitófago, es decir, consume básicamente micro algas.

La siguiente fase es la mysis que tiene tres subestadíos, la cual dura aproximadamente cuatro días. Son herbívoros y carnívoros ya que se alimentan con algas y con animales más pequeños que ellos, principalmente de Artemia salina. Finalmente aparece la post-larva, forma a partir de la cual el animal ya no se transforma sino solamente crece.

#### *Proceso de Cosecha.*

La cosecha se inicia luego de la observación y aceptación del cliente. Se empieza bajando el nivel del tanque a cosecharse, los que son de 20 toneladas se los deja se los deja en 5 toneladas para proceder con la cosecha que se realiza por medio de chayos que son de mayas larveras y se coloca en una tina de una tonelada con 600 litros de agua tratada de acuerdo a las especificaciones del cliente como salinidad.

Para realizar el conteo larvado existen varias formas de hacerlo las más frecuentes son el conteo volumétrico y gravímetro. El conteo volumétrico se coloca unos aireadores para revolver el agua de los 600 litros en una tina de una tonelada en cuyo interior ya estaba colocada la larva de camarón y se toman tres muestras en un recipiente de 250 ml, luego se procede al conteo muestra por muestra, la cual la realizamos con ayuda de una jeringuilla realizando el cálculo matemático de una regla de tres simple. El conteo gravímetro representa el conteo por peso se toma una muestra de larva por medio de los chayos y se procede a realizar tres muestras de un gramo cada uno y luego son coladas en un recipiente apto para el conteo individual contando con la ayuda de una jeringuilla, con lo cual se logra obtener información aproximada de larvas, después de saber cuántas hay en un gramo para luego hacer el cálculo respectivo.

## *Traslado*

El traslado se lo realiza de varias formas pude ser en cartones o en tinas. Las tinas antes de colocar el agua con las respectivas larvas se las enjuaga con agua dulce y vitamina C, luego se llena con agua Artemia y se recepta las larvas con la temperatura y salinidad solicitada por el cliente, las tinas tienen su respectivos tanque de oxígeno y respectivas líneas de aire y piedras difusoras para aireación y oxigenación necesaria para su traslado, las tinas pueden ser de 1 tonelada o de 1,5 toneladas. El embalaje y transportación se realiza por medio de cartones colocando una doble funda plástica dentro de un cartón las cuales son llenadas con 15 litros de agua preparada, se agrega carbón activado en pequeñas cantidades y luego Artemia, se calcula máximo de biomasa de 28 gr. por funda; luego se coloca oxígeno y se sella con ligas para que no se escape. Posteriormente se sella el cartón con cinta de embalaje y se transporta en el camión. Se procede a la verificación de parámetros de despacho de salinidad, temperatura y aditivos exigidos por el cliente como constan en los registros de despacho.

### **Comportamiento de la demanda.**

La demanda de los camaroneros es de 300 millones de nauplios diarios, pero la producción está en 400 millones, razón por la cual El Ministerio de Agricultura, Ganadería, Acuicultura y Pesca (Magap) firmó un Acuerdo Ministerial para regular a los laboratorios que producen nauplios y larvas para camarón, esta norma estipula que los laboratorios tienen que regularizarse en un plazo establecido y para ello deben contar con las instalaciones bien construida, también sé prohíbe, durante cinco años desde la publicación del Acuerdo en el Registro Oficial (RO), la autorización de nuevos laboratorios, eso implica que no se puede ampliar, construir ni operar y tampoco los laboratorios actuales pueden construir nuevas áreas de maduración o ampliar las existentes, que signifiquen un aumento de la producción. (AQUAHOY, 2009)

### **Comportamiento de la oferta**

Se realizan pre-ventas programadas para clientes regulares con un número ya pre-determinado de larvas. Sin embargo siempre hay cabida para nuevos clientes. Se venden los Nauplios Vannamei entre los 0,00017 y 0.0002 centavos de dólar cada uno, dependiendo de la forma de pago y la cantidad que requiera el cliente. El 75% de los laboratorios de larvas funcionan en la provincia de Santa Elena, según la Cámara Nacional de Acuacultura.

# **Ubicación geográfica.**

El Laboratorio John Williams está ubicado en Cantón La Libertad, Sector la Diablica S/n Vía punta Carnero.

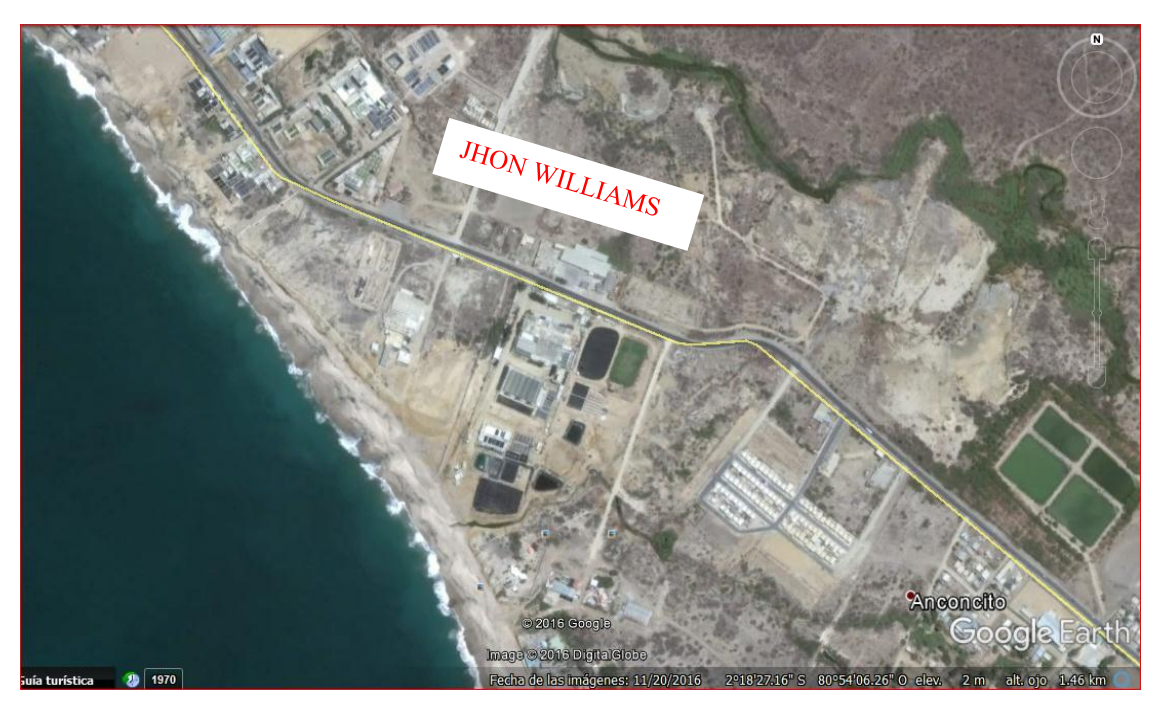

Gráfico 5: Ubicación Geográfica. Elaborado por: Google Maps.

# **CAPITULO II**

# **DISEÑO DEL SISTEMA CONTABLE**

El objetivo de toda empresa o actividad económica es generar recursos suficientes que cubran los gastos operacionales y del giro del negocio. Es por ello primordial el establecer un sistema de contabilidad acorde a la realidad y a las necesidades del Laboratorio Jhon William´s, bajo los principios de contabilidad generalmente aceptados, la normativa ecuatoriana de contabilidad y de las NIIF que posibilitan estándares para efectuar la función contable de una manera más confiable y acorde a las entidades de control.

Para (Catacora, 1997), un sistema es un conjunto de elementos, entidades o componentes que se caracterizan por ciertos atributos identificables que tienen relación entre sí, y que funcionan para lograr un objetivo común. Se puede inferir que un sistema contable es una estructura ordenada y coherente de procedimientos mediante el cual se registra la información de una entidad como resultado de sus actividades operacionales y de negocio. Esta información válida y oportuna será crucial para el proceso de toma de decisiones.

Sarmiento (2000) apunta que todo sistema contable debe contar con:

- Principios Contables de aceptación general.
- Plan de Cuentas, el cual detalle las diferentes cuentas que se utilizarán para registrar las transacciones que efectúe la empresa.
- Manual de Uso del Plan de Cuentas, el cual como su nombre lo indica, deberá establecer claramente el tratamiento contable para cada una de las cuentas que conforman el Plan de Cuentas.
- Procedimientos preestablecidos para el desarrollo del proceso del registro contable de las actividades.
- Registros y formularios legales.

Un sistema contable debe sujetarse a los principios de contabilidad generalmente aceptados o normas de información financiera (NIF), que son un conjunto de reglas generales que sirven de guía contable para formular criterios referidos a la medición del patrimonio y a la información de los elementos patrimoniales y económicos de un ente. Los PCGA constituyen parámetros para que la confección de los estados financieros sea sobre la base de métodos uniformes de técnica contable. Su enunciado básico dice:

- 1. A una o más cuentas deudoras corresponden siempre una o más cuentas acreedoras por el mismo importe.
- 2. En todo momento las sumas del debe deben ser igual a las del haber.
- 3. Las pérdidas se debitan y las ganancias se acreditan.
- 4. El patrimonio del ente es distinto al de sus propietarios.
- 5. El principio de los recursos de un ente es igual al valor de las participaciones que recaen sobre él.
- 6. Los componentes patrimoniales y las causas de sus resultados se representan por medio de cuentas en las que se registran notas o asientan las variaciones al concepto que representan.
- 7. El saldo de una cuenta es el valor monetario de la misma en un momento dado. Este saldo se modifica cada vez que una operación tiene efecto sobre los componentes que ella representa.
- 8. Las cuentas de activo y gasto son deudoras, y las de pasivo, ganancia y patrimonio neto son acreedoras.
- 9. En toda anotación (asiento), cualquiera sea el número de débitos y créditos, la suma de los saldos debe ser igual. (Wikipedia, 2011).

El primer paso para el diseño del sistema contable es diseñar un plan único de cuentas:

# **PLAN ÚNICO DE CUENTAS.**

Listado ordenado y codificado que comprende todas las [cuentas](https://es.wikipedia.org/wiki/Cuenta) contables que pueden ser utilizadas al desarrollar la [contabilidad](https://es.wikipedia.org/wiki/Contabilidad) de una determinada empresa u organización. La estructura del plan de cuentas puede ser numérica, alfanumérica, alfabética, el decimal punteado o pueden existir diferentes combinaciones entre letras y números, todo dependerá de las necesidades de la empresa, lo que ayuda a usar la información en forma ordenada y lograr un mejor control.

Dentro de un plan de cuentas existen cuentas de grupo y movimiento.

- *Cuentas de grupo o mayor*:- Se las identifica con mayúsculas, se las codifica con un punto final del carácter numérico, y son aquellas que acumulan saldos de las cuentas de movimiento
- *Cuentas de movimiento o detalle*:- Se las define con minúsculas, este tipo de cuentas no llevan el punto y son utilizadas para el registro de las transacciones comerciales.

| <b>CODIGO</b> | <b>CUENTA</b>              | <b>TIPO</b>     |
|---------------|----------------------------|-----------------|
|               | <b>ACTIVO</b>              | <b>DE GRUPO</b> |
| 1.1           | <b>ACTIVO CORRIENTE</b>    | <b>DE GRUPO</b> |
| 1.1.1.        | <b>ACTIVOS DISPONIBLES</b> | <b>DE GRUPO</b> |
| 1.1.1.01.     | <b>CAJA</b>                | <b>DE GRUPO</b> |
| 1.1.1.01.001  | Caja general               | Detalle         |
| 1.1.1.01.002  | Caja Chica                 | Detalle         |

Tabla 9: *Plan de Cuentas*

Fuente: Laboratorio Jhon William´s . Elaborado por: Rosa Ubidia.

## **REGISTROS**

Luego de haber diseñado el plan de cuentas se procederá a realizar el registro de la actividad contable en términos monetarios (compra, venta, alquiler, sueldos, etc.) , en el sistema, a lo que llamamos asientos contables por el método de partida doble ya que este principio básico, establece que cuando ocurre una transacción, se afectan por lo menos dos cuentas. Por ejemplo, cuando se vende un producto o servicio de contado se afectan las cuentas de Ventas (Facturación) y Caja o Bancos, generando el Libro Diario. El cual servirá de base para la generación de los diferentes estados financieros del laboratorio Jhon William´s de manera automática mediante el uso del sistema contable Mónica 9.0.

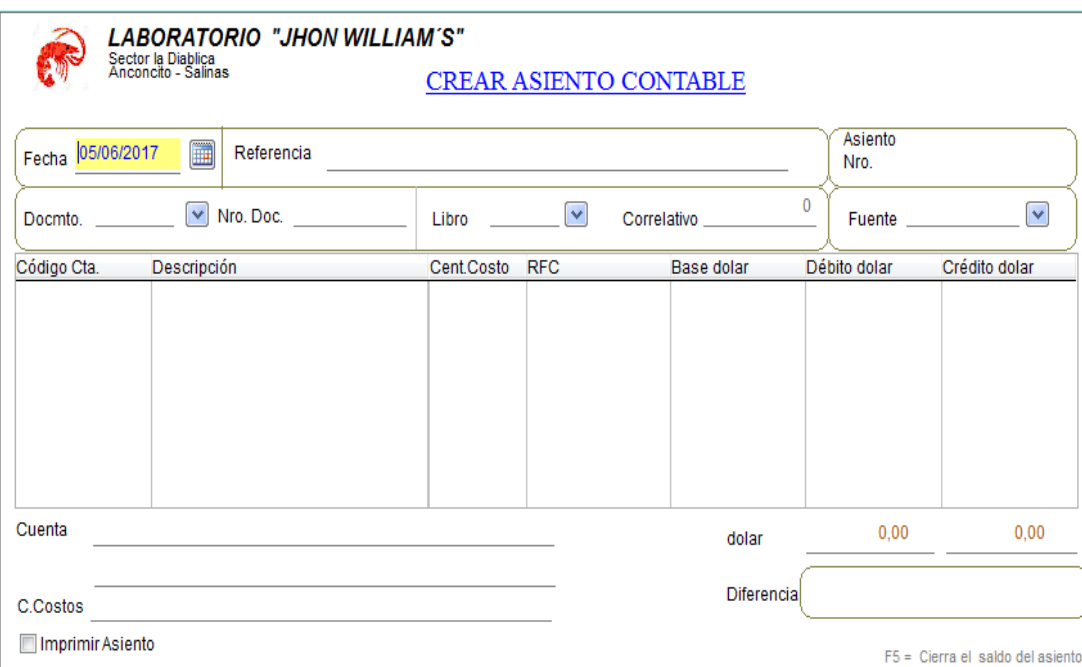

Gráfico 6: Creación Asiento Contable Elaborado por: Sistema Mónica 9.0

A continuación se presenta el tratamiento que se va a someter las principales cuentas que se manejan al interior de la empresa.

## **Internos.**

#### **Caja General**

La cuenta caja representa el todo en efectivo que entra y sale del laboratorio Jhon William´s, es decir, es el rubro que dispone la empresa para satisfacer sus necesidades de operación en forma inmediata está representado en: efectivo, depósitos a la vista o inversiones financieras líquidas, que se pueden transformar rápidamente en efectivo en un plazo inferior a tres meses y otros, por lo cual se necesita contar con procedimientos de control interno que garanticen el buen uso de los fondos que dispone la empresa.

# *Políticas.*

- Custodiar los fondos recibidos
- La recepción de dinero debe ser respaldada por comprobantes de ingreso numerados.
- Las cobranzas y otros ingresos en efectivo o cheques deberán depositarse al día siguiente y ser respaldado con el depósito correspondiente.

### *Ingresos.*

- Cuando se realiza una venta al contado.
- Cobro o recuperación de cartera de ventas a crédito.

## *Egresos.*

- Desembolso para la empresa.
- Cuando se realiza una compra de contado.
- Gastos de servicios básico
- Pago proveedores.
- Depósitos Bancarios.
- Adelanto a proveedores.

# **Caja Chica**

También conocida como caja menor, dentro del laboratorio Jhon William´s se recomienda crear el fondo por un valor previamente establecido por los propietarios, a través de un cheque emitido a nombre de la asistente administrativo, responsable del manejo económico, con el objeto de cancelar pagos menores, que no requieren el uso de un cheque.

Esta cuenta solo se contabiliza al momento de crearla, aumentar, disminuir o eliminarla.

#### *Políticas.*

- El fondo asignado a Caja Chica es de \$ 500 dólares americanos.
- El fondo se destinará únicamente para cubrir gastos menores.
- Todas las facturas, notas de venta que se paguen con fondos de Caja Chica deberán registrados en carpetas de manera ordenada.
- Todos los pagos que se hagan con este fondo deberán tener el comprobante de egreso firmado por la persona que recibe el dinero como respaldo, cuya numeración será secuencial.
- La reposición de Caja Chica se efectuará mediante la entrega de facturas y comprobantes de egreso que justifiquen el gasto.
- El contador deberá efectuar arqueos periódicos para cerciorarse del buen manejo del fondo.
- El fondo de Caja Chica será resguardada en una caja con llave que solo el responsable del fondo la tendrá.
- El Fondo no deberá ser utilizado para efectuar pagos de viáticos, cambiar cheques, préstamos personales, regalos u obsequios.

# *Control Interno*

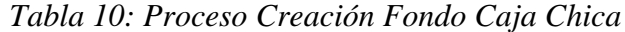

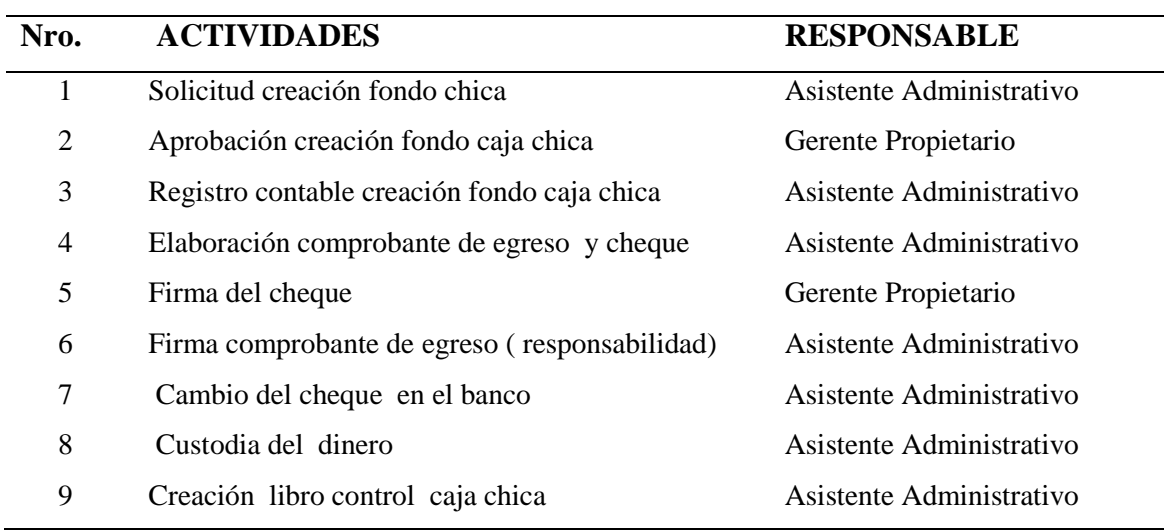

Fuente: Laboratorio Jhon William´s. Elaborado por: Rosa Ubidia.

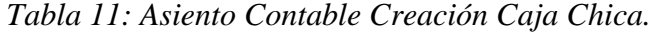

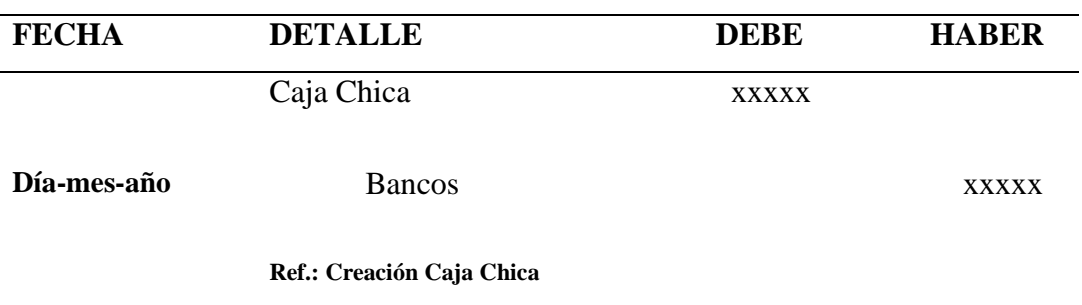

Fuente: Laboratorio Jhon William´s Elaborado por: Rosa Ubidia

*Tabla 12 : Proceso Administración Caja Chica.*

| Nro.           | <b>ACTIVIDADES</b>                                  | <b>RESPONSABLE</b>       |
|----------------|-----------------------------------------------------|--------------------------|
| -1             | Solicitud de compra al responsable de caja chica.   | Dpto. que solicita       |
| 2              | Verificación que justifique la solicitud.           | Asistente Administrativo |
| 3              | Se realiza la compra.                               | Asistente Administrativo |
| $\overline{4}$ | Recibe la factura o documento justifique la compra. | Asistente Administrativo |
| 5              | Elaboración comprobante de egreso.                  | Asistente administrativo |
| 6              | Entrega del dinero (proveedor).                     | Asistente administrativo |
| 7              | Firma comprobante de egreso (proveedor).            | Asistente administrativo |
| 8              | Registra en el libro caja chica.                    | Asistente administrativo |
| 9              | Archivar copias comprobantes de egreso y solicitud. | Asistente administrativo |

Fuente: Laboratorio Jhon William´s Elaborado por: Rosa Ubidia

*Tabla 13: Asiento Contable Gasto Caja Chica*

| <b>FECHA</b> | <b>DETALLE</b>                 | DEBE.        | <b>HARER</b> |
|--------------|--------------------------------|--------------|--------------|
|              | Gasto                          | <b>XXXXX</b> |              |
| Día-mes-año  | Caja Chica                     |              | <b>XXXXX</b> |
|              | Ref: Registro Gasto Caja Chica |              |              |

Fuente: Laboratorio Jhon William´s Elaborado por: Rosa Ubidia.

| <b>ACTIVIDADES</b>                            | <b>RESPONSABLE</b>       |
|-----------------------------------------------|--------------------------|
| Presentar solicitud reposición caja chica     | Asistente Administrativo |
| Adjuntar libro caja chica consolidado         | Asistente Administrativo |
| Anexar documentación que respalde los gastos  | Asistente Administrativo |
| Revisar documentación                         | Gerente Propietario      |
| Analizar solicitud reposición caja chica      | Gerente Propietario      |
| Registro contable reposición fondo caja chica | Asistente Administrativo |
| Elaboración comprobante de egreso y cheque    | Asistente Administrativo |
| Firma del cheque                              | Gerente Propietario      |
| Firma comprobante de egreso (responsabilidad) | Asistente Administrativo |
| Cambio del cheque en el banco                 | Asistente Administrativo |
| Custodia del dinero                           | Asistente Administrativo |
|                                               |                          |

*Tabla 14: Procedimiento Reposición Caja Chica.*

Fuente: Laboratorio Jhon William´s. Elaborado por: Rosa Ubidia.

| <b>FECHA</b> | <b>DETALLE</b>             | <b>DEBER</b> | <b>HABER</b> |  |
|--------------|----------------------------|--------------|--------------|--|
|              | Caja Chica                 | <b>XXXXX</b> |              |  |
| Día-mes-año  | <b>Bancos</b>              |              | <b>XXXXX</b> |  |
|              | Ref: Reposición Caja Chica |              |              |  |

*Tabla 15: Asiento Contable Reposición Fondo Caja Chica*

Fuente: Laboratorio Jhon William´s. Elaborado por: Rosa Ubidia.

# *Formulario Libro Caja Chica*

En este libro se deben registra detalladamente cada uno de los gastos cubiertos con el fondo de caja chica, adjuntando su respectivo comprobante que justifique el egreso.

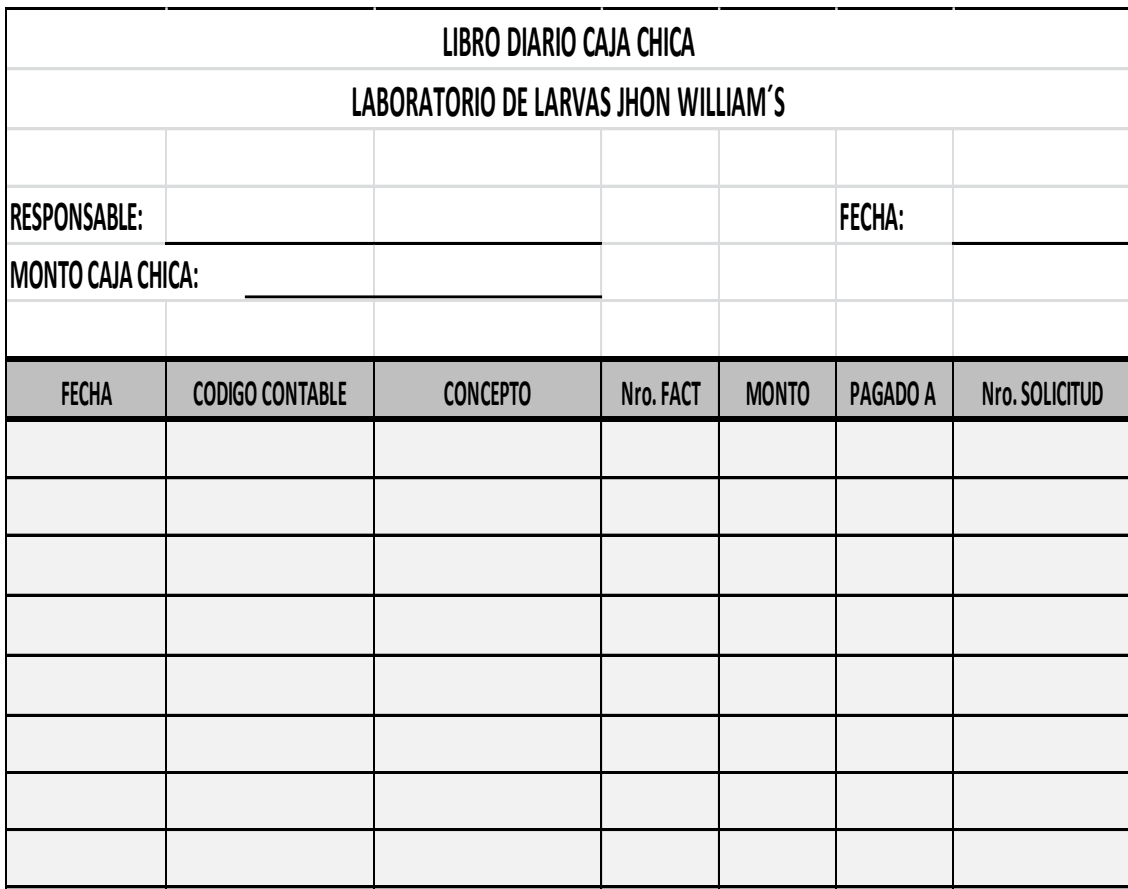

Gráfico 7 : Formulario Libro Caja Chica. Elaborado por: Rosa Ubidia

# *Arqueo Caja Chica.*

Esta operación consiste en el recuento físico y la verificación que el dinero que se encuentran en ella, coincida con el saldo registrado en los libros.

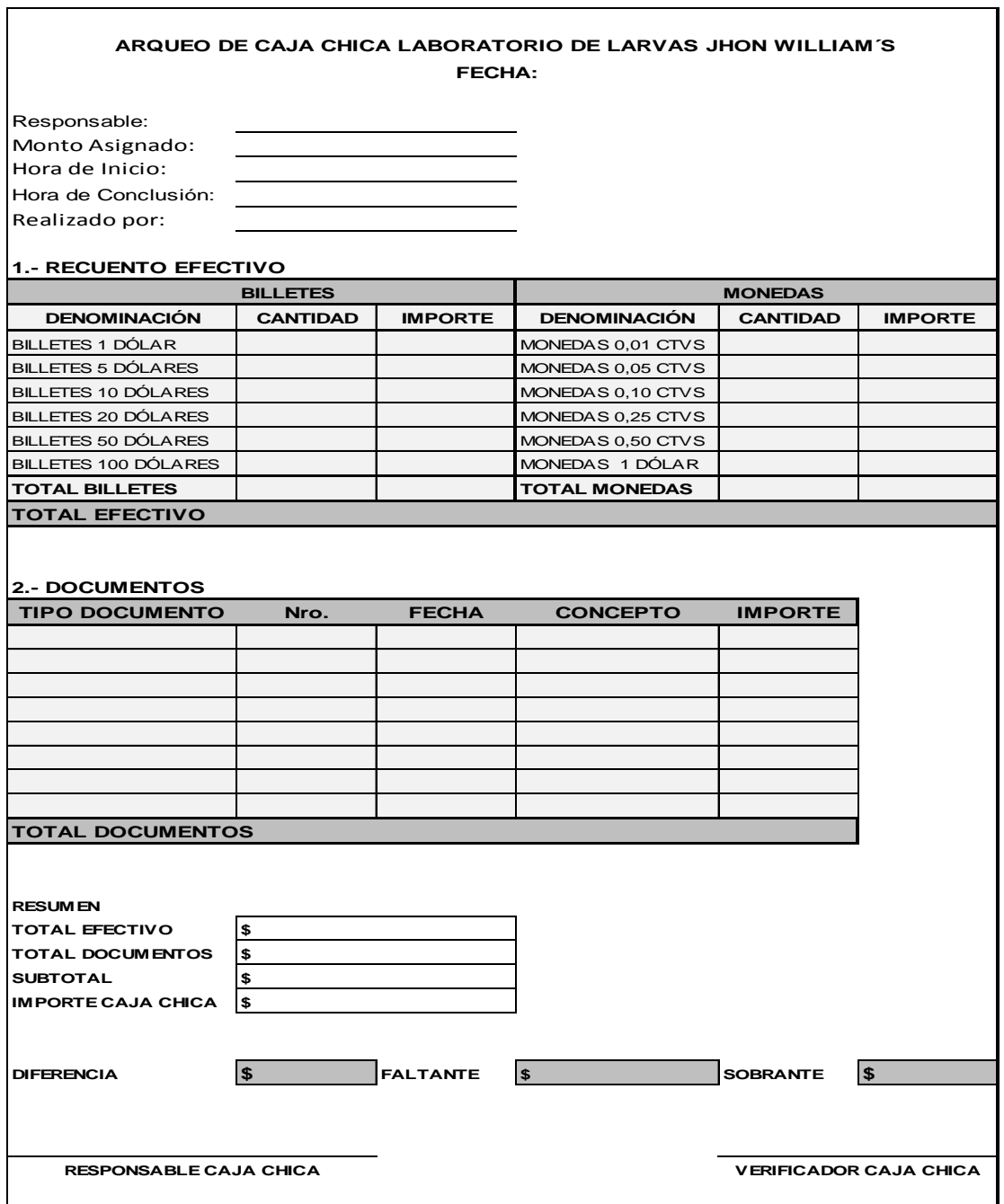

Gráfico 8. Arqueo Caja Chica, Elaborado por: Rosa Ubidia

#### **Bancos**

Bancos es una de las cuentas de activo sobre las cuales la administración del Laboratorio Jhon William´s deberá mantener un estricto control, considerando las siguientes actividades de control: Custodia de cheques físicos, registro de retiros y depósitos, disponibilidad de efectivo, conciliaciones bancarias, registro de notas de débito o crédito, entre otros.

Depositar el efectivo en cuentas bancarias ayuda a controlar el dinero porque las instituciones bancarias tienen políticas establecidas, con el fin de salvaguardar el dinero de los clientes.

- *Depósitos Bancarios***.-** Dinero depositado en cuenta corriente, en efectivo o cheques.
- *Cheques Girados***.-** Emitir o pagar un valor con un cheque.
- *Cheques Girados y no cobrados*.- Cheque que el beneficiario aún no presenta en el banco para su cobro..
- *Notas de Débito***.-** Emiten los bancos por los servicios prestados como: chequeras, envío de estados de cuenta, intereses cobrados por sobregiros, etc.
- *Notas de Crédito***.-** El banco emite por depósitos, o por valores en diferencia por mal sumado un depósito.

#### *Políticas*

- Antes de emitir un cheque o generar una transferencia se deberá verificar el saldo de la cuenta.
- Realizar las conciliaciones bancarias mensualmente.
- Los cheques emitidos debe ser firmados por el gerente propietario.
- Se emitirán cheques para cubrir valores que no se puedan realizar con los fondos de caja chica.
- Los cheques que no sean cobrados dentro del plazo de 30 días a partir de su emisión serán anulados.

# *Ingresos.*

 La cuenta Bancos se debita cuando depositamos dinero en el banco, cuando se generan interés a favor.

#### *Egresos.*

 Se acredita cuando sacamos dinero del banco o pagamos con un cheque, cuando se cubre servicios bancarios.

# *Control Interno.*

- Realizar un control de cheques emitidos.
- Control cheques pendientes de cobro
- Control cheques anulados.

# *Documentos para controlar cuentas bancarias.*

- Registro de firmas.
- Comprobante de depósito.
- Cheque.
- Libro Banco.
- Conciliación Bancaria.
- Estados de cuentas corrientes.

*Tabla 16: Proceso emisión Cheque.*

| Nro.                        | <b>ACTIVIDADES</b>                          | <b>RESPONSABLE</b>       |
|-----------------------------|---------------------------------------------|--------------------------|
|                             | Informar que se debe realizar el pago.      | Asistente admisntrativo  |
| $\mathcal{D}_{\mathcal{L}}$ | Analizar solicitud de pago                  | Gerente Propietario      |
| 3                           | <b>Elaborar Cheque</b>                      | Asistente admisntrativo  |
| $\overline{4}$              | Firma Cheque                                | Gerente Propietario      |
| 5                           | <b>Registro Contable</b>                    | Asistente admisntrativo  |
| 6                           | Entregar cheque al beneficiario             | Asistente Administrativo |
|                             | Recibe cheque y firma comprobante de egreso | Beneficiario             |

Fuente: Laboratorio Jhon William´s . Elaborado por: Rosa Ubidia.

## *Comprobante de Egreso Cheque.*

Para respaldo y constancia de cada pago realizado por medio de cheque el laboratorio Jhon William´s debe emitir un comprobante de egreso, el cual debe ser llenado correctamente y respaldo por la firma de la persona que recibe el cheque. Estos comprobantes serán utilizados en la contabilidad del Laboratorio para conocer en detalle, la fecha, a quién se paga, el concepto, el valor, etc. Los formularios serán pre impreso, y constaran de un original para Contabilidad y una copia para el archivo consecutivo y serán acompañando a los cheques emitidos y a las facturas o liquidaciones de compras.

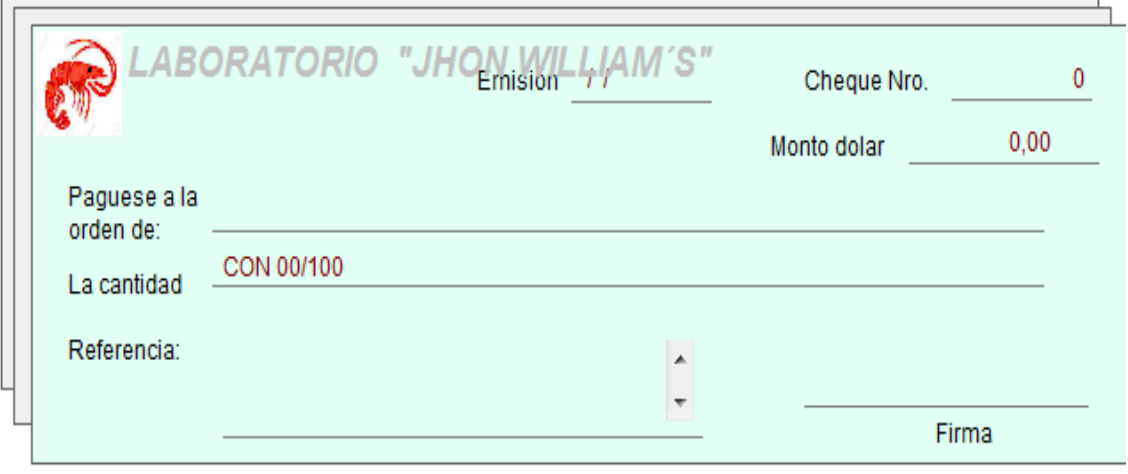

Gráfico 9: Comprobante Egreso Cheque. Elaborado por: Sistema Mónica 9.0

## **Inventarios**

El sistema de inventarios permite controlar todos los materiales, productos y suministros que mantiene y maneja el laboratorio, los movimientos de entradas y salidas. Las entradas se refieren a compras de materias primas, materiales y suministros y las salidas constituyen la facturación o venta de productos; transferencia de productos a producción, lo que permite determinar existencias, faltantes y excesos de materia prima, insumos y suministros usados en la producción dentro del laboratorio de larvas Jhon William´s.

## *Políticas*

- Las compras se las realizará lo estrictamente necesario para cada proceso de producción.
- Realizar estrictos controles para entrada y salidas materiales, función que realizará el responsable de bodega.
- Tener experiencia en el ámbito laboral.

#### *Conrol Interno.*

- Elaborar kardex para el control de inventarios.
- La materia prima, insumos deben ser de buena calidad.
- Establecer políticas de seguridad para custodiar la bodega.
- Control de inventarios periódicamente.

#### **Requisiciones de Bodega.**

Es una solicitud que debe presenta el responsable de bodega para informar al departamento o encargado de compras respecto a la necesidad reposición de materiales o suministros para el normal funcionamiento de sus actividades. Este debe hacerse con anticipación sin esperar a que se termine el rubro, considerando los tiempos de despacho y abastecimiento.

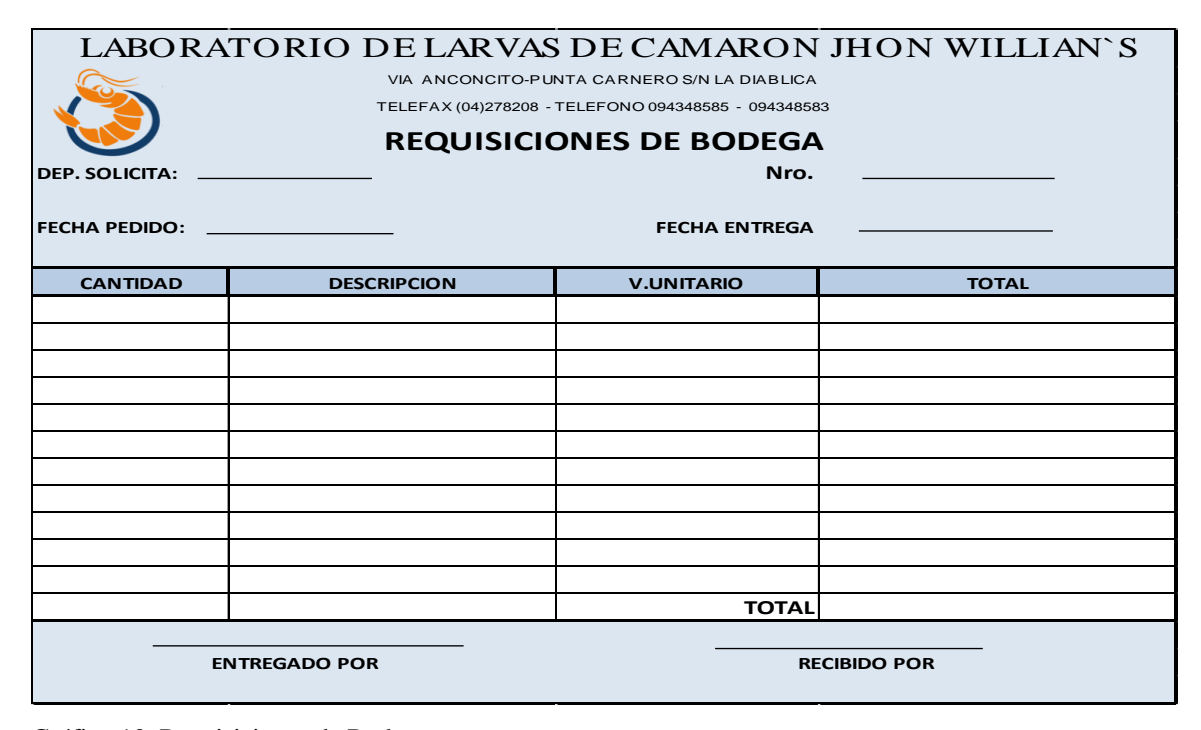

Gráfico 10. Requisiciones de Bodega, Elaborado por: Rosa Ubidia.

## **Ordenes de Pedido.**

En base al requerimiento de bodega se procede a generar la orden de pedido u orden de compra la cual es una solicitud escrita a un proveedor específico respecto a determinados productos a un precio convenido por ambas partes, también se puede o no especificar los plazos de pago.

El original se queda en manos de proveedor y la copia con la asistente administrativa del laboratorio, junto a la factura de compra para un eficiente control de gastos.

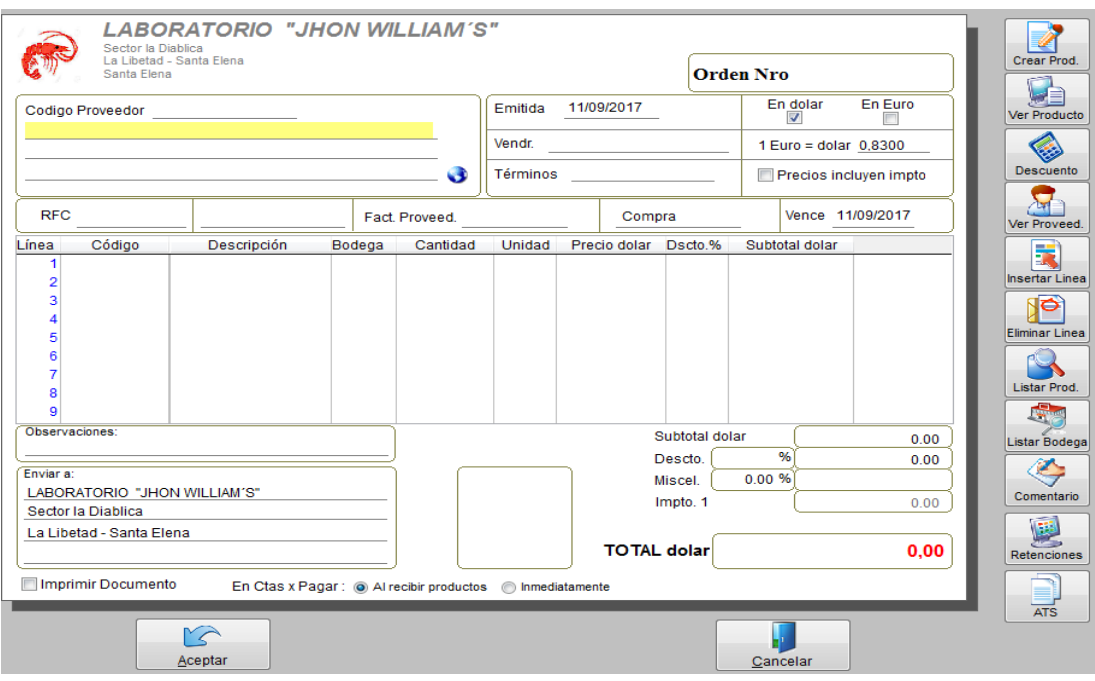

Gráfico 11: Órdenes de Pedido, Elaborado por: Sistema Mónica 9.0.

#### **Recepción de Materia Prima.**

Luego de haber realizado la compra se procede a recibir la mercadería (materia prima, balanceados, químicos, materiales o suministros), el departamento de recepción o encargado de bodega efectúa el conteo físico de las cantidades solicitadas en cada rubro y apunta en su informe de recepción el cual debe coincidir con la nota de entrega.

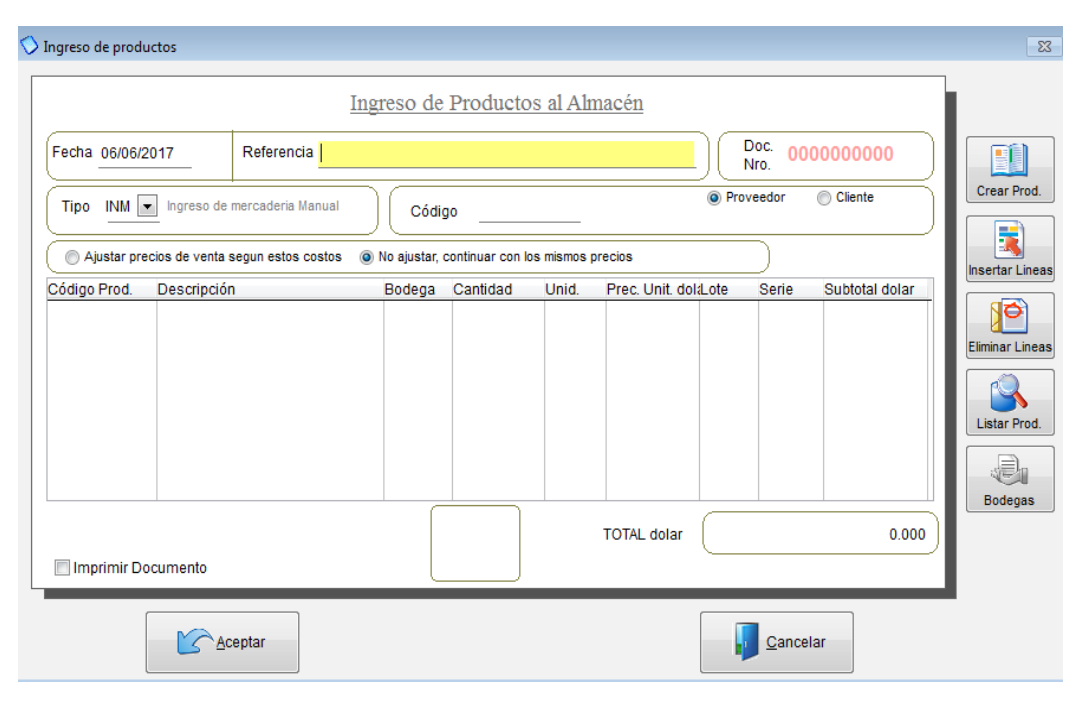

Gráfico 12: Ingreso productos. Elaborado por: Sistema Mónica 9.0

## **Control de Existencias.**

Para el control de los productos se implementará tarjetas de control de cada uno de los productos de materia prima, químicos, material de embalaje, con el afán de conocer exactamente el valor incurrido en los gastos de producción de cada una de las corridas.

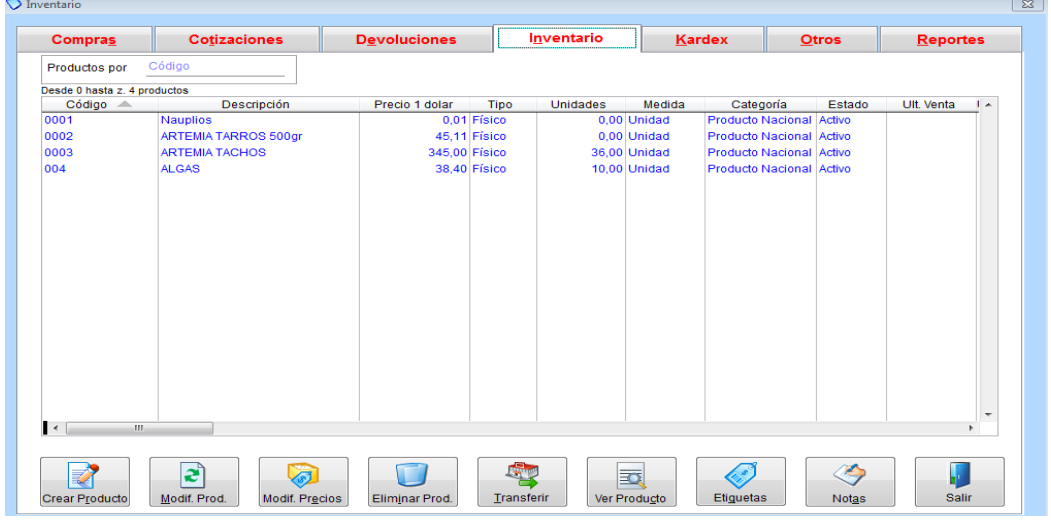

Gráfico 13: Control de Existencias. Elaborado por: Sistema Mónica 9.

Para cuando se requiera sacar productos de la bodega para el proceso de producción se registrara en el siguiente formulario, para llevar un estricto control de las existencias.

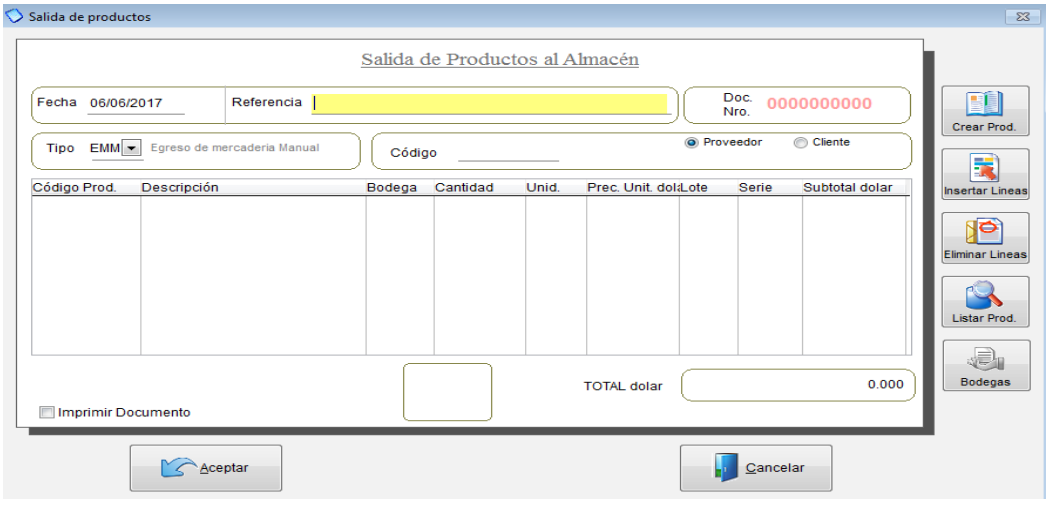

Gráfico 14. Salida de Productos. Elaborado por: Sistema Mónica 9.0

### **Externos**

Los documentos externos son de gran utilidad para realizar la venta de manera documentada de acuerdo a lo que exige la ley y llevar un control estricto sobre los ingresos.

## **Facturas**

La factura es el documento de compra-venta entre la empresa y su cliente, se lo pude definir como el documento más importante en un negocio.Cada una de las ventas en el Laboratorio Jhon William`s deben ser debidamente respaldas con su respectiva factura.

Al realizar la factura se debe tener en cuenta el campo del IVA (Impuesto al Valor Agregado), debido a la naturaleza del negocio, no se registra el IVA ya que son activos acuícolas. De acuerdo al Artículo 61-65. Ley Orgánica de Régimen Tributario Interno. Productos alimenticios de origen agrícola, avícola, pecuario, apícola, cunícola, bioacuáticos, forestales, carnes en estado natural y embutidos; y de la pesca que se mantengan en estado natural, es decir, aquellos que no hayan sido objeto de elaboración, proceso o tratamiento que implique modificación de su naturaleza. La sola refrigeración, enfriamiento o congelamiento para conservarlos, el pilado, el desmote, la trituración, la extracción por medios mecánicos o químicos para la elaboración del aceite comestible, el faenamiento, el cortado y el empaque no se considerarán procesamiento. (SRI).

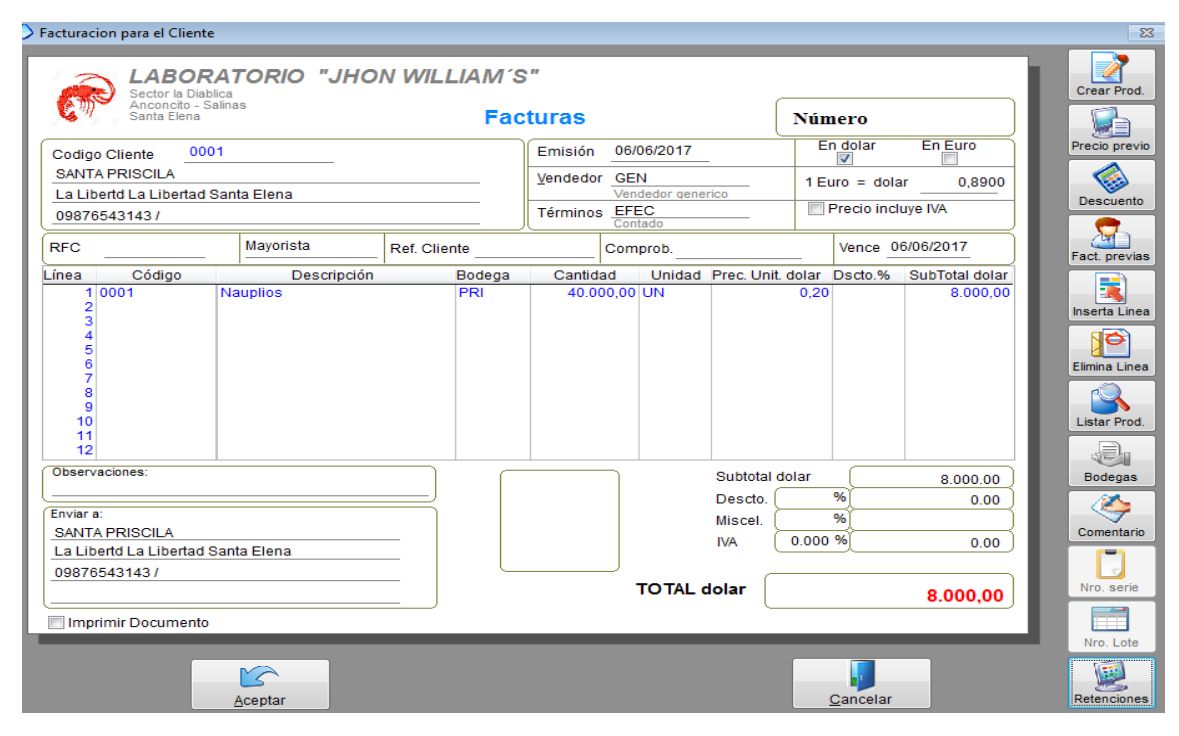

Gráfico 15: Factura. Elaborado por: Sistema Mónica 9.0.

#### **Comprobante de Retenciones.**

Las retenciones son montos de dinero que el comprador de productos retiene de la factura. Estas retenciones son entregadas a la entidad fiscalizadora en lugar de pagarlas a la empresa que vende el producto. Corresponden a un porcentaje del monto de la Factura. (Technotel, 2012).

En este tipo de negocio corresponde al 1% de acuerdo Ley Orgánica de Régimen Tributario Interno: Compra de bienes de origen agrícola, avícola, pecuario, apícola, cunícula, bioacuático, y forestal.

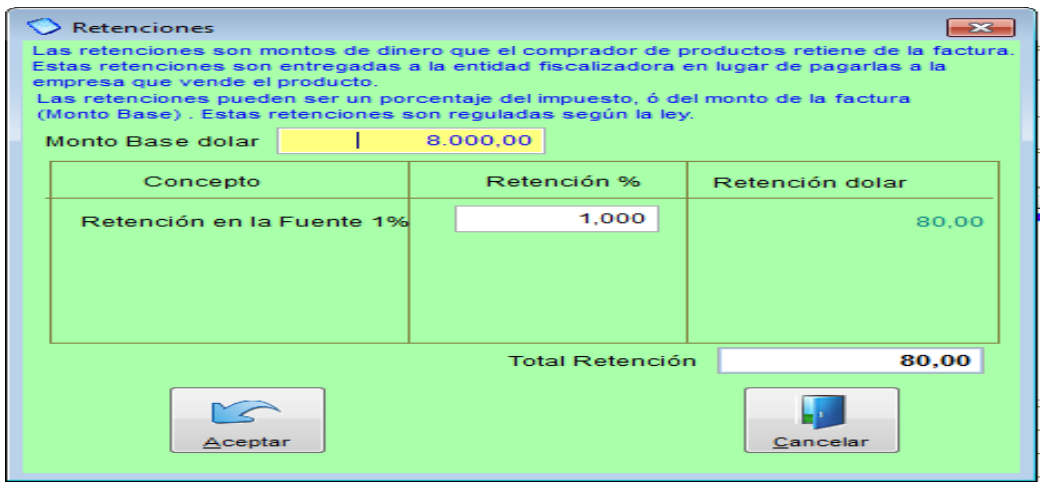

Gráfico 16: Comprobante Retenciones. Elaborado por: Sistema Mónica 9.0.

## **Guía de Remisión**

Son documentos creados y regulados por el Servicio de rentas Internas (SRI) que sustenta el traslado de bienes por las pistas y carreteras del país. Este documento lo debe emitir el Laboratorio Jhon William´s a sus clientes para facilitar y legalizar el traslado de sus productos hacia las diferentes camaroneras a nivel nacional

# **CAPITULO III**

#### **IMPLEMENTACION DEL SISTEMA.**

Para la implementación del presente proyecto se va a utilizar el sistema contable Mónica V.9.0.Con el uso del módulo de contabilidad ya que es un asistente de los negocios muy amigable.

El punto de partida para la respectiva implementación, es la creación del plan único de cuentas que se ajusta a la razón del negocio, luego se procede a realizar el registro de cada uno actividades económicas del laboratorio mediante asientos contables, lo que generará automáticamente el libro diario y las cuentas mayores de manera detallada o general, esto a su vez es la base fundamental para construir automáticamente los diferentes estados financieros que son de vital importancia en un negocio para sostener un control eficiente y tomar decisiones acertadas.

## **LIBRO DIARIO**

El libro diario es el registro contable principal, declarado como indispensable por el código de comercio, donde se registran cronológicamente las operaciones diarias mercantiles (Zapata, 2002).

El registro en el libro diario se realiza con el respaldo del documento fuente, en él debe hacerse constar: Fecha, número del asiento contable, nombre de la cuenta, valores del debe y haber y sumas parciales iguales, Esta información se debe ir recogiendo día a día; o en periodos no superiores a un mes en caso de que las actividades se hayan ido recogiendo en otros documentos.

En el sistema contable Mónica 9.0, los asientos contables generan automáticamente el libro diario, que se convierte en la base para la construcción automática de los diferentes estados financieros.

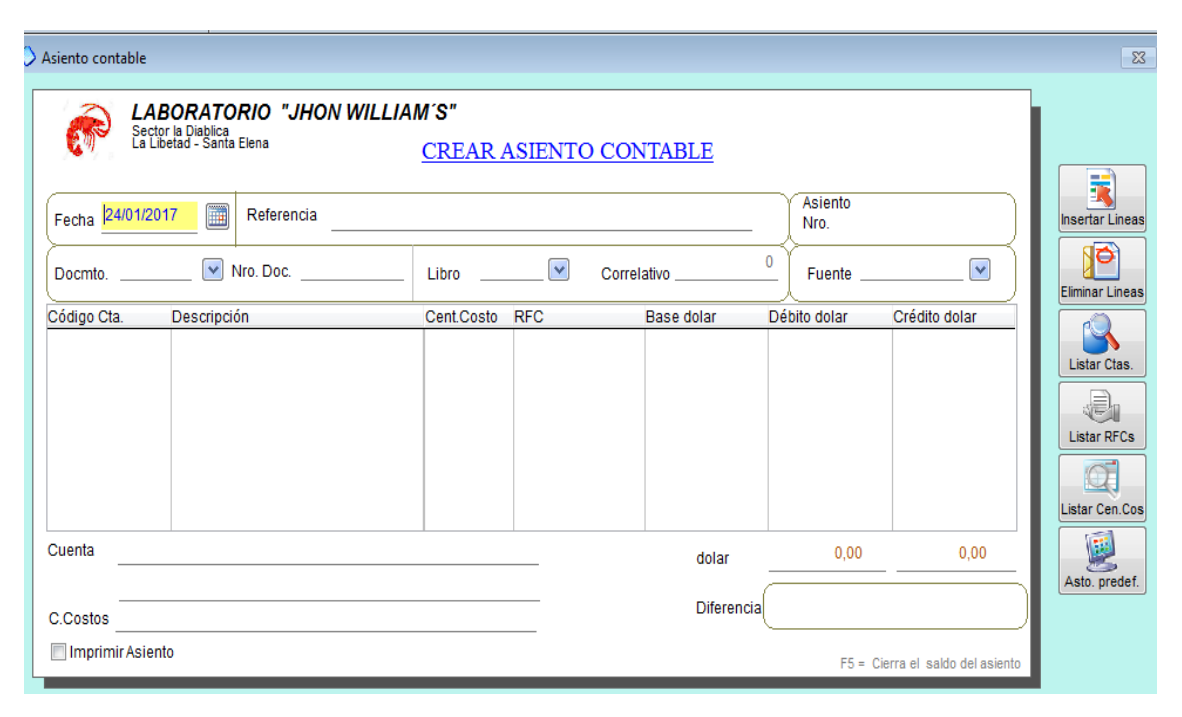

Gráfico 17: Crear Asiento Contable. Elaborado por: Sistema Mónica 9.0.

# **LIBRO MAYOR**

Una vez que hemos registrado todas las cuentas en el libro diario ó diario general, se genera el libro mayor, el que se convierte en un resumen de todas las transacciones realizadas, con el propósito de conocer el movimiento o alteraciones y saldo en forma particular por cada una de las cuentas, se convierte en un libro que todas las empresas obligatoriamente deben llevar, este libro agrupa todas las cuentas del Activo, Pasivo, Patrimonio, Ingreso y Egresos.

- El saldo es deudor, si la suma del debe es mayor a la suma del haber.
- El saldo es acreedor, si la suma del debe es menor a la suma del haber.
- Siempre la suma de los saldos deudores será igual a la suma de los saldos acreedores.

El Libro mayor está estructurado de la siguiente manera con: Numero del asiento contable, fecha, documento, concepto, débito dólar, Crédito dólar y Saldo dólar.

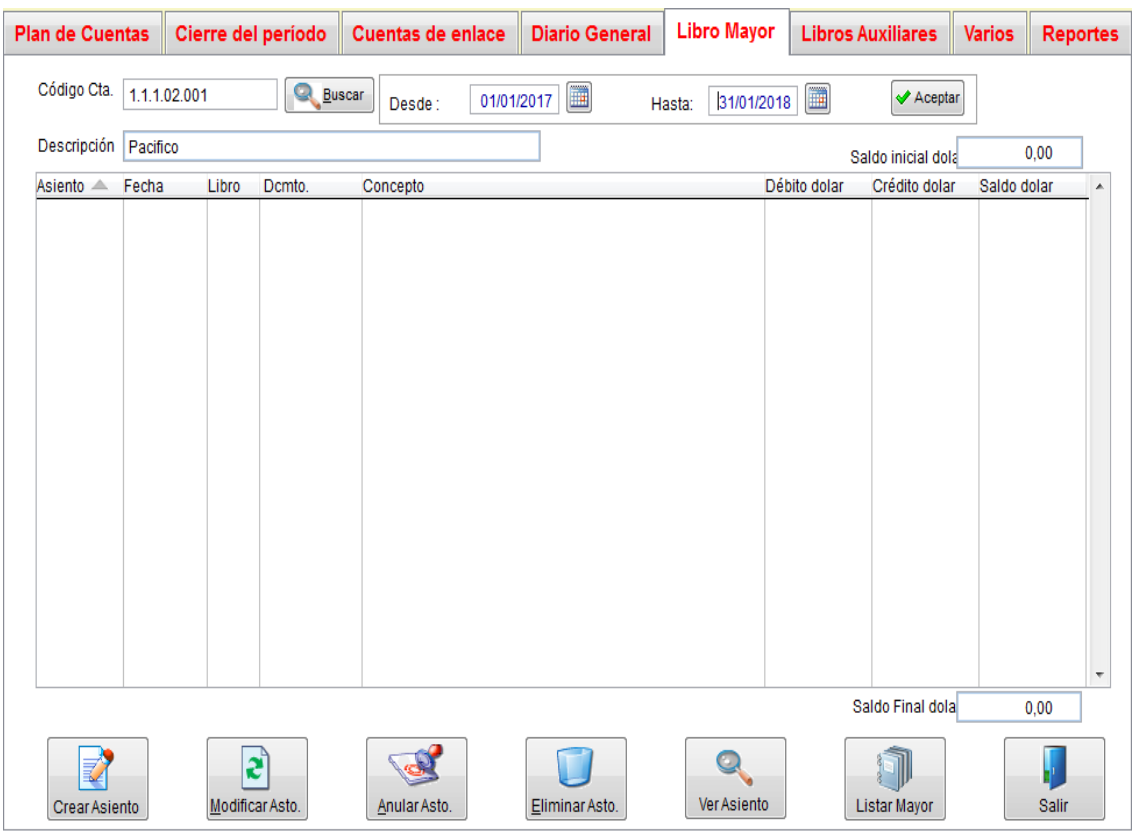

Gráfico 18: Libro Mayor. Elaborado por: Sistema Mónica 9.0.

# **PLAN ÚNICO DE CUENTAS**

El plan de cuentas que se ha diseñado para el laboratorio Jhon William`s está dividido en 7 grupos de la siguiente manera: **1.** ACTIVO, **2.** PASIVO, **3.** PATROMONIO, **4.** INGRESOS OPERACIONALES, **5.** EGERESOS NO OPERACIONALES.

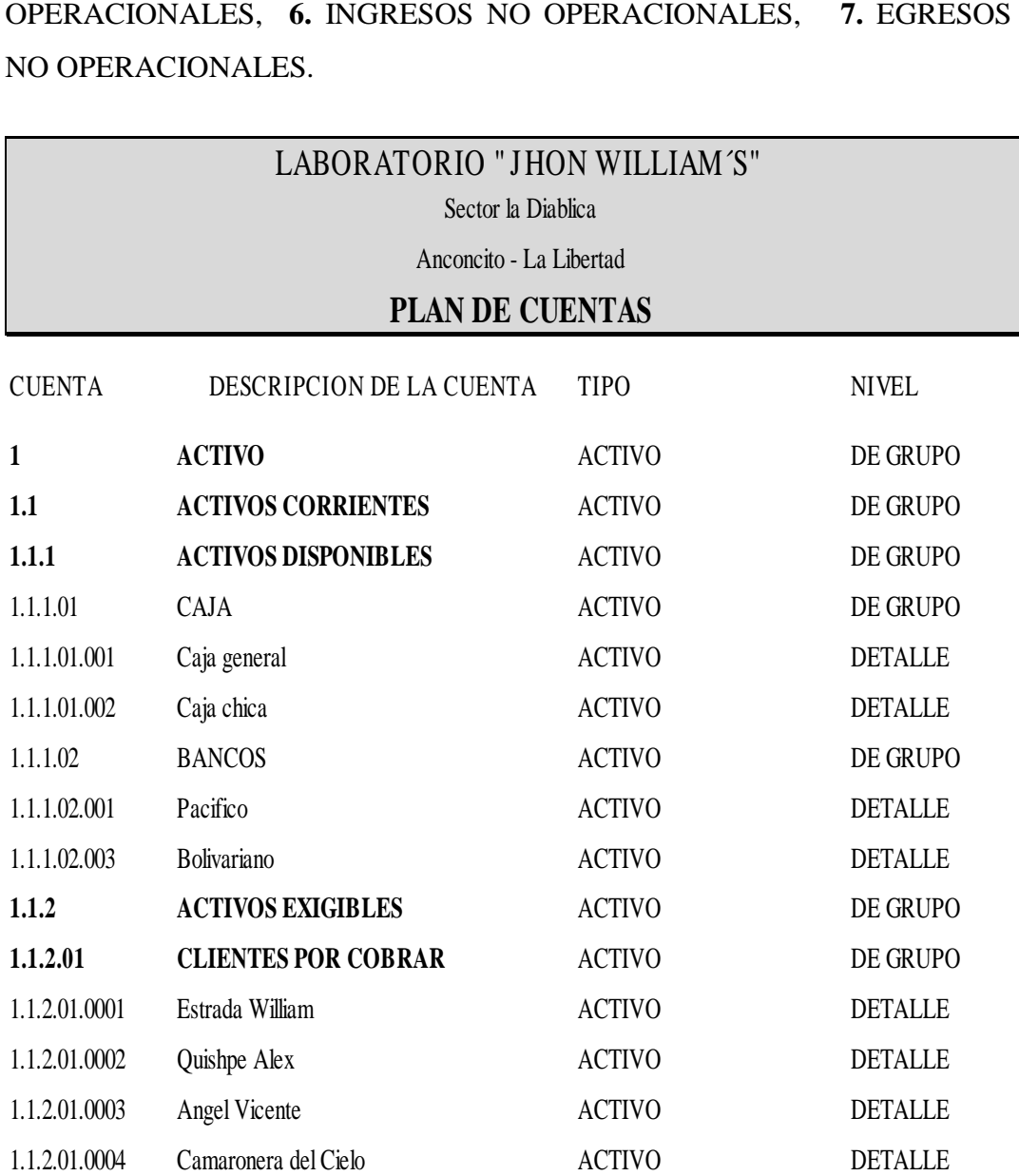

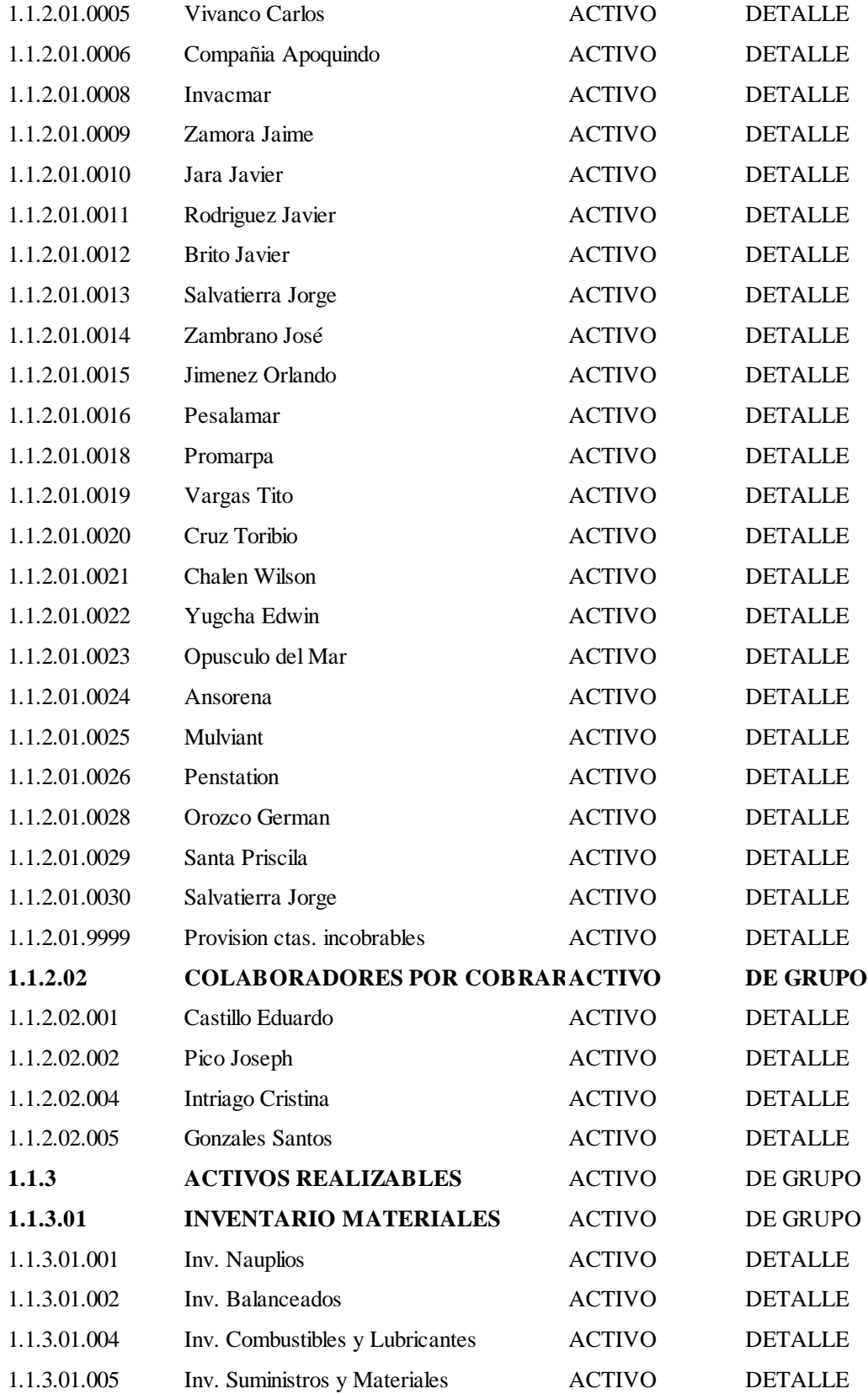

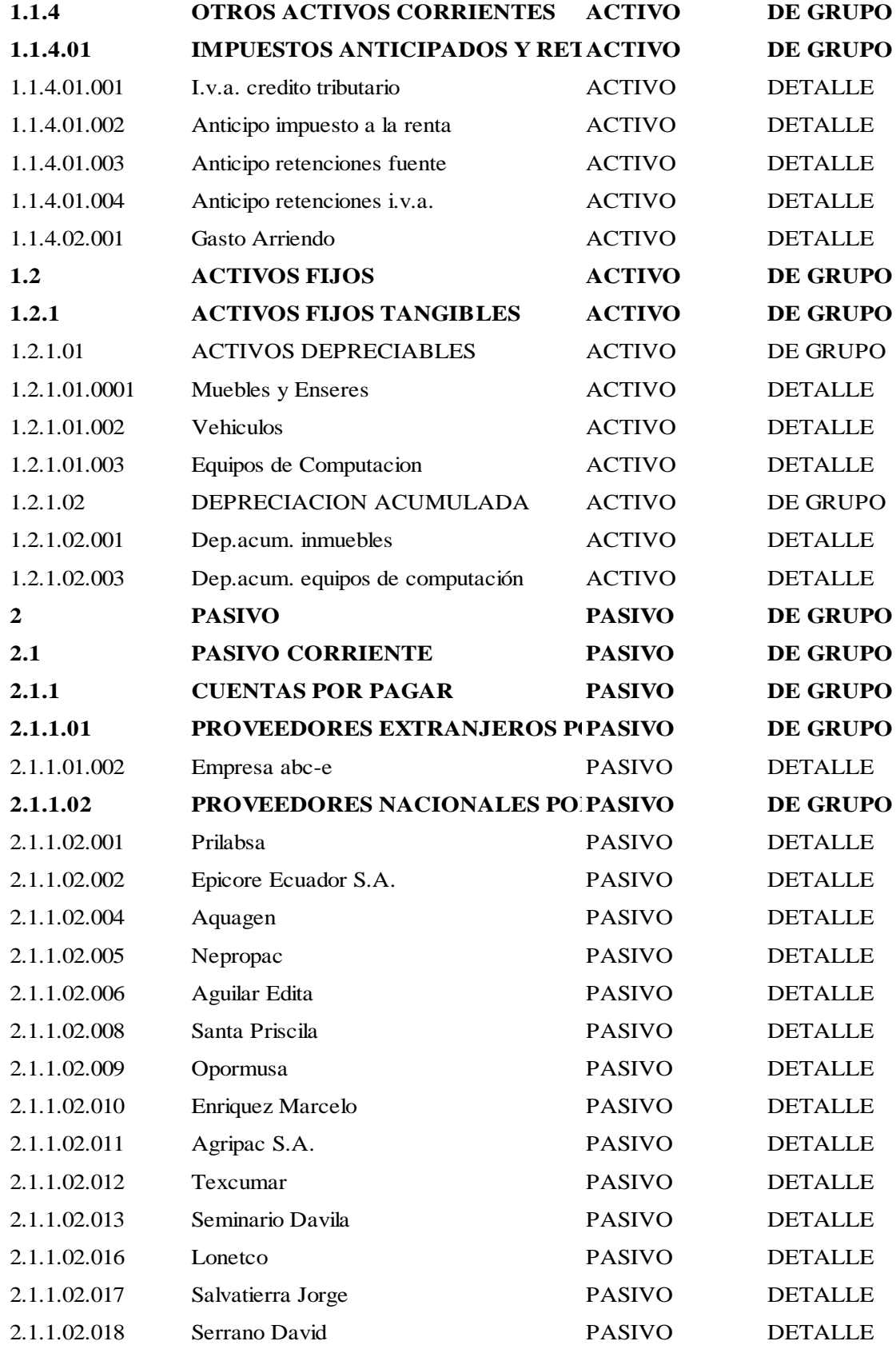

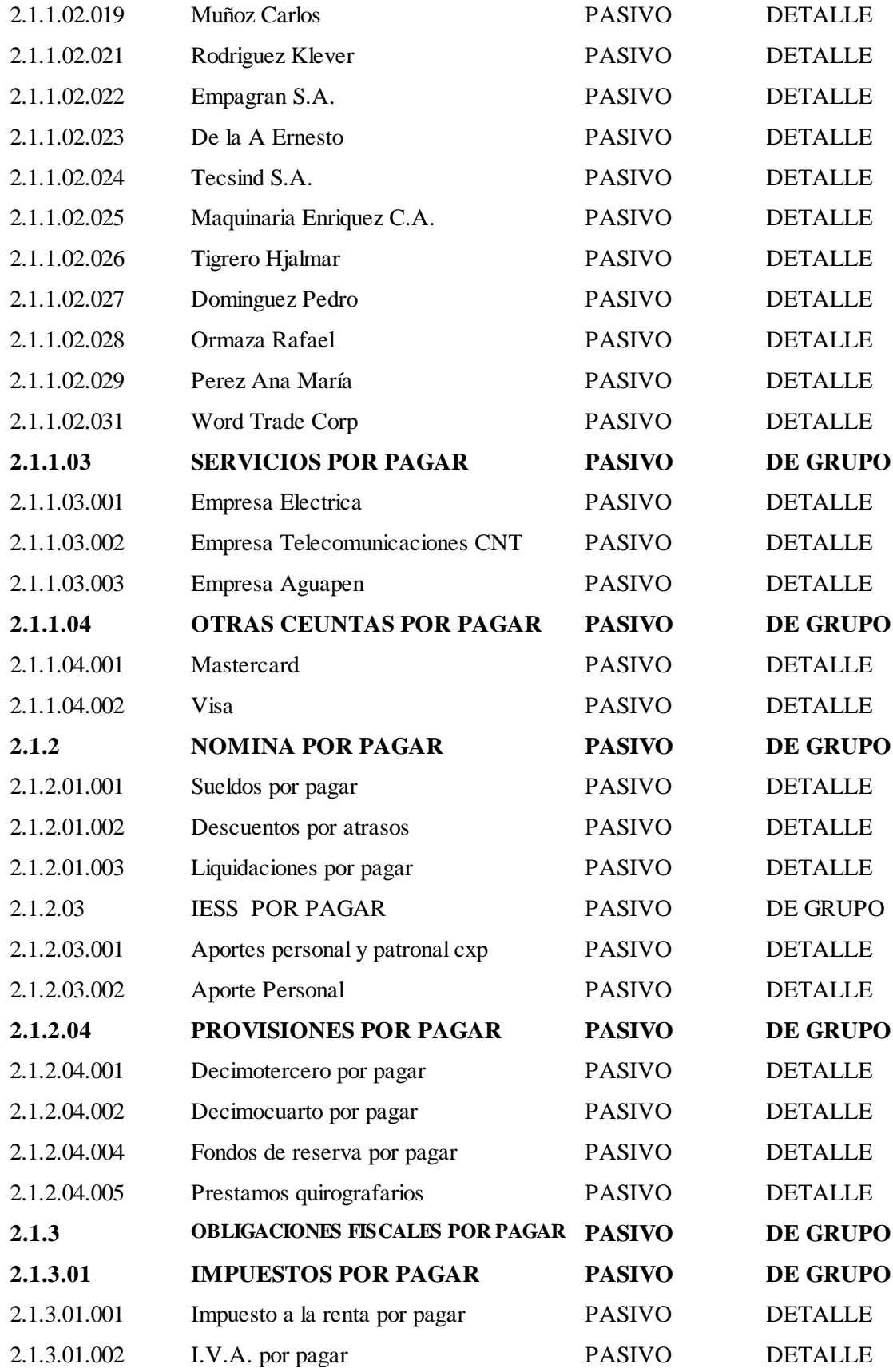

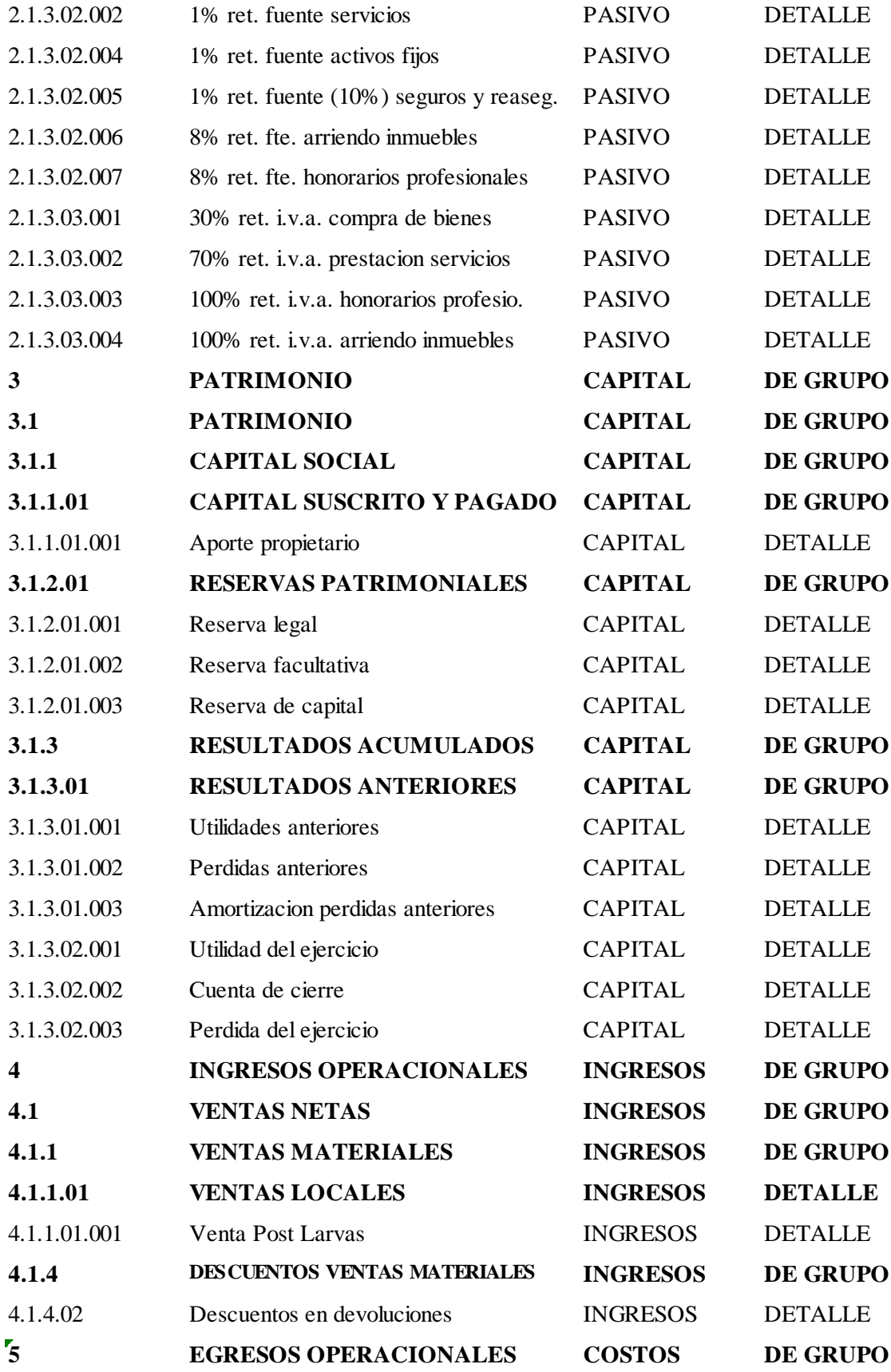
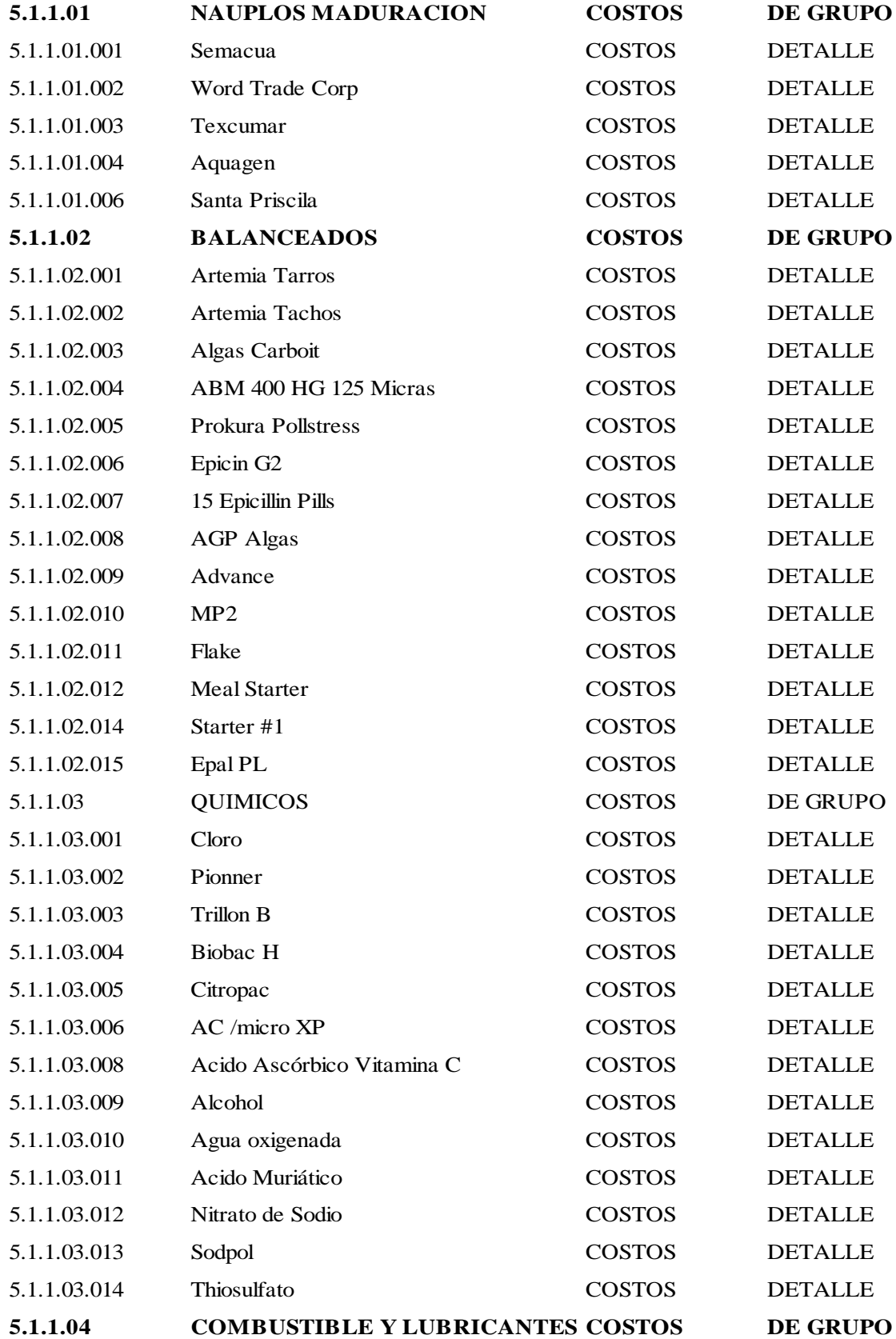

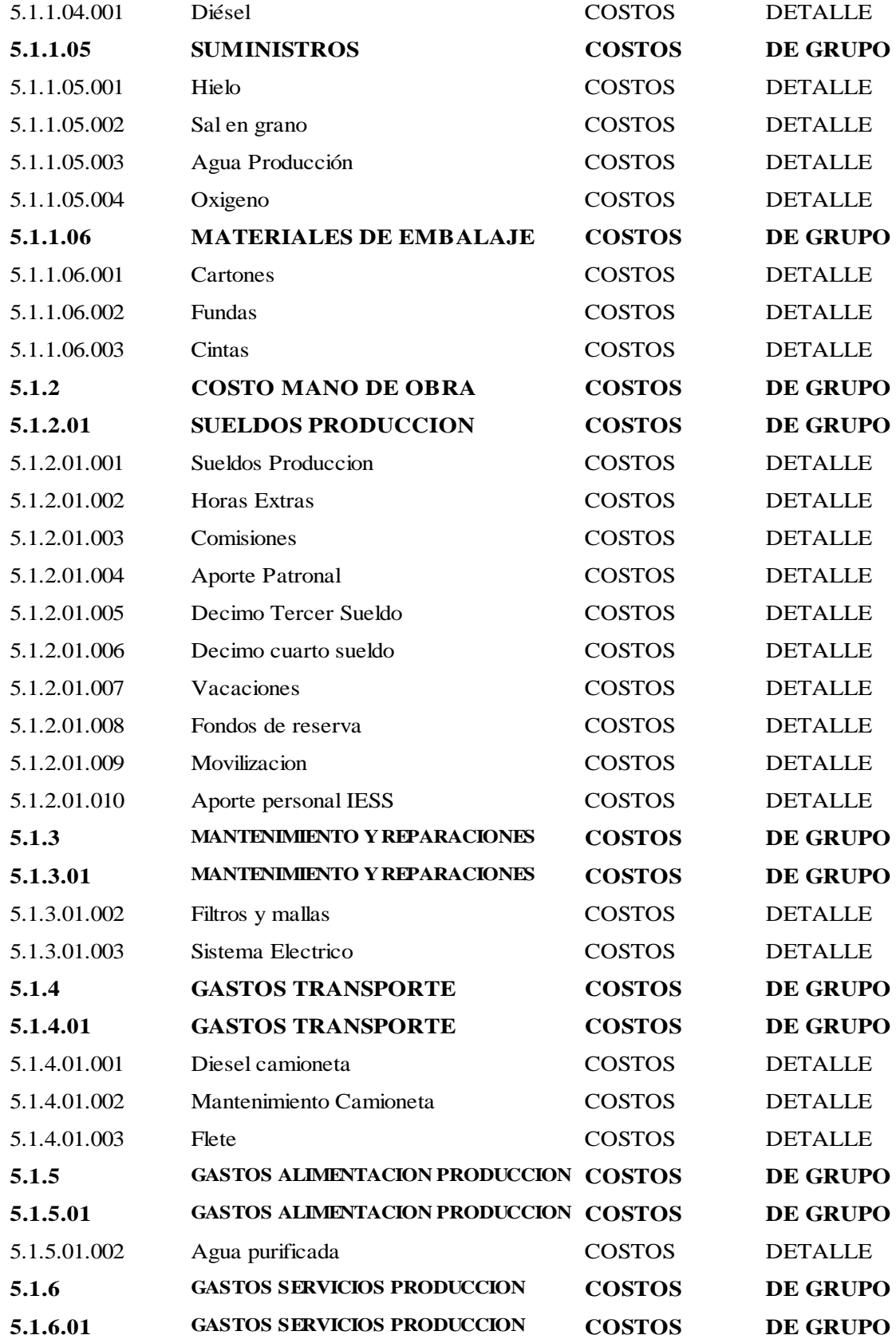

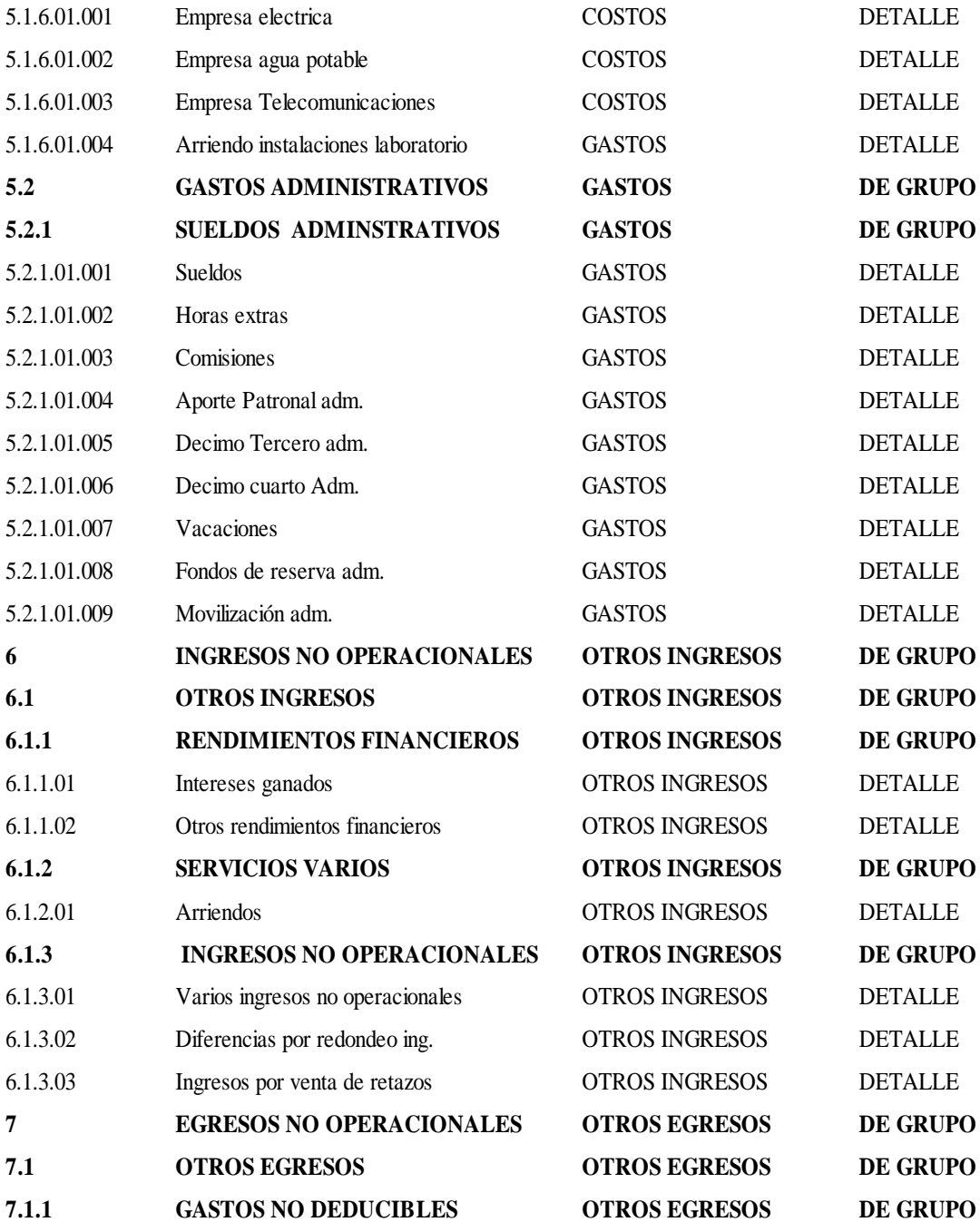

Gráfico 19: Plan de Cuentas. Elaborado por: Rosa Ubidia.

# **MANUAL PLAN DE CUENTAS**

#### **Cuentas Activo**

#### *Código1.1: Activo Circulante o circulante.*

Incluye aquellos activos o recursos de la empresa que serán realizados o consumidos dentro del plazo de un año a contar de las fecha de los estados financieros.

Los componentes del activo circulante deberán incorporarse a los rubros que a continuación se definen.

*Código: 1.1.10.1*

**Nombre:** Caja

**Saldo:** Deudor

**Descripción:** Fondos en caja tanto en moneda nacional como extranjera de disponibilidad inmediata.

**Cargos:** Aporte de los dueños, por recaudación de las ventas, devoluciones de Impuesto en efectivo, recaudación cuentas por cobrar en efectiv

**Abonos:** Por pago de deudas (obligaciones con terceros), pago de proveedores, pago de arriendos, pago de sueldos, por pago de impuestos, etc.

*Código: 1.1.1.02*

**Nombre:** Banco

**Saldo:** Deudor

**Descripción:** Representa los valores disponibles en la cuenta corriente que la empresa mantiene en el banco.

**Clasificación:** Activo.

**Subclasificación:** Circulante.

**Cargos:** Cuando se efectúan depósitos, traslados de fondos, nota de créditos del Banco, recaudación de cobranza y cualquier otro documento que incremente los ingresos.

**Abonos:** Emisión de giros, cheques, notas de débitos del Banco, cargos bancarios efectuados por el banco como comisiones, impuestos y cualquier otra forma de pago que signifique un egreso de dicha cuenta.

# *Código: 1.1.2.01*

**Nombre:** Clientes por Cobrar.

**Saldo:** Deudor.

**Descripción:** Son activos que representan derechos exigibles provenientes de ventas, servicios prestados, préstamos a favor de la empresa.

**Clasificación:** Activo.

**Subclasificación:** Circulante.

**Cargos:** Por la deudas que han emitido a clientes mediante crédito simple.

**Abonos:** Por aquellas deudas que el cliente paga total o parcialmente, devuelve la mercancía o se le otorga algún descuento.

#### *Código: 1.1.2.02*

**Nombre:** Colaboradores por cobrar

**Descripción:** Corresponde a cuentas por cobrar que provengan de préstamos realizados a trabajadores de la empresa.

**Clasificación:** Activo

# **Subclasificación:** Circulante

**Cargos:** Se carga por el préstamo realizado al personal respaldado por algún contrato o comprobante de egreso interno

**Abonos:** Se abona con el ingreso de los valores una vez que son devueltos por el personal.

# *Código: 1.1.3.01*

**Nombre:** Inventarios

**Saldo:** Deudor:

**Descripción:** En esta cuenta se carga los productos, suministros destinadas al proceso de producción.

**Clasificación:** Activo.

**Subclasificación:** Circulante.

**Cargos:** Se carga por compras, notas de débito, devoluciones de ventas etc.

**Abonos:** Se abona por la utilización de productos en el proceso de producción.

# *Código: 1.1.4.01*

**Nombre:** Impuestos Anticipados y Retenidos.

**Saldo:** Deudor:

**Descripción:** En esta cuenta se registra el valor de impuesto al momento de la transferencia de los productos.

**Clasificación:** Activo

**Subclasificación**: Circulante

**Cargos:** Saldos a favor de la empresa por concepto de anticipos a impuestos: impuesto a la Renta, Retenciones en la fuente, crédito tributario originado por ventas

**Abonos:** Liquidación y pago del impuesto a la Renta, liquidación y pago de impuestos mensuales, Devoluciones de valores por SRI.

#### *Código: 1.2. Activos Fijos*

Como componentes del activo fijo deberán clasificarse todos los bienes que han sido adquiridos para usarlos en el giro del negocio y sin el propósito de venderlos, ligados a la empresa por largo plazo.

Las clasificaciones que comprenden el activo fijo son las siguientes:

#### *Código: 1.2.1.01*

**Nombre:** Activos Depreciables

**Saldo:** Deudor.

**Descripción:** Representa propiedades, maquinaria, bienes, muebles y enseres, equipos de oficina y computación, vehículos, al servicio de la empresa.

**Clasificación:** Activo

**Subclasificación**: Fijo

**Cargos:** Cuando se adquiere bienes intangibles que se deprecian en un periodo superior a los dos años y puedan ser depreciados

**Abonos:** Cuando se produce la venta, donaciones o bajas de activos.

*Código: 1.2.1.02*

**Nombre:** Depreciación Acumulada

**Saldo:** Acreedor:

**Descripción:** Representa el valor acumulativo del desgaste del activo fijo.

**Clasificación:** Activo

**Subclasificación**: Complementaria AF

**Cargos:** Registro del valor acumulado por bajas, donaciones o ajustes para corregir errores de cálculo.

**Abonos:** Valor de la depreciación que se calcula.

## **Cuentas Pasivo.**

#### *Código: 2.1: Pasivo Corriente o Circulante.*

Incluye aquellas obligaciones contraídas por el laboratorio, que serán canceladas dentro del plazo de un año a contar de la fecha de los estados financieros.

#### *Código: 2.1.1.02*

**Nombre:** Proveedores Nacionales por Pagar

**Saldo:** Acreedor:

**Descripción:** Este rubro incluye las obligaciones por pagar, provenientes exclusivamente de las operaciones comerciales de la empresa.

**Clasificación:** Pasivo

**Subclasificación**: Corriente

**Cargos:** Se carga con los pagos realizados.

**Abonos:** Por aquellas deudas que se han aceptado.

*Código: 2.1.1.03*

**Nombre:** Servicios Por Pagar

**Saldo:** Acreedor:

**Descripción:** Este rubro incluye las obligaciones por pagar, por concepto de servicios básicos necesarios para el funcionamiento del negocio.

**Clasificación:** Pasivo

**Subclasificación**: Corriente

**Cargos:** Se carga registro de los servicios por pagar..

**Abonos:** Pago o abono de los servicios básicos.

# *Código: 2.1.1.04*

**Nombre:** Otras Cuentas por Pagar

**Saldo:** Acreedor:

**Descripción:** Representa obligaciones con empresas relacionadas que provienen o no de operaciones comerciales.

**Clasificación:** Pasivo

**Subclasificación**: Corriente

**Cargos:** Se carga con los pagos efectuados.

**Abonos:** Por aquellas deudas que se han aceptado y por los documentos registrados en el libro de compras.

#### *Código: 2.1.2.01*

**Nombre:** Nomina Por Pagar

**Saldo:** Acreedor:

**Descripción:** Sueldos devengados que no han sido abonados por lo tanto están pendientes de pagos.

**Clasificación:** Pasivo

**Subclasificación**: Corriente

**Cargos:** Se carga por la cancelación total o parcial de la obligación.

**Abonos:** Por aquellas obligaciones que se han aceptado producto de servicios de empleados.

#### *Código: 2.1.2.04*

**Nombre:** Provisiones por Pagar

**Saldo:** Acreedor:

**Descripción:** Los importes de las retenciones efectuadas a partir de los salarios de los trabajadores, en virtud de las disposiciones legales establecidas.

**Clasificación:** Pasivo

**Subclasificación**: Corriente

**Cargos:** Registro de la nómina por pagar, creando la provisión para vacaciones y las obligaciones con el presupuesto. Por el registro de la Nómina de Vacaciones. Por el registro de la Nómina de Seguridad Social por invalidez parcial y jubilación.

**Abonos:** Por el pago a las entidades o beneficiarios de las mismas.

*Código: 2.1.3.01*

**Nombre:** Impuestos Por Pagar

**Saldo:** Acreedor:

**Descripción:** Registra los importes de impuestos cobrados en las transferencias de mercadería, a nuestros clientes,

**Clasificación:** Pasivo

**Subclasificación**: Corriente

**Se Cargará:** Con el importe de los créditos fiscales para determinar el impuesto a pagar al Servicio de Rentas Interno, al final del periodo mensual. **Se Abonará:** Con el impuesto tasado en las facturas.

#### **Cuentas de Patrimonio.**

# *Código: 3.1: PATRIMONIO*

Corresponde al patrimonio total de los accionistas o socios de la empresa.

*Código: 3.1.1.01* **Nombre:** Capital Suscrito y Pagado **Saldo:** Acreedor:

**Descripción:** Capital aportado y pagado por empresarios o socios, y revalorizado cuando se trate de estados financieros anuales.

**Clasificación:** Patrimonio

**Se Cargará:** Por retiros, pérdidas o depreciación.

**Se Abonará:** Se abona por ganancias, aportes, revalorizaciones, capitalizaciones.

#### *Código: 3.1.2.01*

**Nombre:** Reservas Patrimoniales

**Saldo:** Acreedor:

**Descripción:** Apropiaciones de utilidades, constituida por la ley estatutos, acuerdos de accionistas o socios. Con el propósito de salvaguardar la economía.

**Clasificación:** Patrimonio.

**Se Cargará:** Por revalorización y retiros.

**Se Abonará:** Se abona por aplicación de corrección monetaria.

#### *Código: 3.1.3.01.001*

**Nombre:** Utilidad Ejercicios Anteriores

**Saldo:** Acreedor:

**Descripción:** Contiene las utilidades netas acumuladas, sobre las cuales los socios no han dado un destino definitivo.

**Clasificación:** Patrimonio

**Se debita:** Por distribución de las mismas.

**Abona:** Cuando se traspasa el superávit del ejercicio anterior.

#### *Código: 3.1.3.01.002*

**Nombre:** Perdida Ejercicios Anteriores.

**Saldo:** Deudor.

**Descripción:** Contiene las pérdidas acumuladas de la empresa y proviene de ejercicios anteriores.

**Clasificación:** Patrimonio.

**Cargos:** Cuando se traspasa el déficit del ejercicio anterior.

**Abona:** Por la distribución de resultados del ejercicio anterior y por la corrección monetaria.

#### *Código: 3.1.3.02.001*

**Nombre:** Utilidad del Ejercicio.

**Saldo:** Deudor, cuando el resultado del ejercicio es negativo.

**Saldo:** Acreedor, cuando el resultado del ejercicio es positivo.

**Descripción:** Representa el saldo de las utilidades del ejercicio en curso después, la diferencia entre los ingresos y egresos del periodo.

# **Clasificación:** Patrimonio

**Cargos:** Se carga con el asiento de cierre de las cuentas de gastos del periodo. En caso que los ingresos sean superiores a los gastos, recibe un cargo por traspasar la utilidad a la cuenta de Resultado Acumulado.

**Abona:** Se abona con el asiento de cierre de las cuentas de ingresos del periodo. En caso que los ingresos sean superiores a los gastos, recibe un cargo por traspasar la perdida a la cuenta de Resultado Acumulado.

#### **Cuenta ingresos operacionales**

Ingresos en la entrada bruta, durante el periodo surgido en el curso normal de las actividades ordinarias de la empresa.

#### *Código: 4.1.*

**Nombre:** Ventas Netas.

**Saldo:** Acreedor:

**Descripción:** Comprenden los importes por ventas de sus productos sea a contado o a crédito.

**Se abonará:** Por la ventas de productos objeto de la actividad del negocio, que se hagan a nuestros clientes.

**Se cargará:** Con los descuentos y devoluciones sobre las ventas.

## **Cuenta egresos operacionales.**

 Se agrupan las cuentas que registren el desarrollo de las actividades normales de la empresa y representa la acumulación de costos y gastos de la actividad de producción y comercialización en el periodo económico.

*Código: 5.1.*

**Nombre:** Costos De Producción

**Saldo:** Acreedor:

**Descripción:** Es toda aquella erogación que llevan a cabo los entes económicos para adquirir los medios necesarios en la realización de sus actividades de producción de bienes o servicios.

**Se debita:** Cuando son consumidos.

**Se acredita:** Para cerrar la cuenta.

*Código: 5.2.*

**Nombre:** Gastos Administrativos

**Saldo:** Acreedor:

**Descripción:** Corresponde a las remuneraciones y beneficios para el personal administrativo, es decir los gastos que no incurren directamente en el proceso de producción.

**Se debita:** Valores devengados, contenidos en los roles de pago.

**Se acredita:** Por los ajustes y cierre al final de ejercicio.

# **ESTRUCTURA DE LOS ESTADOS FINANCIEROS.**

#### **Balance General**

Con base a la información ingresada en el sistema Mónica v.9.0, se genera automáticamente el Balance General, que representa una relación de los bienes y derechos que posee una empresa (Activos), con los montos de las deudas y obligaciones con terceros (Pasivos) y la diferencia entre los dos se conoce como Patrimonio, es decir, lo que les pertenece a los dueños. Este informe mide la riqueza del negocio. Es un estado financiero estático el cual puede ser analizado en su estructura y comparado con otros balances en diferentes instantes de tiempo.

#### BALANCE GENERAL SEGUN PCGA La Libetad - Santa Elena Sector la Diablica LABORATORIO "JHON WILLIAM´S"

DEL 01/01/2017 Al : 31/01/2017 en dolar

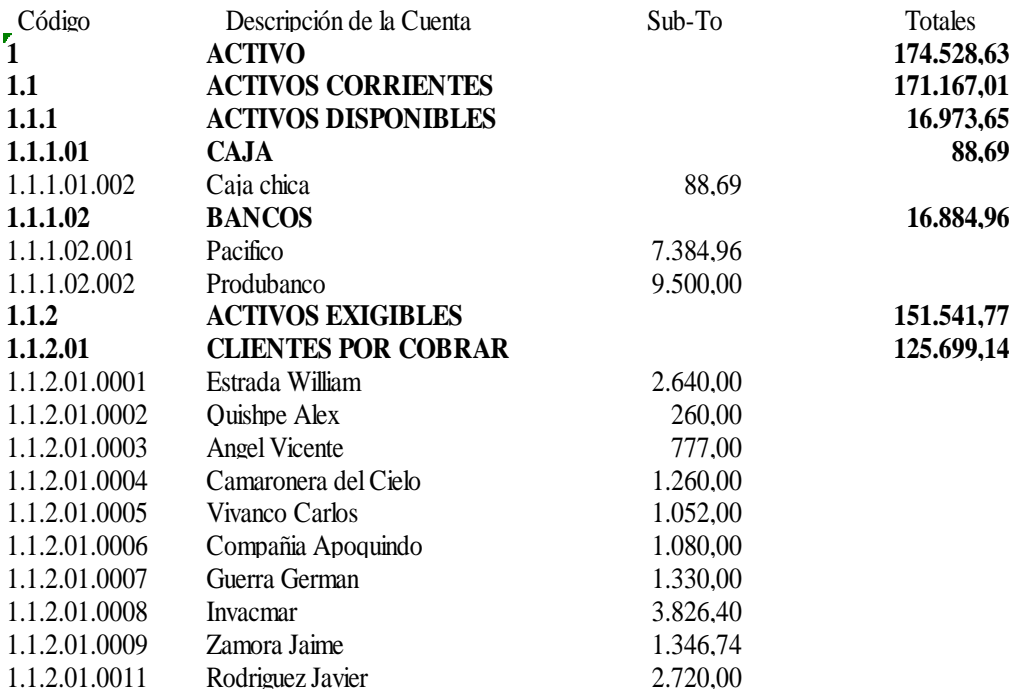

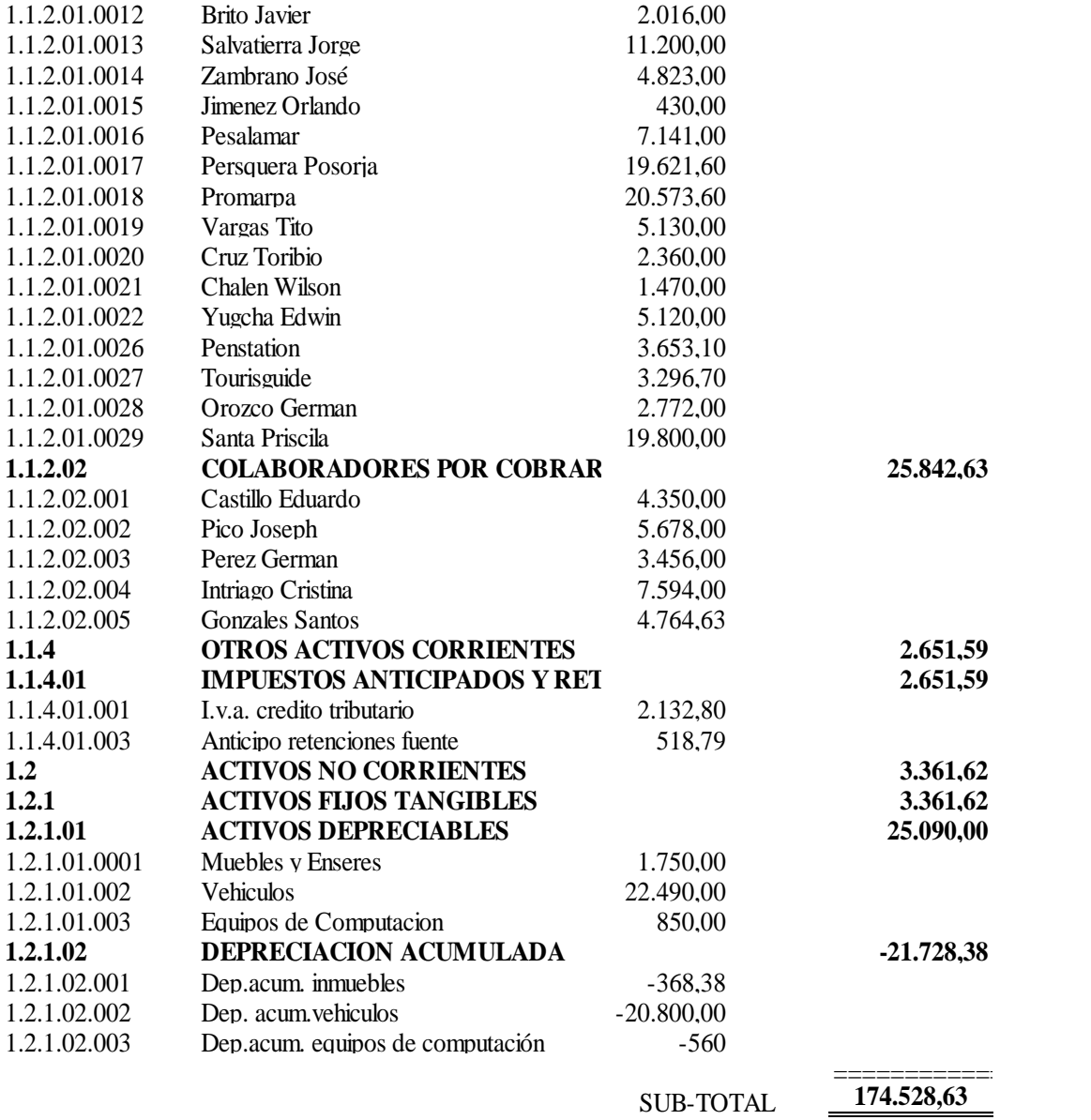

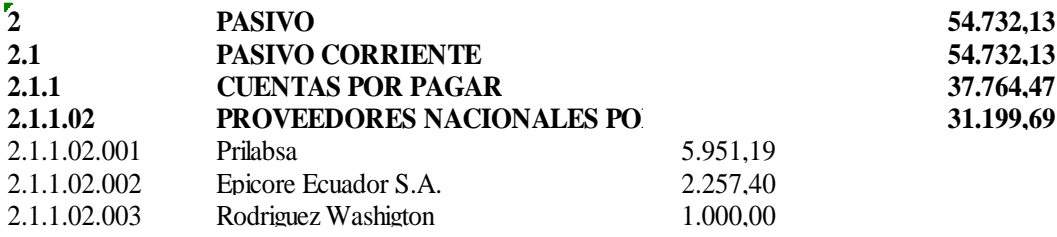

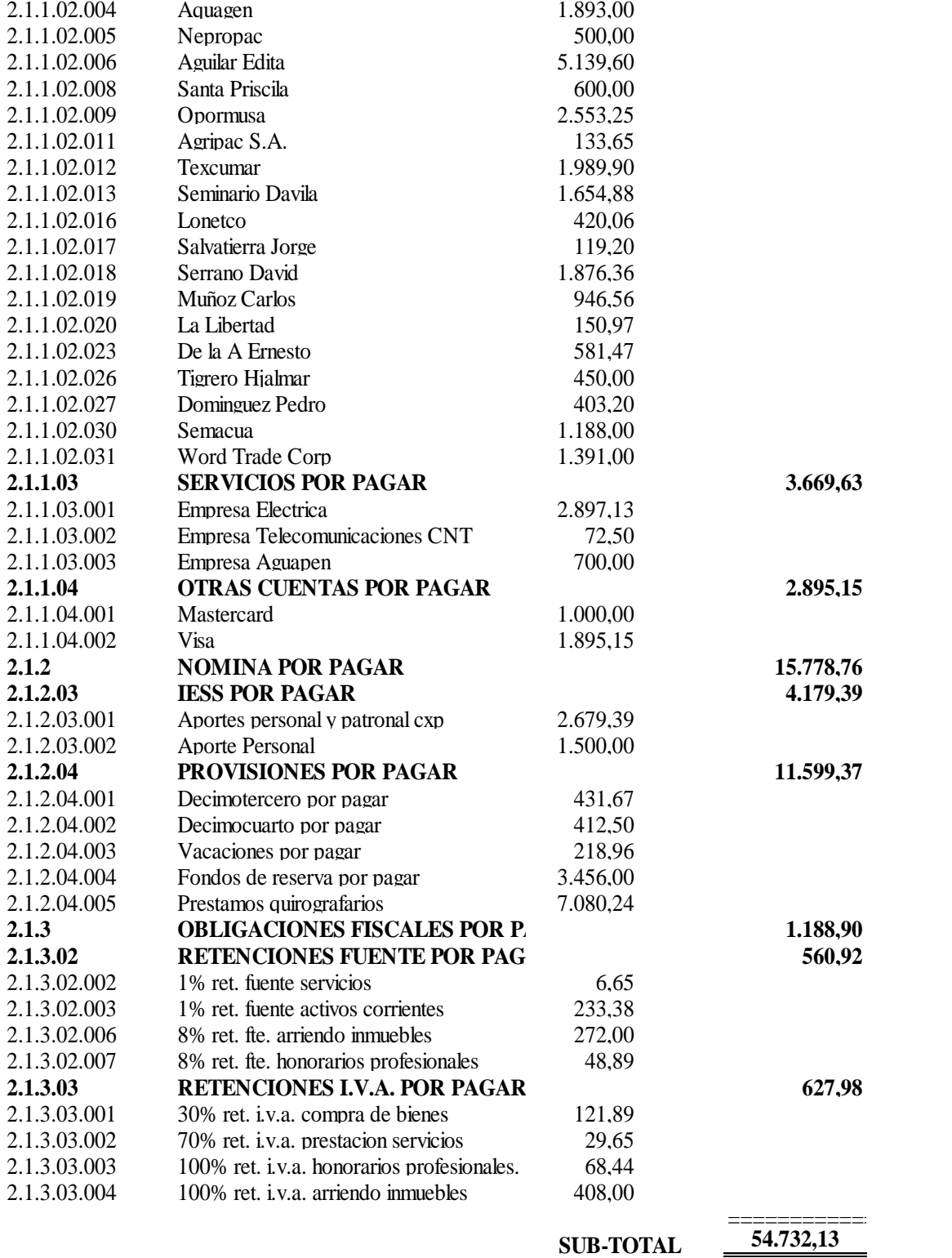

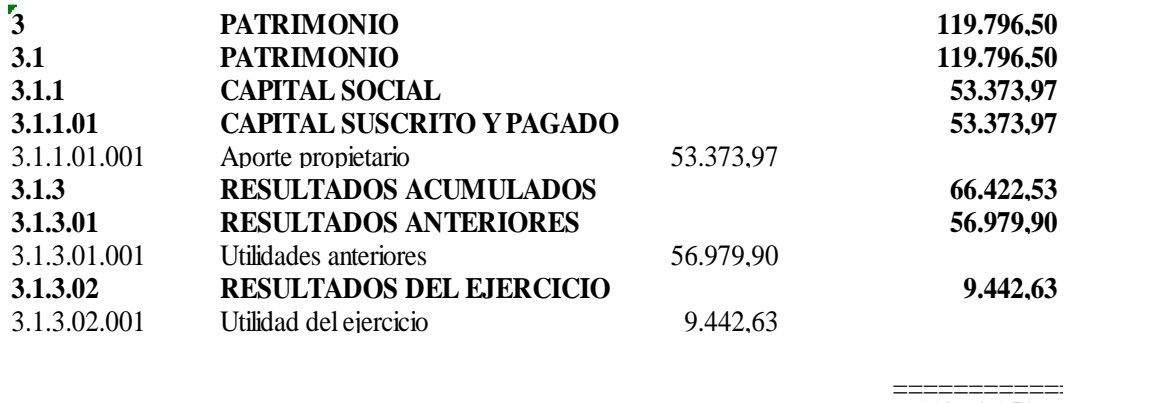

SUB-TOTAL

**119.796,50**

**174.528,63**

**TOTAL PASIVO + CAPITAL**

Gráfico 20. Balance General. Elaborado por: Sistema Contable Mónica 9.0.

#### **Estado de Pérdidas y Ganancias o Estado de Resultados.**

Este estado financiero muestra el desarrollo de la actividad de la empresa durante un período de tiempo, mostrando detalladamente qué bienes o servicios vendió, cuánto le costaron la producción de los bienes o servicios que vendió a sus clientes, cuánto le costó administrativamente mantener el negocio y cuánto fueron las utilidades o pérdidas que obtuvieron los socios o dueños del negocio. didas que obtuvieron los socios o<br>LABORATORIO "JHON WILLIAM´S"

#### LABORATORIO "JHON WILLIAM´S"

La Libetad - Santa Elena

#### **ESTADO DE GANANCIAS Y PERDIDAS SEGUN PCGA**

# Desde el 01/01/2017 Hasta 31/01/2017 en dolar

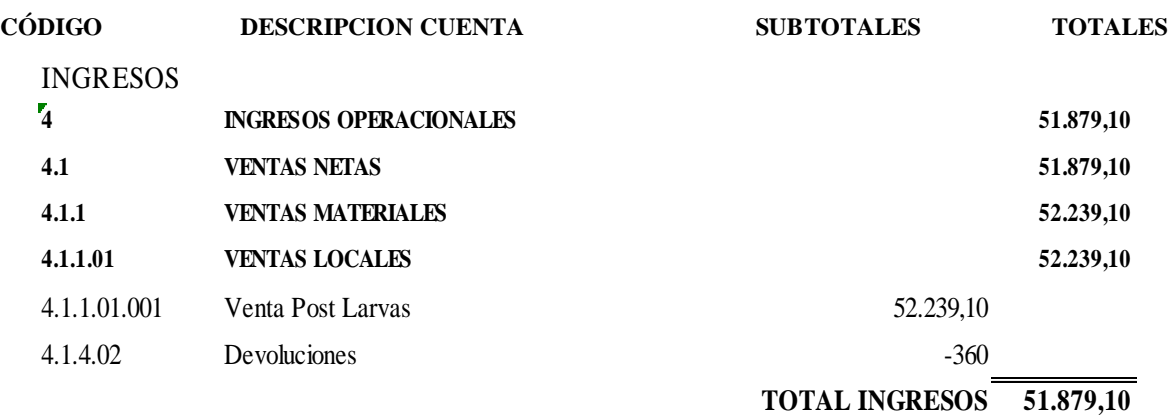

#### COSTOS

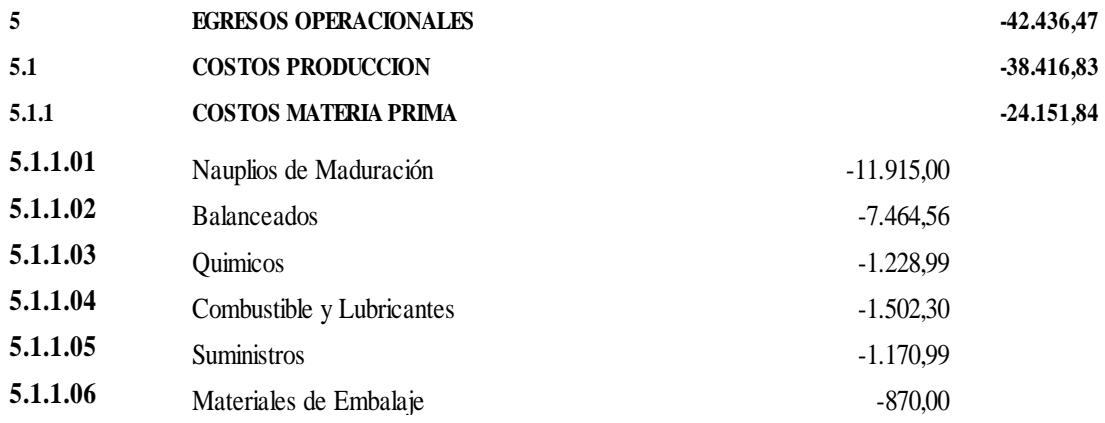

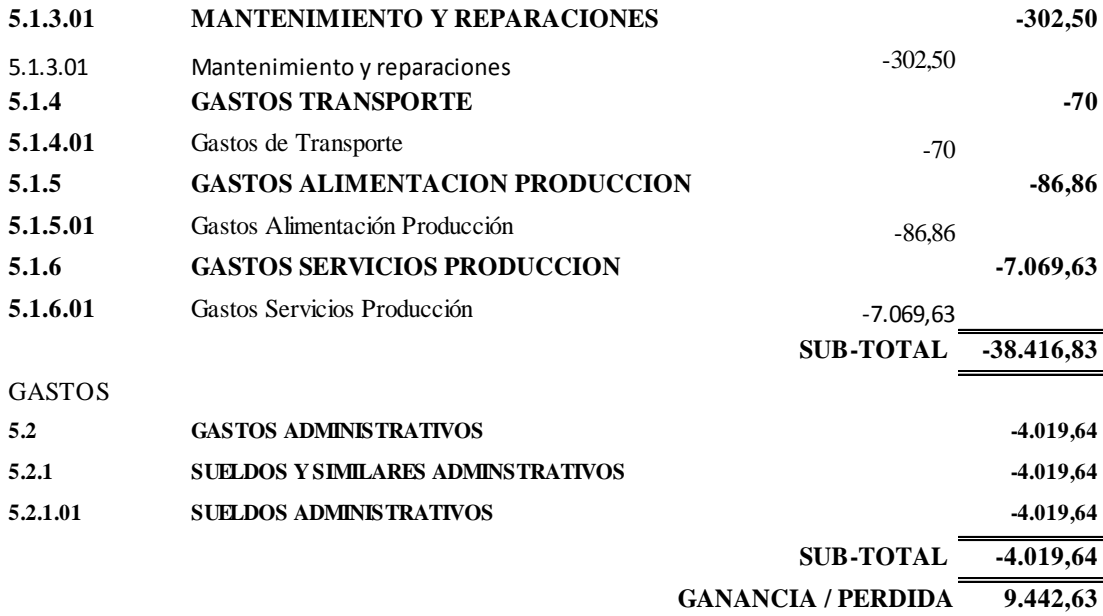

Gráfico 21: Balance Pérdidas y Ganancias. Elaborado por: Sistema Contable Mónica 9.0.

### **CAPITULO IV**

#### **INTERPRETACION DE LOS ESTADOS FINANCIEROS**

Al análisis financiero se lo considera como una ciencia que se utiliza para diagnosticar los aspectos fuertes y débiles del desempeño de una empresa. Muchos de los problemas se pueden anticipar interpretando la información contable, pues esta refleja cada síntoma negativo o positivo que vaya presentando. Para realizar el análisis financiero se puede usar diferentes técnicas:

- Análisis Financiero Horizontal o Dinámico.
- Análisis Financiero Vertical o estático.
- Índices o indicadores financieros.

Para el análisis financiero del laboratorio se va estudiar los meses de enero y febrero del 2017, debido estos meses se automatizo para realizar la implementación del sistema contable.

# **ANÁLISIS HORIZONTAL O DINAMICO.**

Es el análisis de variación en los incrementos y decrementos de las cuentas existentes en los estados financieros, se compara si aumento o disminuyó cierta cuenta en comparación a períodos anteriores, el primer período se toma como base y puede ser realizado entre 2 o más períodos.

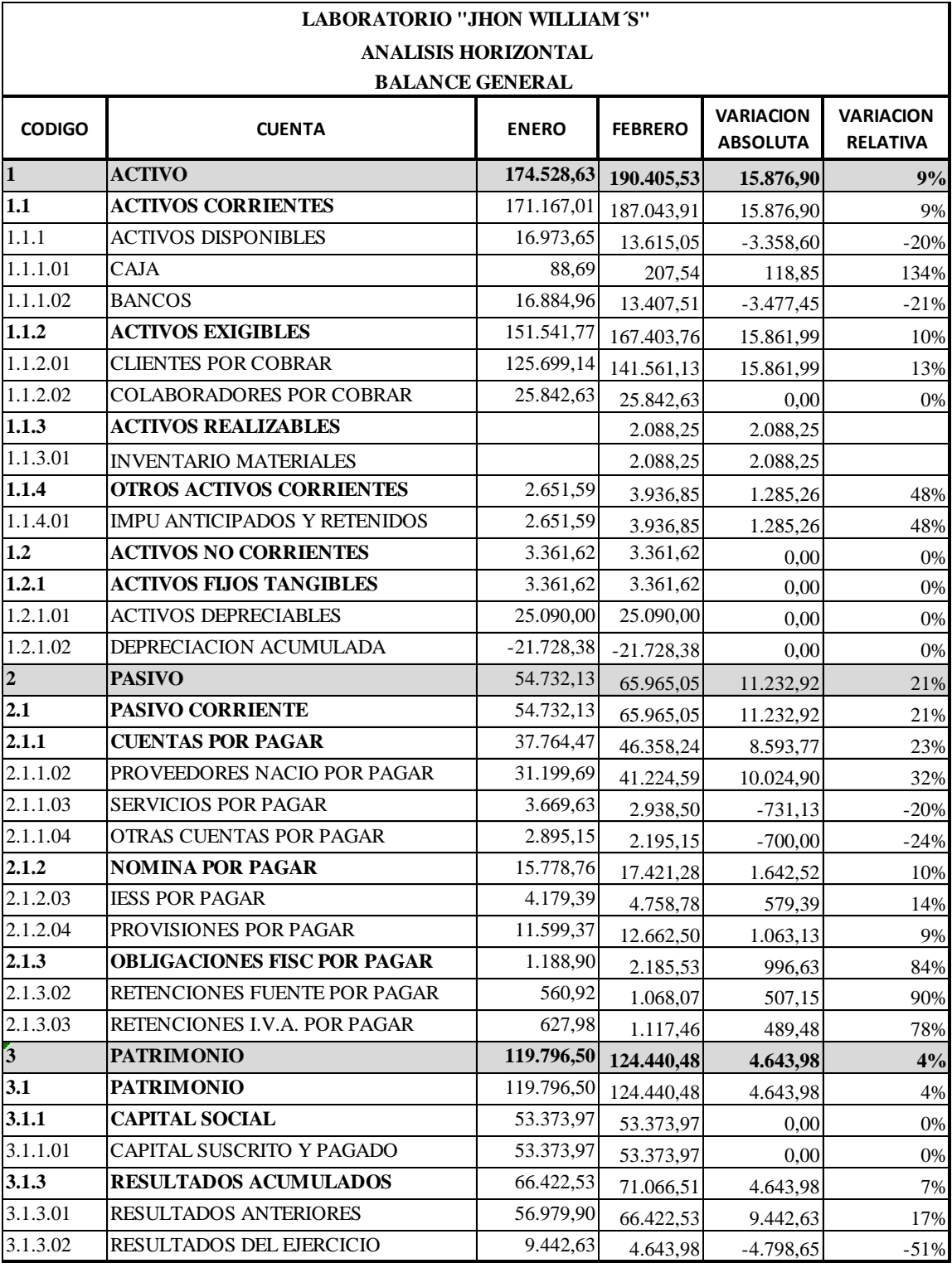

# **Análisis Horizontal del Balance General.**

Gráfico 22: Análisis Horizontal del Balance General. Elaborado por: Sistema Contable Mónica 9.0.

Al realizar el análisis entre los meses de enero a febrero del 2017, podemos determinar que el total de activos aumenta en un 9%; la cuenta bancos disminuye en un 21%, mientras que las cuentas por cobrar aumentan en un 13%, razón por la cual se recomienda a la administración a tener cuidado en el manejo de las cuentas cobrar a clientes y empleados ya que el incremento del activo total, se debe al aumento de clientes por cobrar, pues en lugar de ingresar dinero en efectivo al laboratorio está incrementándose las cuentas por cobrar, y en el caso de presentarse pagos de los pasivos probablemente se tenga inconvenientes para su cumplimiento.

El pasivo aumenta en un 21% y este aumento se debe principalmente al incremento de la cuenta de proveedores por pagar, cuenta que aumenta en un 32%, lo cual repercute en el incremento de las cuentas por pagar, por lo que se puede evidenciar que el laboratorio adquiere un gran porcentaje de insumos, materia prima a crédito, la cuanta de nómina por pagar aumenta en un 10%, este incremento se presenta en mayor cantidad en la subcuenta IESS por pagar y provisiones.

La variación en el Patrimonio con un incremento del 4% se debe al aumento en el resultado del ejercicio en el mes anterior, con un 17%, la cuenta del capital social no presenta variaciones.

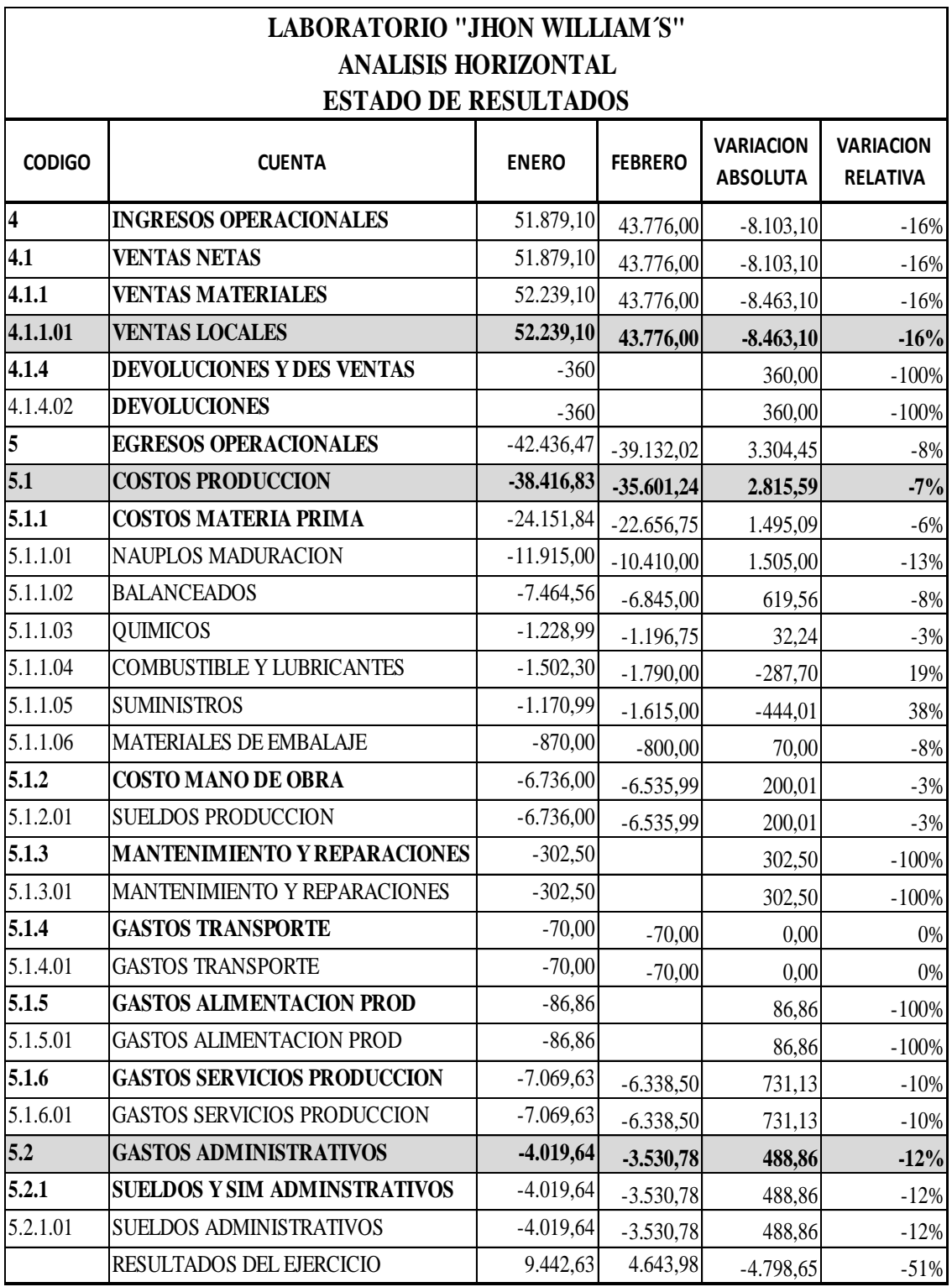

# **Análisis Horizontal de Estado de Pérdidas y Ganancias**

Gráfico 23: Análisis Horizontal del Estado de Pérdidas y Ganancias. Elaborado por: Sistema Contable Mónica 9.0.

En el análisis horizontal entre los meses de enero y febrero, del estado de resultados o Pérdidas y Ganancias se puede apreciar que las ventas en febrero aminoraron en un 16%, los egresos operacionales disminuyeron en un 8% debido a la reducción en costos en materia prima, los gastos administrativos aminoraron en un 12%, del análisis de estos de resultados se puede entender que existe una disminución de un 51% en los resultados mensuales del laboratorio. Esta disminución se produjo debido a que sembró menos cantidad nauplios lo que afectó directamente a la reducción de ventas, costos, gastos y la utilidad.

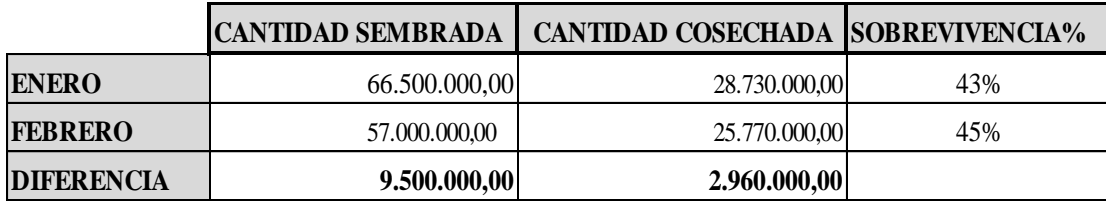

Gráfico 24: Análisis Siembra – Cosecha. Elaborado por: Sistema Contable Mónica 9.0.

# **ANÁLISIS VERTICAL O ESTATICO.**

El análisis vertical se lo conoce también como estático ya que se realiza el estudio de los estados financieros correspondientes a un solo ejercicio económico, ayuda a evaluar la estructura de la inversión o de los activos, identificar las fuentes de financiamiento o pasivos, estructura de los ingresos y costos.

Para realizar este tipo de análisis se determina que tanto representa cada cuenta dentro de su total respectivo, el cual representa el 100%. El cálculo resulta de dividir la cuenta que se desea determinar para su total respectivo y multiplicamos por 100, se expresa en base porcentual.

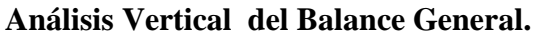

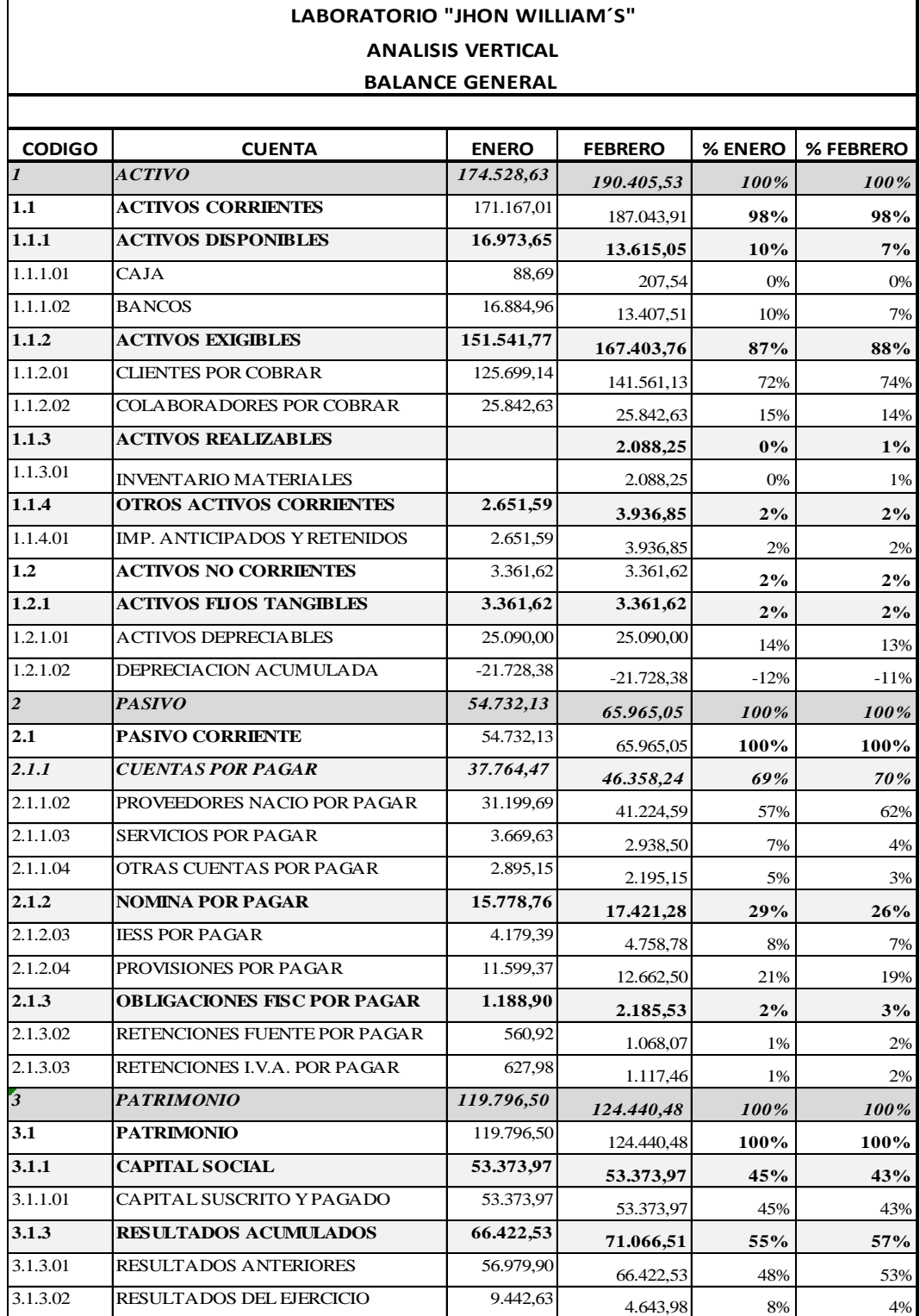

Gráfico 25: Análisis Vertical Balance General. Elaborado por: Sistema Contable Mónica 9.0.

En el análisis vertical analizaremos la relación existente entre las cuentas y sus componentes, en relación al balance; así tenemos que del total de activos en los meses de análisis, el 98% corresponde a activos corrientes y únicamente el 2% corresponde a activos fijos, debido al tipo de negocio se lo puede considerar como adecuado ya que el 100% de las instalaciones físicas y maquinaría usadas en la actividad productiva del negocio son alquiladas, razón por la cual pude ser conveniente el adquirir terrenos, las piscinas y maquinarias y así no se pague mensualmente el arriendo de las mismas y de esta manera poder incrementar los activos fijos de la empresa.

Del total del activo el 87% en enero y el 88% en febrero, corresponde a las cuentas por cobrar tanto a los clientes como a los empleados; es decir, en cuentas por cobrar, se encuentra concentrado gran parte del activo, ante esto la administración debe tener cuidado porque en el caso de invertirse en incobrables las deudas, puede generar problemas al laboratorio; en el mes de enero se observa que el 10% se encuentra en la cuenta bancos, lo cual se reduce al 7% en febrero es decir el efectivo líquido en bancos para la operación del laboratorio aminoro. En el mes de febrero la cuenta de inventario de materiales aumento al 1% por la compra de materiales para la producción.

El 100% del pasivo corresponde al Pasivo Corriente, es decir el laboratorio no mantiene deudas a largo plazo, del total del pasivo, el 69% en enero y el 70% en febrero corresponde a cuentas por cobrar, ante lo cual la administración debe analizar la volatilidad de cada una de las cuentas de este componente para que no presente problemas de morosidad y pueda seguir contando con el aval de los proveedores para continuar con la actividades de operación, la cuenta nomina por pagar pasa del 29% al 26% en los meses de análisis, la variación se debe principalmente al aumento del pasivo, el restante 2 y 3% corresponde a las obligaciones fiscales por cumplir.

El patrimonio se compone principalmente de capital social y resultados acumulados, el capital social representa el 45% en enero y el 43% en febrero respectivamente del total del patrimonio, mientras que los resultados acumulados representan el 55 % y 57 % del total, lo que da a entender que el laboratorio está generando una buena rentabilidad.

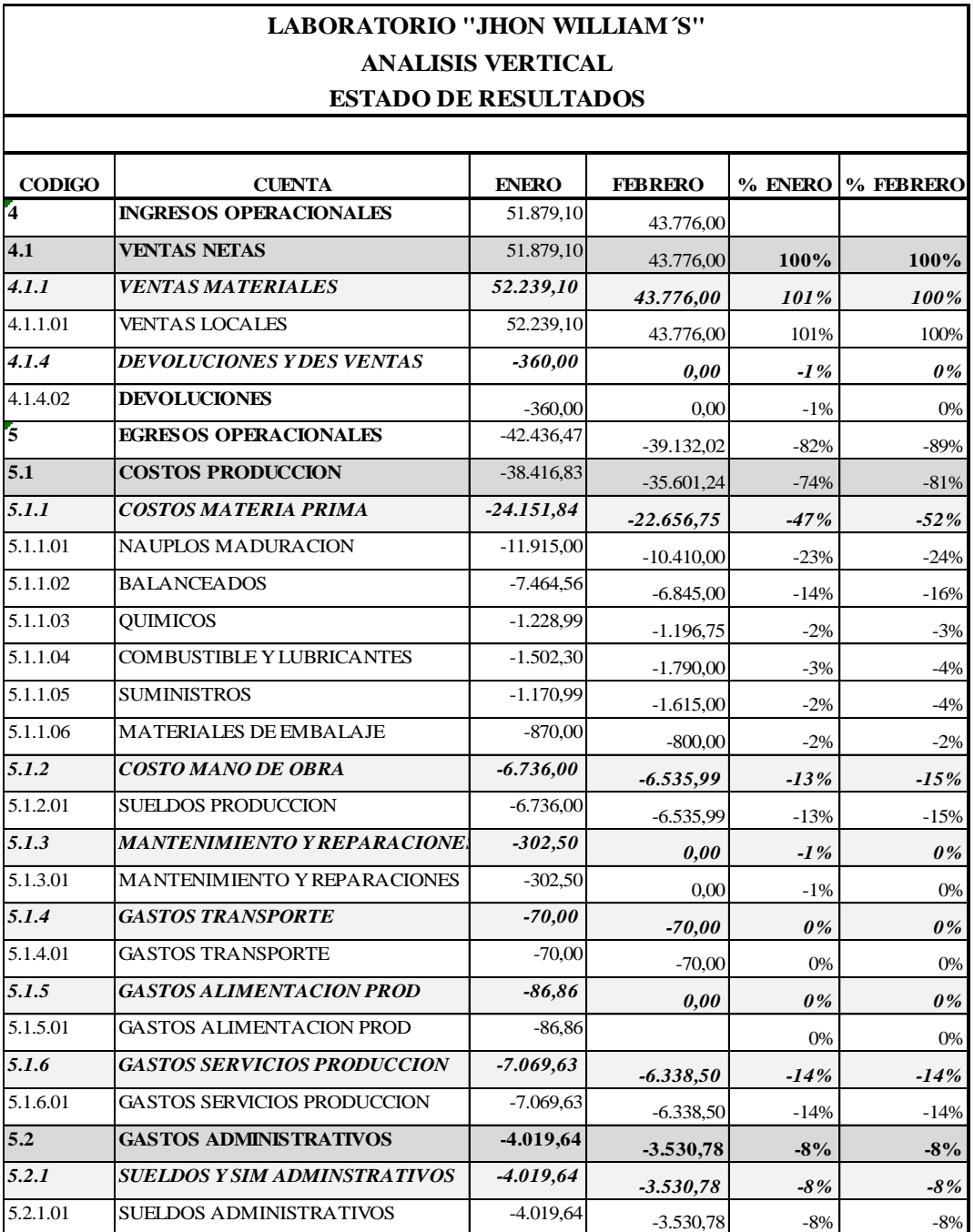

# **Análisis Vertical Estado de Resultados**

Gráfico 26: Análisis Vertical Balance General. Elaborado por: Sistema Contable Mónica 9.0

En el estado de resultados se puede verificar que en los meses de análisis, el 100% de los ingresos corresponde a las ventas post larvas, es decir todos los ingresos se generan por el negocio mismo del laboratorio.

Los costos de producción en los meses de enero y febrero representan el 74 y 81% respectivamente en relación a las ventas netas, mientras que los gastos de administración representan el 8% en relación a las ventas, los costos de producción en materia prima y mano de obra son las más representativas pues representan el 47 % y 52% respectivamente del valor total de las ventas, todos estos valores son calculados en relación a las ventas.

#### **INDICADORES FINANCIEROS**

Son [técnicas](http://www.monografias.com/trabajos6/juti/juti.shtml) que se emplea para analizar las situaciones financieras de la empresas, siendo el insumo principal para los [análisis](http://www.monografias.com/trabajos11/metods/metods.shtml#ANALIT) los [estados financieros,](http://www.monografias.com/trabajos5/estafinan/estafinan.shtml) como el [balance general,](http://www.monografias.com/trabajos5/estafinan/estafinan.shtml) [el estado](http://www.monografias.com/trabajos12/elorigest/elorigest.shtml) de ganancias y pérdidas.

#### **INDICADORES FINANCIEROS DE LIQUIDEZ O SOLVENCIA**

Los indicadores de liquidez surgen de la necesidad de medir la capacidad que tiene las empresas para atender las obligaciones a corto plazo y atender con normalidad sus operaciones.

#### **Liquidez Corriente o Índice de Solvencia.**

La liquidez corriente mide la capacidad de la empresa para atender sus obligaciones en el corto plazo, es decir es la capacidad de pago de los pasivos corrientes con los activos corrientes que dispone.

*Tabla 17: Liquidez Corriente o Índice De Solvencia.*

| <b>FORMULA</b>    | <b>Activo Corriente / Pasivo Corriente</b> |
|-------------------|--------------------------------------------|
| UNIDAD DE MEDIDA  | <b>Dólares</b>                             |
| <b>FRECUENCIA</b> | Mensual, trimestral o anual                |
| <b>REFERENCIA</b> | Mayor a 1 usd, ideal entre 1,5 a 2 usd.    |
| <b>ENERO</b>      | $(171.167.01/ 54.732.13) = 3.13$ USD       |
| <b>FEBRERO</b>    | $(187.043.91 / 65.965.05) = 2.84$ USD      |

Fuente: Laboratorio Jhon William´s .

Elaborado por: Rosa Ubidia.

#### *Representación Grafica*

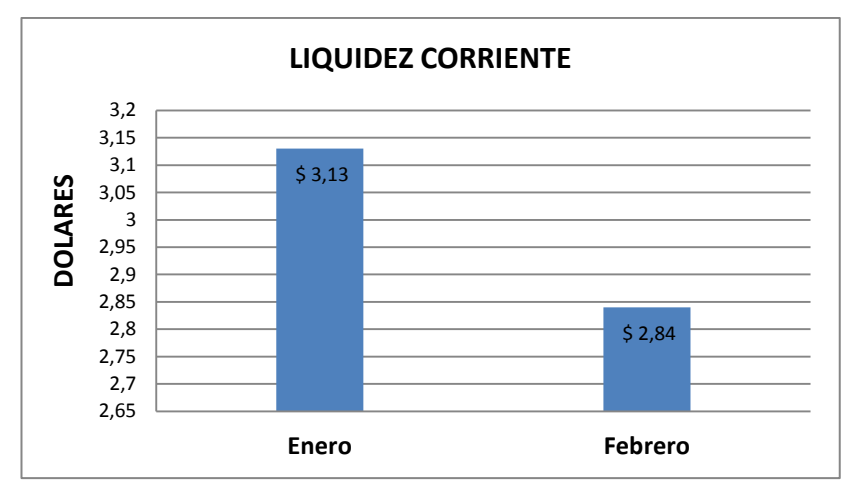

Gráfico 27: Índice Liquidez Corriente. Elaborado por: Rosa Ubidia.

#### *Análisis.*

La liquidez en el Laboratorio Jhon William´s, en los meses de análisis de enero y febrero, tiende a la baja; a pesar de ello, el laboratorio cuenta con una muy buena capacidad de pago para cumplir con sus obligaciones a corto plazo, ya que por cada dólar de deuda, se dispone de 3.13 y 2.84 dólares respectivamente para cubrirlas,

Como podemos darnos cuenta el índice de liquidez en los dos meses de estudio representa un valor mayor que 2 que supone una holgura financiera, que influirá negativamente sobre la rentabilidad total de la empresa, razón por la cual debe

prestar atención a las cuentas por cobrar a clientes y empleados ya que más del 85% del activo corriente se concentra en estas cuentas, pues de convertirse en incobrables generarían inconvenientes de liquidez al laboratorio.

# **Prueba Ácida**

Capacidad de la empresa para cancelar sus obligaciones corrientes, sin contar con la venta de sus existencias, es decir, básicamente con los saldos de efectivo, sus cuentas por cobrar, sus inversiones temporales y algún otro activo de fácil liquidación, sin tocar los inventarios*.*

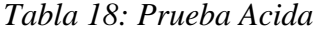

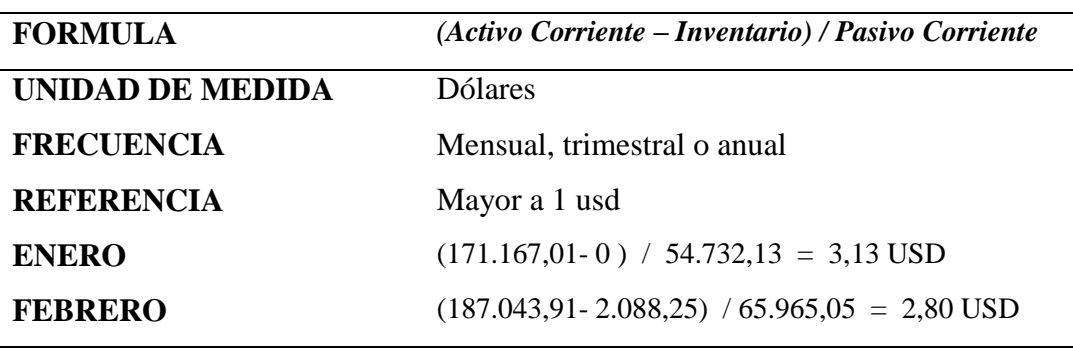

Fuente: Laboratorio Jhon William´s . Elaborado por: Rosa Ubidia.

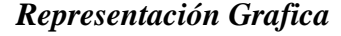

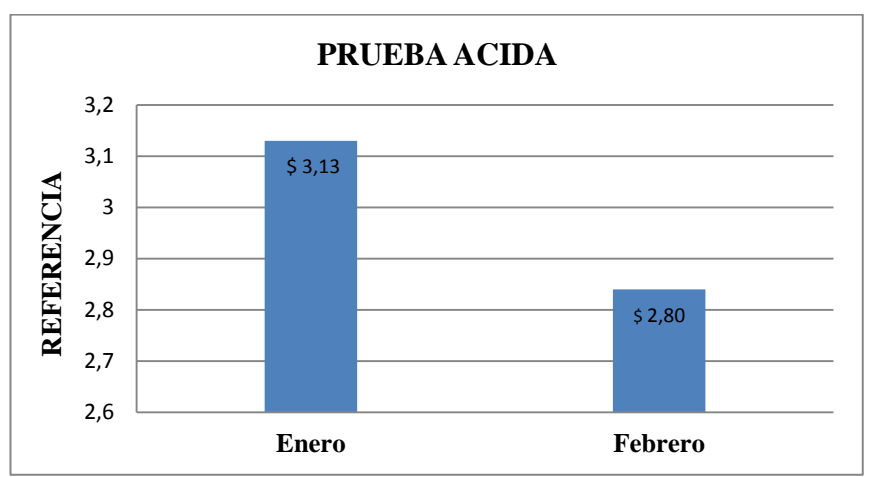

Gráfico 28: Prueba Acida. Elaborado por: Rosa Ubidia.

#### *Análisis.*

La prueba ácida permite analizar de mejor manera la liquidez, en el laboratorio se presenta una situación atípica en vista que las existencias o inventarios que se utilizan para la producción en enero presentan un valor de cero y en febrero son muy pequeños que afecta en lo mínimo al cálculo del índice, en comparación con la liquidez corriente, los índices demuestran que por cada dólar de deuda, se contaba con 3.13 y 2.80 dólares respectivamente para cubrir las deudas.

# **Capital de Trabajo**

Corresponde a la cantidad de recursos (materia prima, mano de obra, reposición de activos fijos), con los que cuenta la empresa para poder operar después de cubrir el pasivo corriente, convirtiéndose en un margen de seguridad para cubrir con sus obligaciones.

| <b>FORMULA</b>    | <b>Activos corrientes - Pasivos Corrientes</b> |
|-------------------|------------------------------------------------|
| UNIDAD DE MEDIDA  | <b>Dólares</b>                                 |
| <b>FRECUENCIA</b> | Mensual, trimestral, semestral o anual         |
| <b>ENERO</b>      | $171.167,01 - 54.732,13 = $116.434,88$         |
| <b>FEBRERO</b>    | $187.043.91 - 65.965.05 = $121.078.86$         |
|                   |                                                |

*Tabla 19: Capital de Trabajo.*

Fuente: Laboratorio Jhon William´s. Elaborado por: Rosa Ubidia.

#### *Representación Grafica*

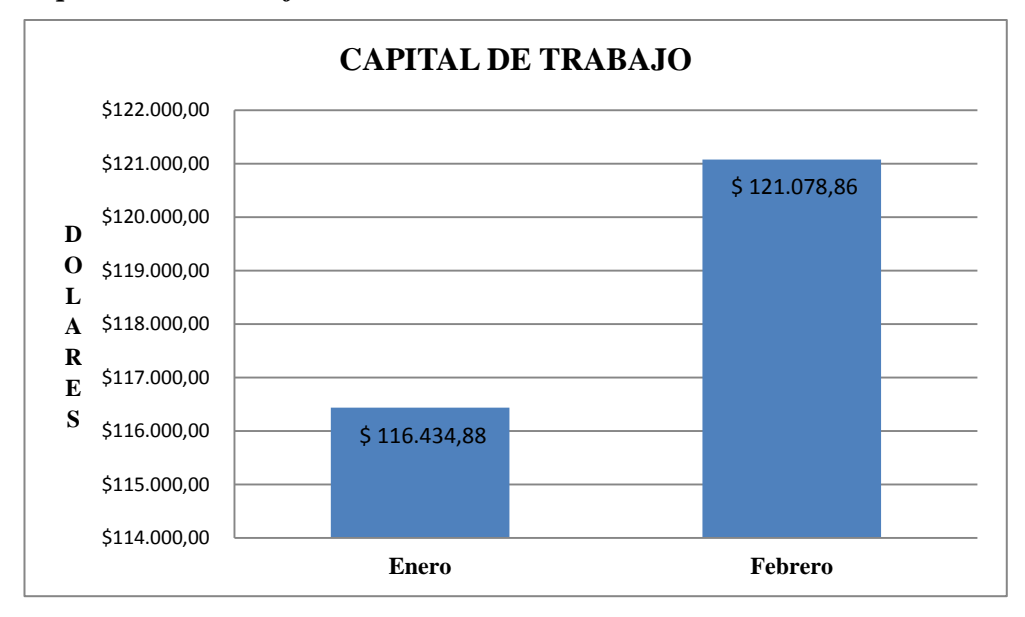

Gráfico 29: Capital de Trabajo. Elaborado por: Rosa Ubidia.

#### *Análisis.*

Los valores de 116.435 y 121.079 dólares en enero y febrero respectivamente, resultado de restarle a los activos corrientes los pasivos corrientes, permiten entender que el laboratorio contablemente cuenta con lo necesario para desarrollar su actividad económica eficientemente. Sin embargo en la realidad es sumamente preocupante ya que la mayor parte de los activos corrientes están concentrados en la cuenta de activos exigibles, es decir que los administradores no pueden disponer de manera inmediata estos recursos.

# **INDICADORES DE ACTIVIDAD**

Consiste en medir la eficiencia de la empresa para administrar sus activos, permite medir la velocidad con la que los activos se renuevan y originan ingresos operativos.

### **Rotación Cuentas por Cobrar**

El fin de este ratio es medir número de días en que la empresa hace efectivo el cobro de las cuentas por cobrar a clientes y evaluar la política de crédito y cobranza, permitiendo definir los aciertos y falencias en las ventas a crédito, cuando el saldo de las cuentas por cobrar es mayor que las ventas, se produce la inmovilización total de fondos en cuentas por cobrar, lo que resta a la empresa capacidad de pago y pérdida de poder adquisitivo, es recomendable que el saldo de cuentas por cobrar rote razonablemente, de tal manera que no implique costos financieros muy altos y que permita utilizar el crédito como estrategia de ventas.

*Tabla 20: Rotación Cuentas por Cobrar*

| <b>FORMULA</b>    | Cuentas por Cobrar / (Ventas/30 días)      |
|-------------------|--------------------------------------------|
| UNIDAD DE MEDIDA  | Días                                       |
| <b>FRECUENCIA</b> | Mensual, trimestral, semestral o anual     |
| <b>ENERO</b>      | $151.541,77 / (51.879,10 / 30) = 88$ días  |
| <b>FEBRERO</b>    | $167.403,76 / (43.776,00 / 30) = 115$ días |

Fuente: Laboratorio Jhon William´s. Elaborado por: Rosa Ubidia.

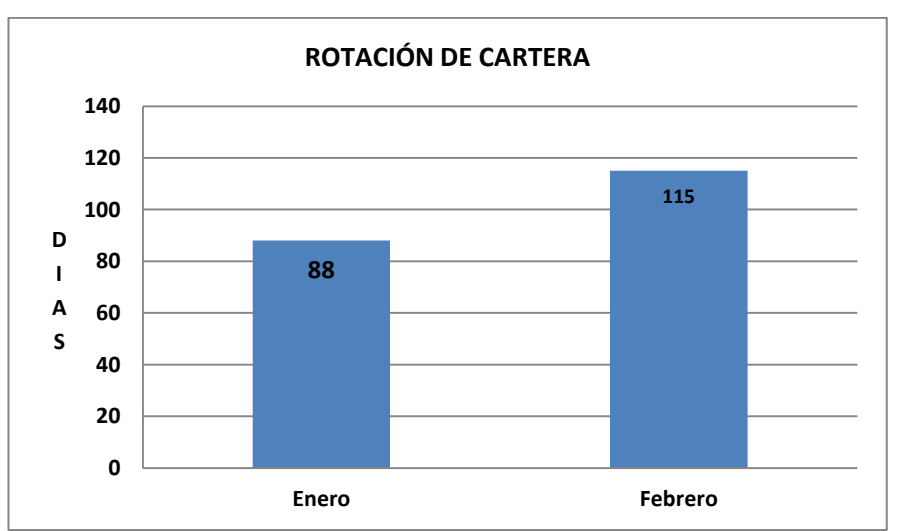

#### *Representación Gráfica*

Gráfico 30: Rotación Cuentas por Cobrar Elaborado por: Rosa Ubidia.

### *Análisis*

Según el análisis de este índice, en los meses de enero y febrero respectivamente, nos indica que el laboratorio tiene un periodo de cobranza promedio de 88 y 115 días respectivamente, logrando determinar que se está otorgando a los clientes mejores plazos de los que obtiene de sus proveedores, generando una desventaja financiera**.** O sea, si financia a 101 días promedio a sus clientes pero sus proveedores le financian sólo a 30 días, en cualquier momento puede quedarse sin liquidez para afrontar sus pagos. Por lo que la administración del laboratorio debe prestar atención en las políticas cartera e inmovilización de fondos en las cuentas por cobrar.

#### **Rotación de Ventas**

Se lo conoce como coeficiente de eficiencia directiva, puesto que mide la efectividad de la administración. Mientras mayor sea el volumen de ventas que se pueda realizar con determinada inversión, más eficiente será la dirección del negocio, la eficiencia en la utilización del activo se determina mientras más productivos sean los activos para generar ventas.

| <b>FORMULA</b>    | <b>Ventas / Activo Total</b>          |
|-------------------|---------------------------------------|
| UNIDAD DE MEDIDA  | <b>Dolares</b>                        |
| <b>FRECUENCIA</b> | Mensual, trimestral semestral o anual |
| <b>ENERO</b>      | $51.879,10 / 174.528,63 = $0,30$      |
| <b>FEBRERO</b>    | $43.776,00 / 190.405,53 = $0,23$      |

*Tabla 21: Rotación de Ventas*

Fuente: Laboratorio Jhon William´s. Elaborado por: Rosa Ubidia.

#### *Representación Gráfica*

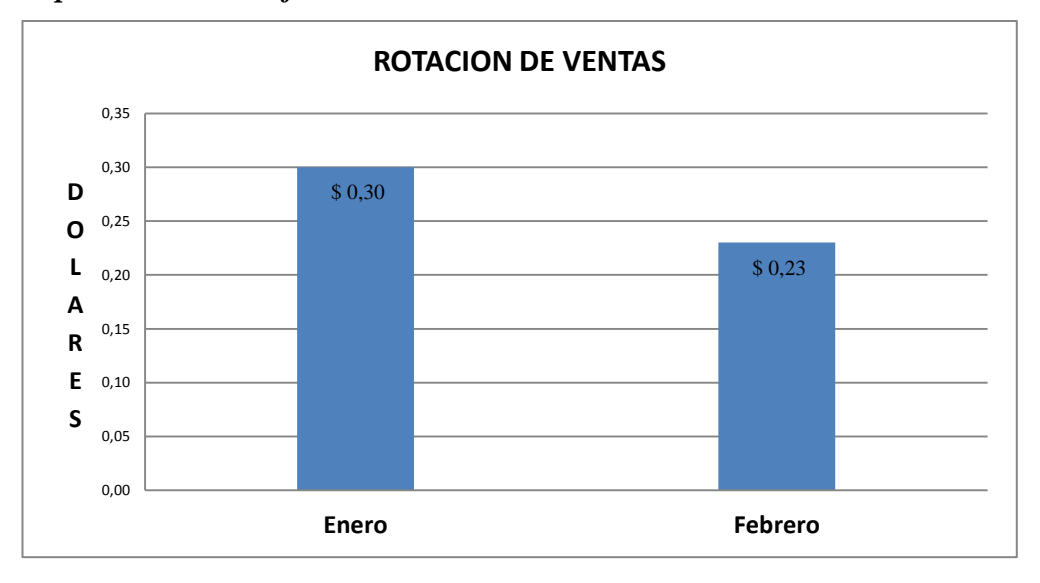

Gráfico 31: Rotación de Ventas. Elaborado por: Rosa Ubidia.

### *Análisis.*

En el Laboratorio la rotación de las ventas presenta valores de 0.30 y 0.23 dolares para los meses de enero y febrero respectivamente, lo que determina que por cada dólar invertido en el activo, mensualmente se está generando 30 centavos de dólar en ventas en enero y 23 centavos en ventas en febrero, las ventas en febrero aminoraron, debido a factores climáticos en la zona se redujo la cantidad de siembra lo que afecta directamente al índice de producción obtenida, sin embargo en los meses de análisis se puede apreciar que los activos del laboratorio son productivos al momento de generar ventas.

#### **Impacto Gastos De Administración y Ventas.**

Este ratio determina el impacto de los gastos en administración y ventas sobre las ventas, cuando se presentan gastos de administración y ventas altos, se determinará un bajo margen operacional y la disminución de las utilidades netas de la empresa, con lo que la opción de capitalización vía utilidades podría impulsar a la vez a un peligroso endeudamiento que, a mediano plazo, restrinja los potenciales beneficios que generaría la empresa.

*Tabla 22: Gastos de Administración y Ventas*

| <b>FORMULA</b>    | Gastos de Administración y Ventas / Ventas. |
|-------------------|---------------------------------------------|
| UNIDAD DE MEDIDA  | $\%$                                        |
| <b>FRECUENCIA</b> | Mensual, trimestral, semestral o anual      |
| <b>ENERO</b>      | $4.019,64 / 51.879,10 = 8 %$                |
| <b>FEBRERO</b>    | $3.530,78 / 43.776,00 = 8 %$                |

Fuente: Laboratorio Jhon William´s.

Elaborado por: Rosa Ubidia.

#### *Representación Gráfica*

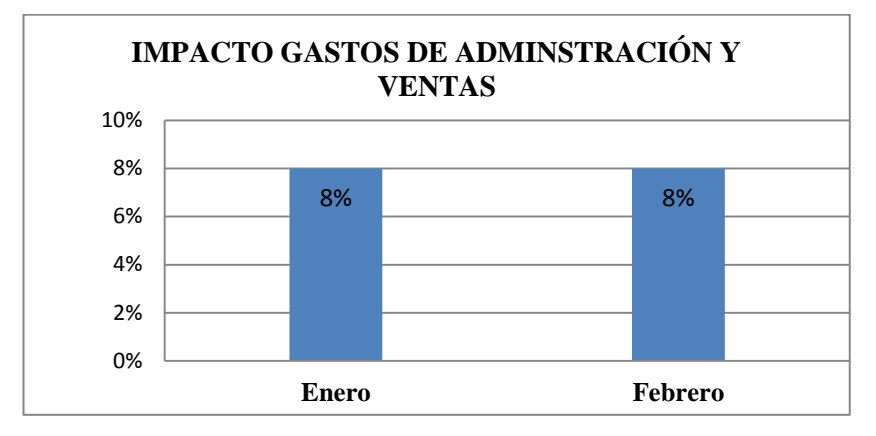

Gráfico 32: Impacto de Gastos Administrativos y Ventas Elaborado por: Rosa Ubidia

### **Análisis**

El ratio de gastos de administración y ventas en los meses de análisis es del 8% del total de las ventas, lo que significa que los gastos en el pago al personal administrativo y demás servicios administrativos, es bajo en relación a las ventas, y permite contar con adecuadas utilidades mensuales en el laboratorio; la administración del Laboratorio Jhon William´s, debe continuar aplicando esta política financiera, para así continuar obteniendo utilidades adecuadas.
#### **INDICADORES DE ENDEUDAMIENTO O APALANCAMIENTO**

Establecen el grado y la forma en que participan los acreedores y accionistas dentro del financiamiento de una entidad, establecen el riesgo que incurren dichos acreedores al otorgar un crédito, el riesgo de los dueños con relación a su inversión en la empresa y la conveniencia o inconveniencia de un determinado nivel de endeudamiento para la empresa.

### **Endeudamiento del Activo Total**

Su objetivo es medir el nivel global de endeudamiento o proporción de fondos aportados por los acreedores y proporciona información acerca de la protección que tienen los acreedores contra la insolvencia y contra la libertad de las empresas para obtener financiamientos adicionales. Mientras menor sea la participación del pasivo total en el activo total, menor es el riesgo financiero, otorgando mayor garantía y seguridad a sus acreedores, cuando el índice es muy bajo cercano a cero genera un impacto negativo a la rentabilidad sobre los recursos propios o patrimonio.

| <b>FORMULA</b>    | <i>Pasivos Totales / Activos Totales</i> |
|-------------------|------------------------------------------|
| UNIDAD DE MEDIDA  | DOLAR                                    |
| <b>FRECUENCIA</b> | Mensual, trimestral o anual              |
| <b>ENERO</b>      | $54.732,13 / 174.528,63 = $0,31$         |
| <b>FEBRERO</b>    | $65.965,05 / 190.405,53 = $0,35$         |

*Tabla 23: Endeudamiento del Activo Total*

Fuente: Laboratorio Jhon William´s Elaborado por : Rosa Ubidia

#### *Representación Gráfica*

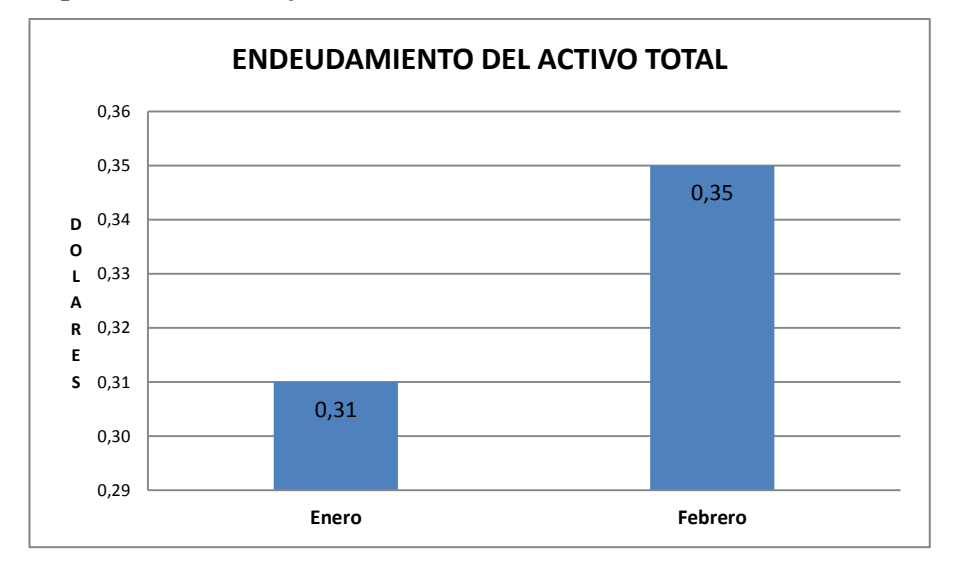

Gráfico 33: Endeudamiento del Activo Total. Elaborado por: Rosa Ubidia.

#### *Análisis*

Los índices de 0.31 y 0.35 permiten apreciar que en los meses de análisis, por cada dólar en el activo, 31 y 35 centavos respectivamente pertenecían a los acreedores, lo cual es saludable para el laboratorio pues en el caso de liquidarse el mismo, por cada dólar en el activo quedaría un saldo de 69 y 65 centavos de su valor respectivamente, en otras palabra si se presentara el caso de liquidación, el dueño tendrá un remanente de 69 y 65 centavos de dólar, por cada dólar que poseen en el activo.

### **Apalancamiento**

El factor de apalancamiento mide el nivel en el cual la inversión de los accionistas se amplía con el uso de deudas contraídas para financiar los activos totales, el capital propio es el que pertenece a los accionistas en forma de acciones, reservas, utilidades acumuladas, utilidades no repartidas y más, el capital ajeno esta entregado a la empresa en forma de crédito, deudas por mercadería, deudas por impuestos.

*Tabla 24: Apalancamiento*

| <b>FORMULA</b>    | <b>Activos Totales / Patrimonio</b> |
|-------------------|-------------------------------------|
| UNIDAD DE MEDIDA  | DOLAR                               |
| <b>FRECUENCIA</b> | Mensual, trimestral o anual         |
| <b>ENERO</b>      | $174.528,63 / 119.796,50 = $1,46$   |
| <b>FEBRERO</b>    | $190.405,53 / 124.440,48 = $1,53$   |

Fuente: Laboratorio Jhon William´s. Elaborado por: Rosa Ubidia.

#### *Representación Gráfica*

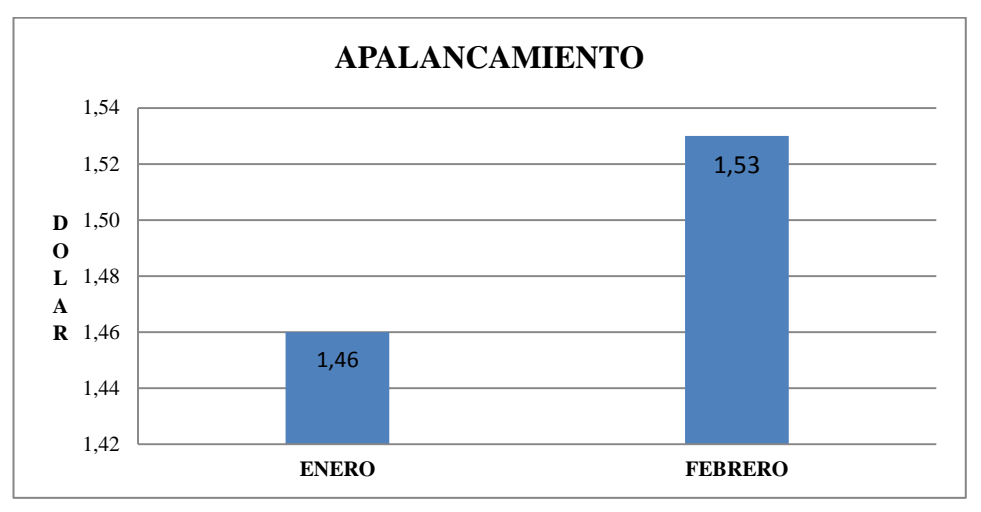

Gráfico 34: Apalancamiento. Elaborado por: Rosa Ubidia

#### *Análisis*

El factor de apalancamiento permite entender en que porcentaje el patrimonio del laboratorio se amplifica mediante el uso de deudas contraídas para financiar los activos totales, el ratio aumenta de 1.46 a 1.53, determinándose que por cada dólar en el patrimonio, el laboratorio cuenta con 1.46 y 1.53 dólares en el activo, es decir 46 y 53 centavos respectivamente son financiados con el pasivo, es decir la dependencia en que está trabajando el capital propio con relación al capital ajeno es baja pues el patrimonio para garantizar los compromisos adquiridos con los acreedores es alto, lo que podrá generar confianza en la seguridad que tendrán los acreedores de recuperar su dinero

## **Apalancamiento Financiero.**

El apalancamiento financiero refleja la relación entre los beneficios alcanzados antes de intereses e impuestos, el costo de la deuda y el volumen de ésta, e indica las ventajas o desventajas del endeudamiento con terceros y como éste contribuye a la rentabilidad del negocio, es fundamental para comprender los efectos de los gastos financieros en las utilidades, cuando el índice es superior a 1, se determina que los prestamos contribuyen a que la rentabilidad de los fondos propios sea superior a lo que sería si la empresa no se endeudara, cuando el índice es menor que 1 determina que hubiera sido mejor no endeudarse.

| <b>FORMULA</b>    | (Utilidad antes de Imp. / Patrimonio) /                 |
|-------------------|---------------------------------------------------------|
|                   | (Utilidad antes de Imp. e Intereses / Activo Total)     |
| UNIDAD DE MEDIDA  | DOLAR                                                   |
| <b>FRECUENCIA</b> | Mensual, trimestral, semestral o anual                  |
| <b>ENERO</b>      | $(9.442, 63 / 119.796, 50) / (9.442, 63 / 174.528, 63)$ |
|                   | \$1,46                                                  |
| <b>FEBRERO</b>    | $(4.643,98 / 124.440,48) / ((4.643,98 / 190.405,53))$   |
|                   | \$1,53                                                  |

*Tabla 25: Apalancamiento Financiero*

Fuente: Laboratorio Jhon William´s. Elaborado por: Rosa Ubidia.

#### *Representación Grafica*

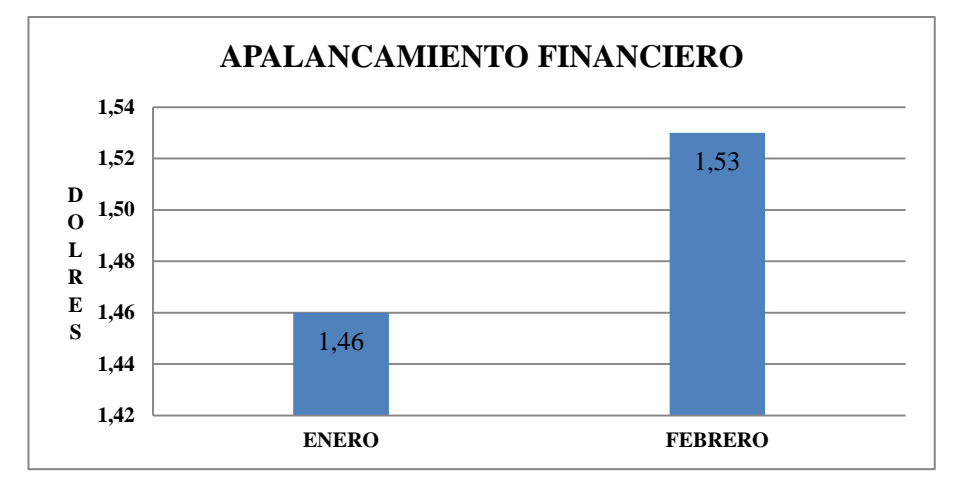

Gráfico 35: Apalancamiento Financiero. Elaborado por: Rosa Ubidia.

#### *Análisis*

La tendencia de este factor es al alza, con valores de 1.46 y 1.53 en los meses de enero y febrero respectivamente, en el laboratorio no es de mucha utilidad este ratio en vista que no se tiene contraídas deudas que generen pago de intereses, es decir no se tiene obligaciones con las instituciones financieras, pero a su vez no permite interpretar el beneficio de contraer créditos para el laboratorio objeto de estudio.

## **INDICADORES DE RENTABILIDAD**

Los indicadores de rentabilidad establecen la efectividad de la administración para controlar los costos y gastos y convertir las ventas en utilidades, a partir de ciertas decisiones y políticas en la administración de los fondos de la empresa.

#### **Margen Bruto**

Este ratio indica el valor que se obtiene de utilidad bruta por cada unidad de ventas, después de que la empresa ha cubierto el costo de los bienes que produce, indica las ganancias en relación con las ventas, luego de deducir los costos de

producción de los bienes vendidos, cuanto más grande sea el margen bruto de utilidad, será mejor, pues significa que tiene un bajo costo de producción.

*Tabla 26: Margen Bruto*

| <b>FORMULA</b>    | $(Ventas – Costo de Ventas) / Ventas$  |
|-------------------|----------------------------------------|
| UNIDAD DE MEDIDA  | PORCENTUAL                             |
| <b>FRECUENCIA</b> | Mensual, trimestral, semestral o anual |
| <b>ENERO</b>      | % 0.26                                 |
| <b>FEBRERO</b>    | % 0.19                                 |

Fuente: Laboratorio Jhon William´s. Elaborado por: Rosa Ubidia.

## *Representación Gráfica*

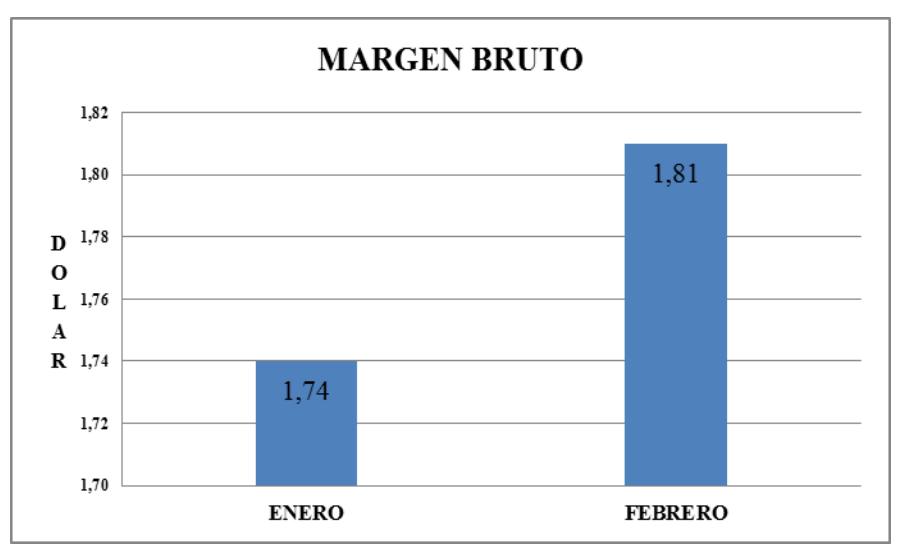

Gráfico 36: Margen Bruto Elaborado por: Rosa Ubidia

# *Análisis*

El margen bruto establece la utilidad bruta que se tiene por cada dólar de ventas una vez que se ha cubierto los costos de producción, los valores de 0.26 para enero y 0.19. para febrero indican que por cada dólar en ventas se obtuvo una utilidad bruta de veintiséis y diecinueve centavos de dólar respectivamente, lo que determina que el costo para producir las ventas en febrero es alto, esto se debe a que los ingresos en ventas en febrero fueron menores en comparación con enero; el margen bruto en enero es del 26% lo que determina la adecuada capacidad del laboratorio para cubrir los gastos operativos, es decir que por cada dólar de ventas se obtuvo una ganancia bruta de 26 centavos de dólar luego que se ha cubierto el costo de operación.

Por tratarse de análisis a los estados financieros mensuales resulta difícil calcular los demás índices de rentabilidad, ya que a esos índices se los obtiene en base a la utilidad neta que se obtendrá una vez que se realice el cierre del ejercicio económico y se aplique el impuesto a la renta y utilidades para los empleados.

## **CONCLUSIONES**

- EL personal del Laboratorio Jhon William´s no tienen los conocimientos necesarios para manejar un Sistema de Contabilidad para llevar un control de sus actividades diarias.
- No se lleva ningún tipo de control dentro de la bodega de existencias en cuanto a las adquisiciones y consumos de materiales e insumos por la falta de conocimientos del personal.
- Un elevado porcentaje de la ventas se la realiza a crédito, razón por la cual la cuenta clientes por cobrar son muy representativas del total de los activos del laboratorio.
- El rubro otorgado en préstamos otorgados a sus empleados es demasiado elevado ya que afecta significativamente el total de los activos, lo que evidencia el deficiente control administrativo y financiero en el laboratorio.
- No se realiza la diferenciación entre los gastos y costos dentro del proceso de producción que permitan tener un control eficiente que permita optimizar recursos.

## **RECOMENDACIONES**

- Se recomienda utilizar un sistema contable, que permita parametrizar las actividades económicas del laboratorio Jhon William´s para mantener un control eficiente sobre sus recursos y tomar decisiones acertadas en la dirección del negocio.
- Capacitar al personal responsable del área contable sobre la importancia y adecuado uso de los principios contables en beneficios del Laboratorio.
- Instruir al personal sobre adecuado control sobre los insumos de producción, mediante la utilización de kardex, que permita evitar desperdicios, optimizar costos y aumentar la rentabilidad.
- Crear políticas claras sobre la cartera de clientes, que garanticen la recuperación del dinero ya que el laboratorio podría sufrir un déficit presupuestario a corto plazo.
- Recuperar en dinero otorgado en préstamos a los empleados ya que no genera ningún tipo de rentabilidad al laboratorio y afecta a la actividad económica, ya que los administradores se ven en la obligación de adquirir los insumos de producción a crédito.

# **BIBLIOGRAFÍA**

*Acuacultura, C. N. (2016). Reporte del Mercado de Camarón en EE.UU. Aqua Cultura, 72-73.*

Alejandra, N. (2 de Septiembre de 2016). *Indicadores de productividad*. Obtenido de Indicadores de productividad: https://prezi.com/2\_qut\_2tjadc/indicadores-deproductividad/

AQUAHOY. (13 de 07 de 2009). *AQUAHOY*. Obtenido de AQUAHOY: http://www.aquahoy.com/156-uncategorised/8081-ecuadorlaboratorioshttp://www.aquahoy.com/156-uncategorised/8081-ecuador

Aramayo. (2010). *Manual Planificación Estratégica.* Chile.

Candia, A. O. (2010). *Manual Planificación Estratégica.* Chile.

Catacora, F. (1997). *Sistemas y Procedimientos Contables.* Quito.

Cruz, J. (marzo de 2016). *Repositorio.ucsg.* Obtenido de ANÁLISIS DEL COMPORTAMIENTO DEL SECTOR: repositorio.ucsg.edu.ec/bitstream/3317/5500/1/T-UCSG-PRE-TEC-AGRO-73.pdf

FAO. (2017). *Visión general del sector acuícola nacional*. Obtenido de Departamento de Pesca y Agricultura: http://www.fao.org/fishery/countrysector/naso\_ecuador/es.

Financiera, E. (3 de Julio de 2017). *Enciclopedia Financiera*. Obtenido de Indicadores Economicos : http://www.enciclopediafinanciera.com/indicadoreseconomicos.htm.

Gerardo, U. (27 de Julio de 2011). *Sistema de Informacion Contable*. Obtenido de Introducción a los Sistemas de información Contable: https://www.youtube.com/watch?v=fsVYKtBdMOI

Gerencie. (2 de Diciembre de 2015). *Gerencie.com*. Obtenido de Razones Financieras: https://www.gerencie.com/razones-financieras.html

Inversiones, D. d. (2016). *PRO ECUADOR.* Obtenido de Perfil de Acuacultura: http://www.proecuador.gob.ec/wp-content/uploads/2016/04/PERFIL-DE ACUACULTURA.pdf

IPAC. (28 de Diciembre de 2016). *IPAC ACUICULTURA*. Obtenido de La Unión Europea incrementa sus importaciones: http://www.ipacuicultura.com/noticias/en\_portada/52979/la\_union\_europea\_incre menta\_sus\_importaciones\_de\_langostino\_.html

ITSON. (29 de Agosto de 2015). *Introducción a los Sistemas de Información*. Obtenido de Actividades de un Sistema de Información: http://biblioteca.itson.mx/oa/dip\_ago/introduccion\_sistemas/p3.htm

Jr., P. (1983). *Cómo comprender las finanzas de una compañía.* Cali: Ed. Norma. Obtenido de Análisis y Planeación Financieros.

Laura, B. (8 de Febrero de 2016). *Manual de funciones y procedimientos*. Obtenido de Manual de Funciones: https://prezi.com/4l6blyfyo9po/manual-defunciones-y-procedimientos/

Merma, 1. (11 de Octubre de 2011). *Monografias.com*. Obtenido de Libros Diario y Mayor: http://www.monografias.com/trabajos17/libros-diario-mayor/librosdiario-mayor.shtml#ellimayo

Olalla, F. (12 de Mayo de 2012). *Wiki - EOI.* Obtenido de Introducción al análisis financiero en Finanzas: http://www.eoi.es/wiki/index.php/Introducci%C3%B3n\_al\_an%C3%A1lisis\_fina nciero\_en\_Finanzas

Schwarz, L. (2005). *Visión general del sector acuícola nacional del Ecuador.* SRI. (s.f.). *SRI*. Obtenido de Hecho generador y tarifas: http://www.sri.gob.ec/de/151

Technotel, I. (2012). SISTEMA MONICA. *SOPORTE TECNICO*.

Texcumar. (1999). Ecuador.

Thompson, I. (2012). *PromonegocioS.net*. Obtenido de Tipos de Organigramas: https://www.promonegocios.net/organigramas/tipos-de-organigramas.html

Wikipedia. (09 de Agosto de 2011). *Principios de Contabilidad Generalmente Aceptados*. Obtenido de Wikipedia: https://es.wikipedia.org/wiki/Principios\_de\_contabilidad\_generalmente\_aceptados

# **ANEXOS**

## **LIBRO DIARIO ENERO 2017.**

# Desde 01-01-2017 a 31-01-2017 LABORATORIO " JHON WILLIAM´S" **LIBRO DIARIO**

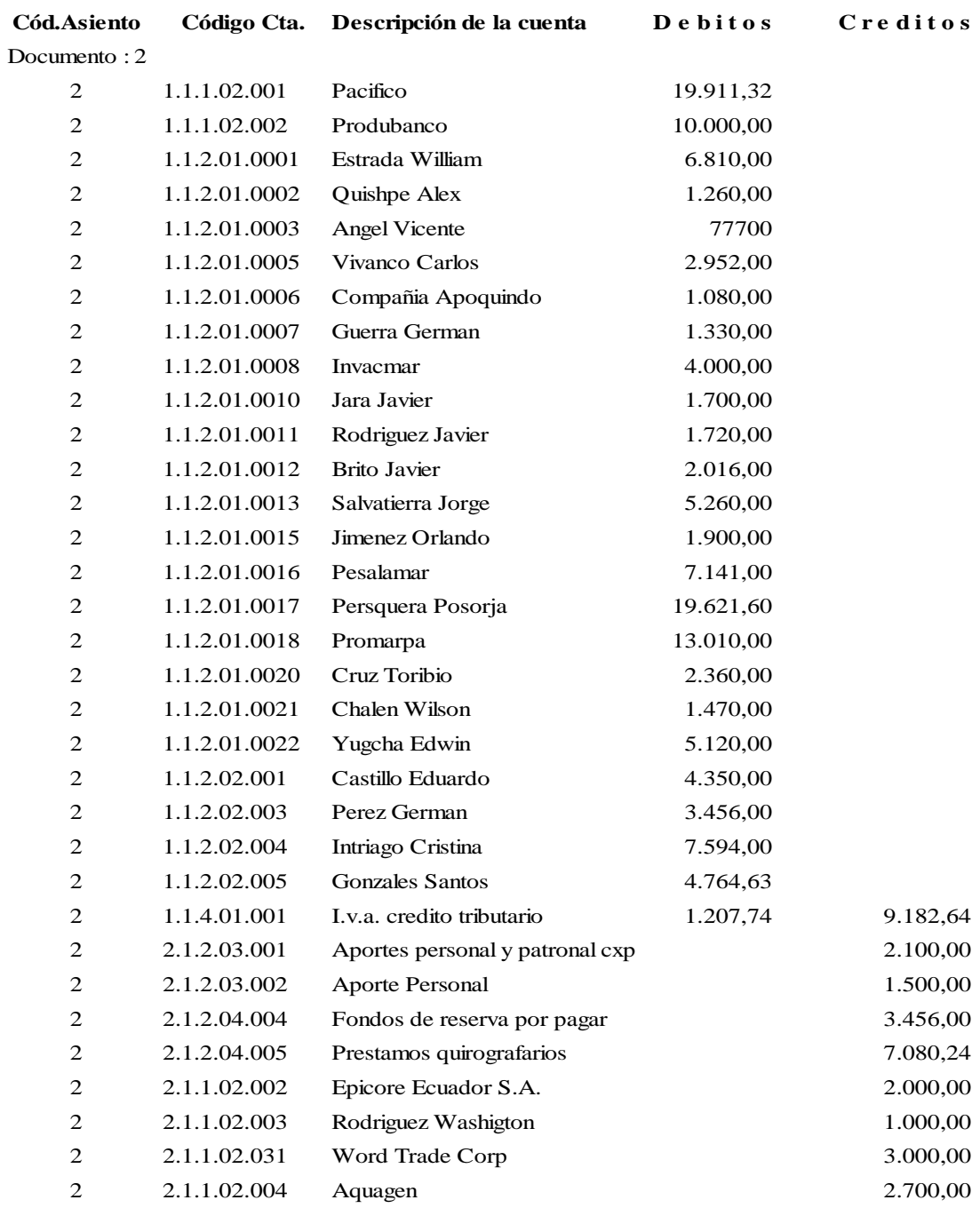

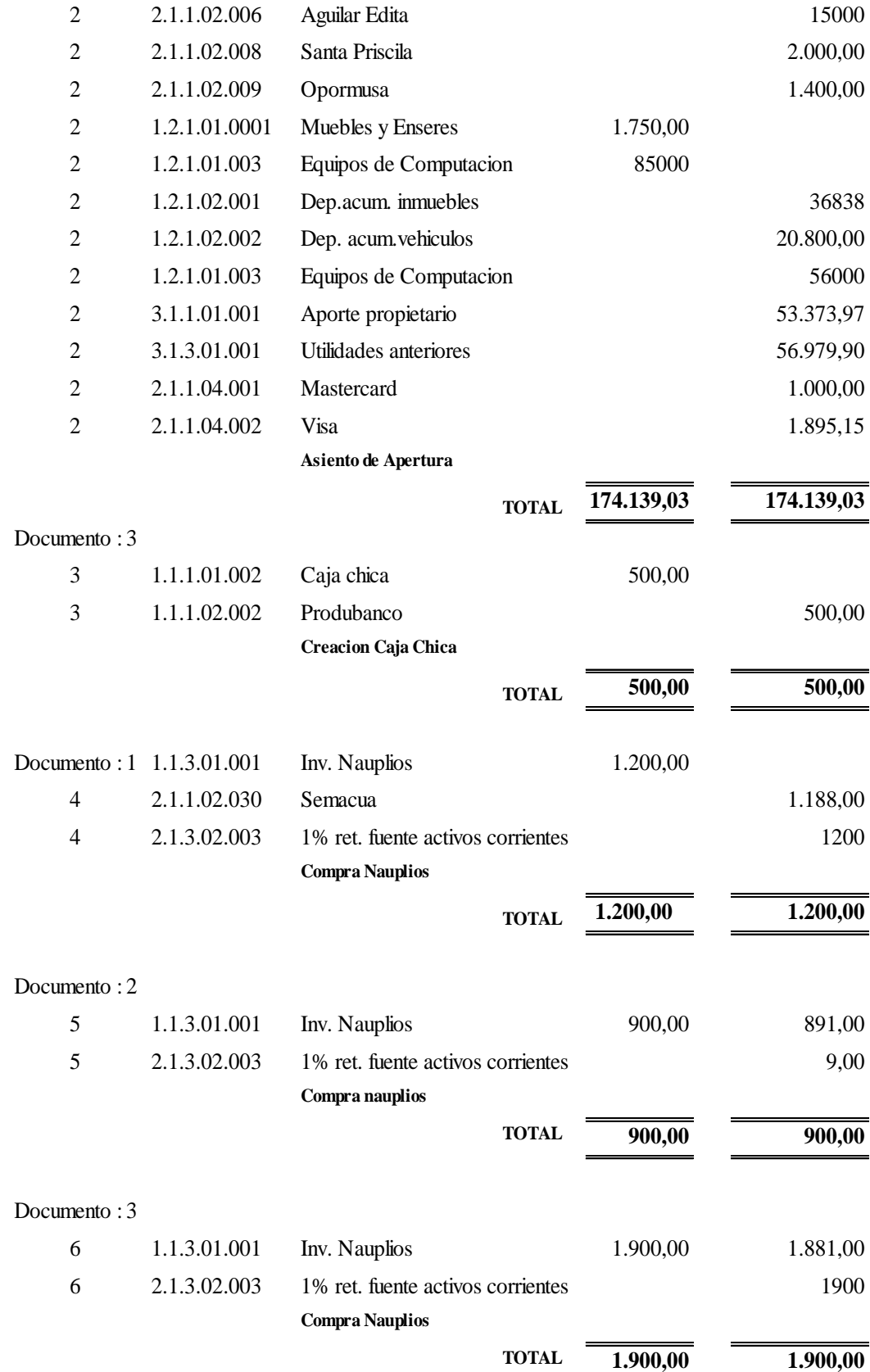

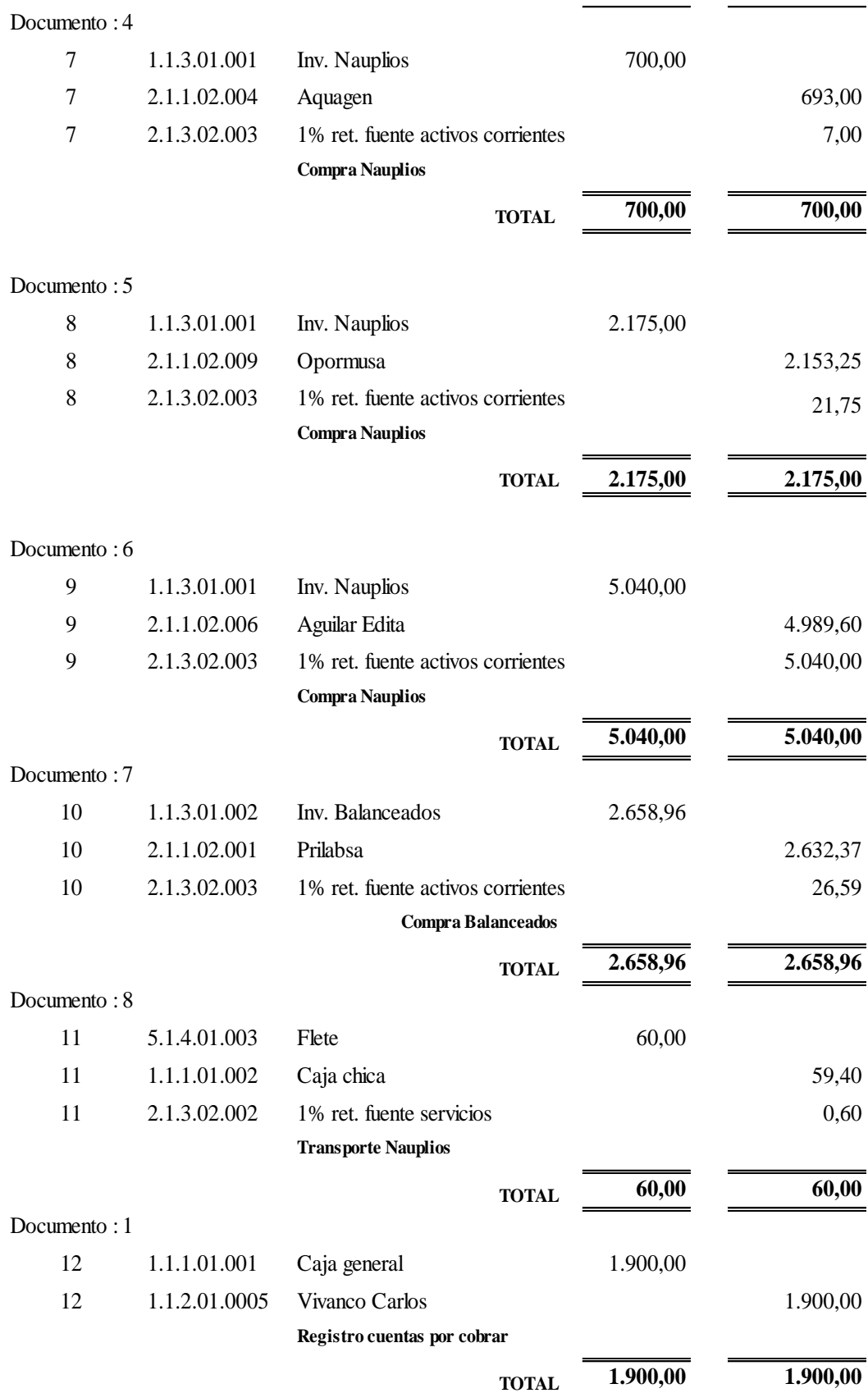

# Documento : 10

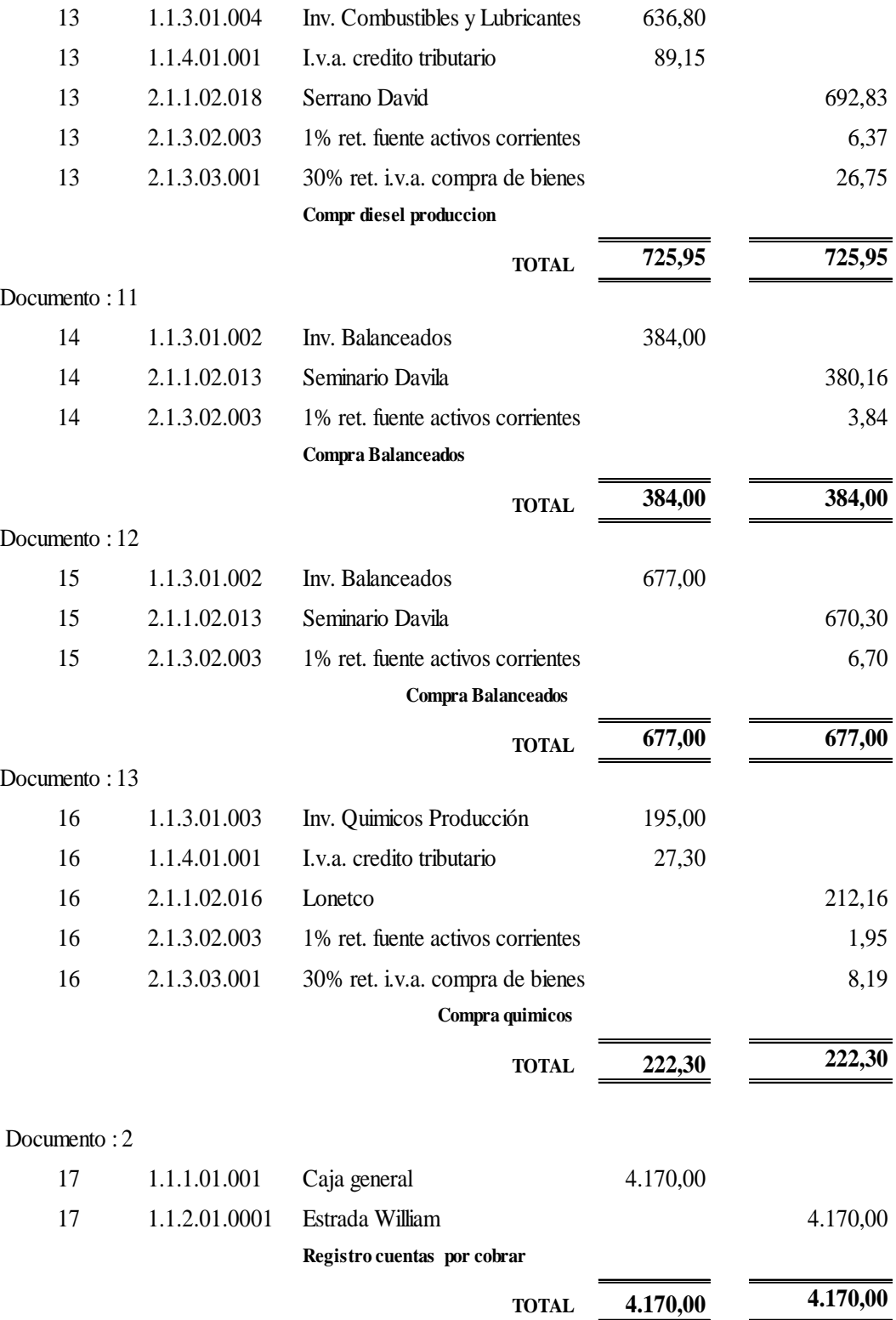

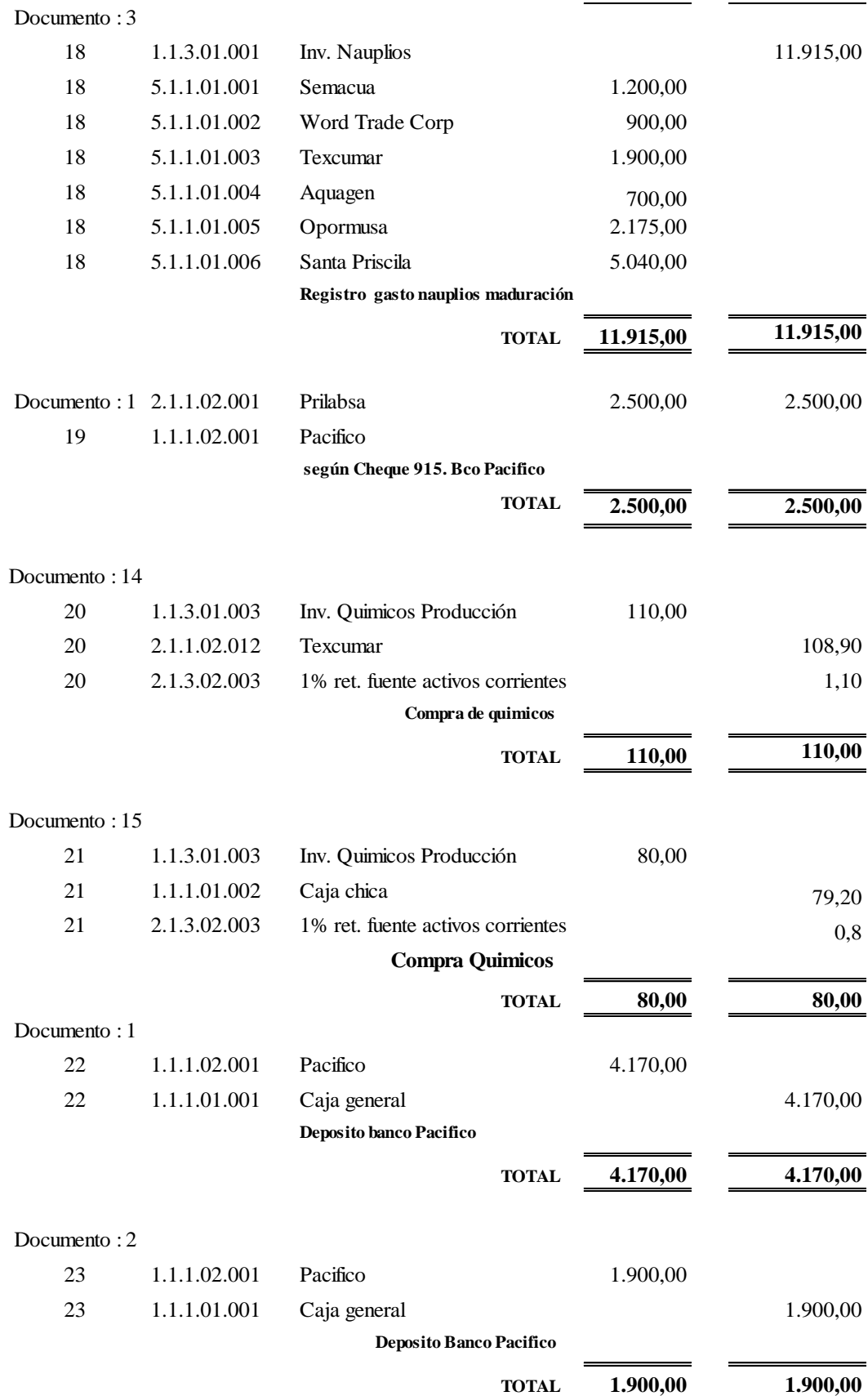

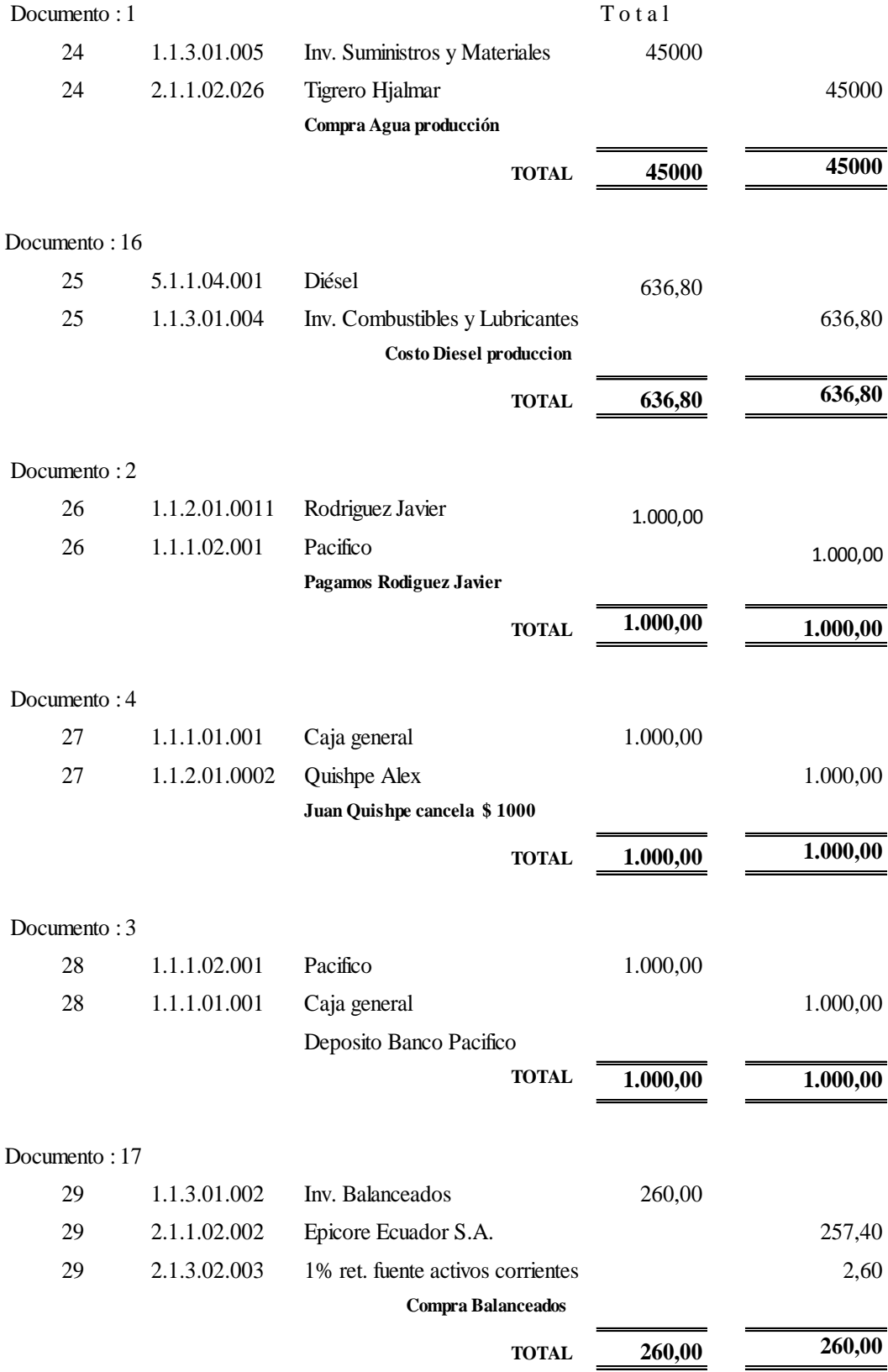

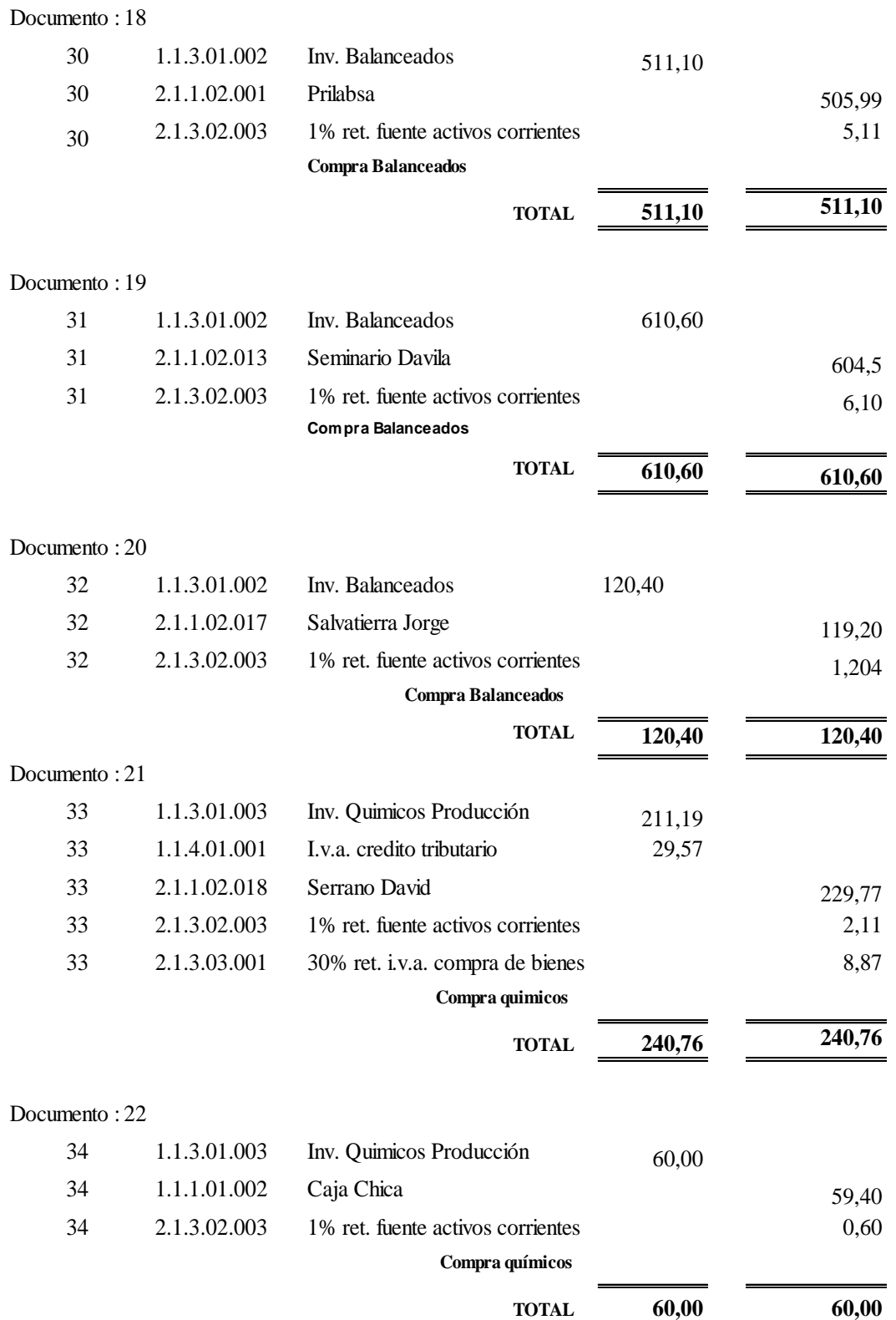

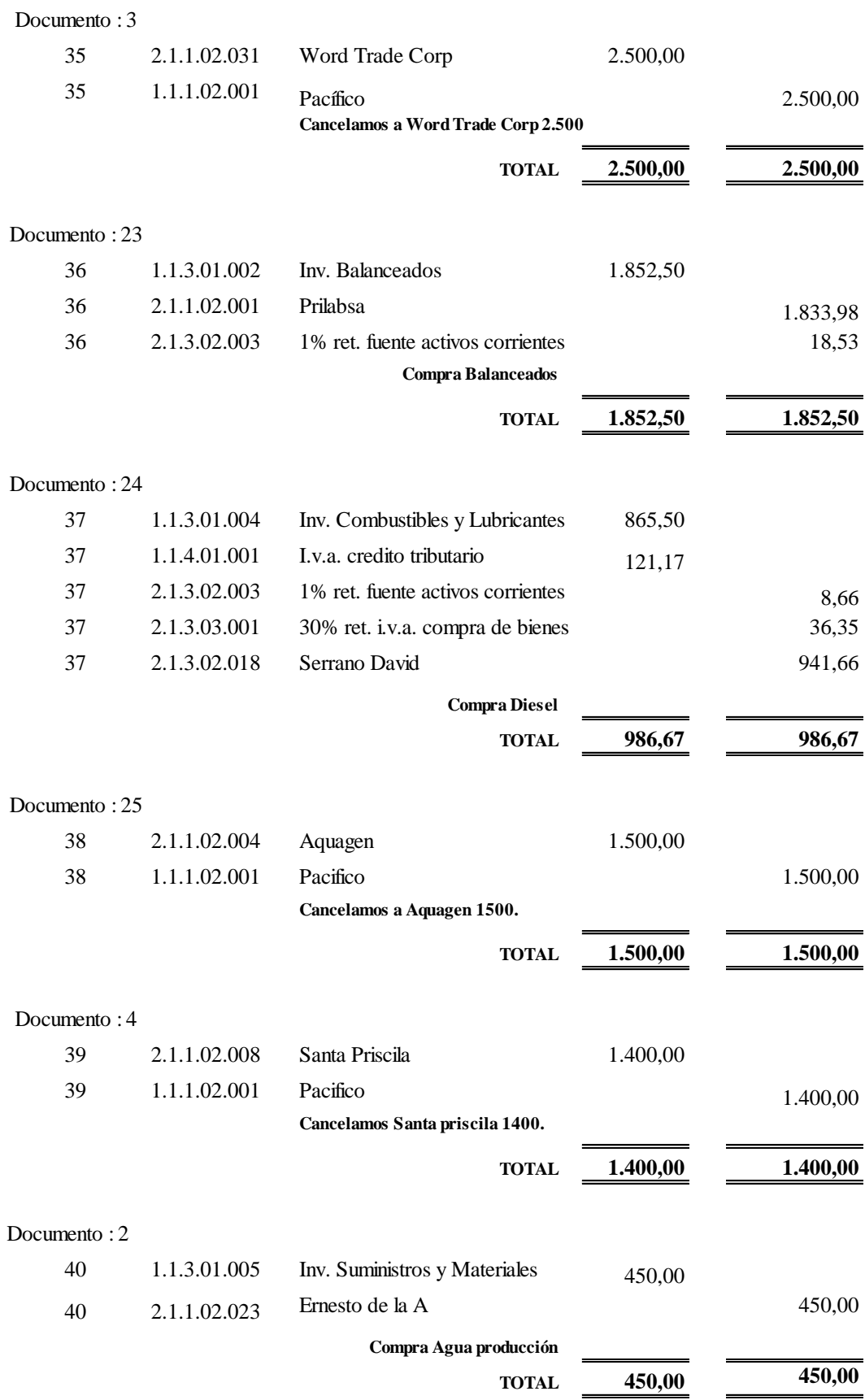

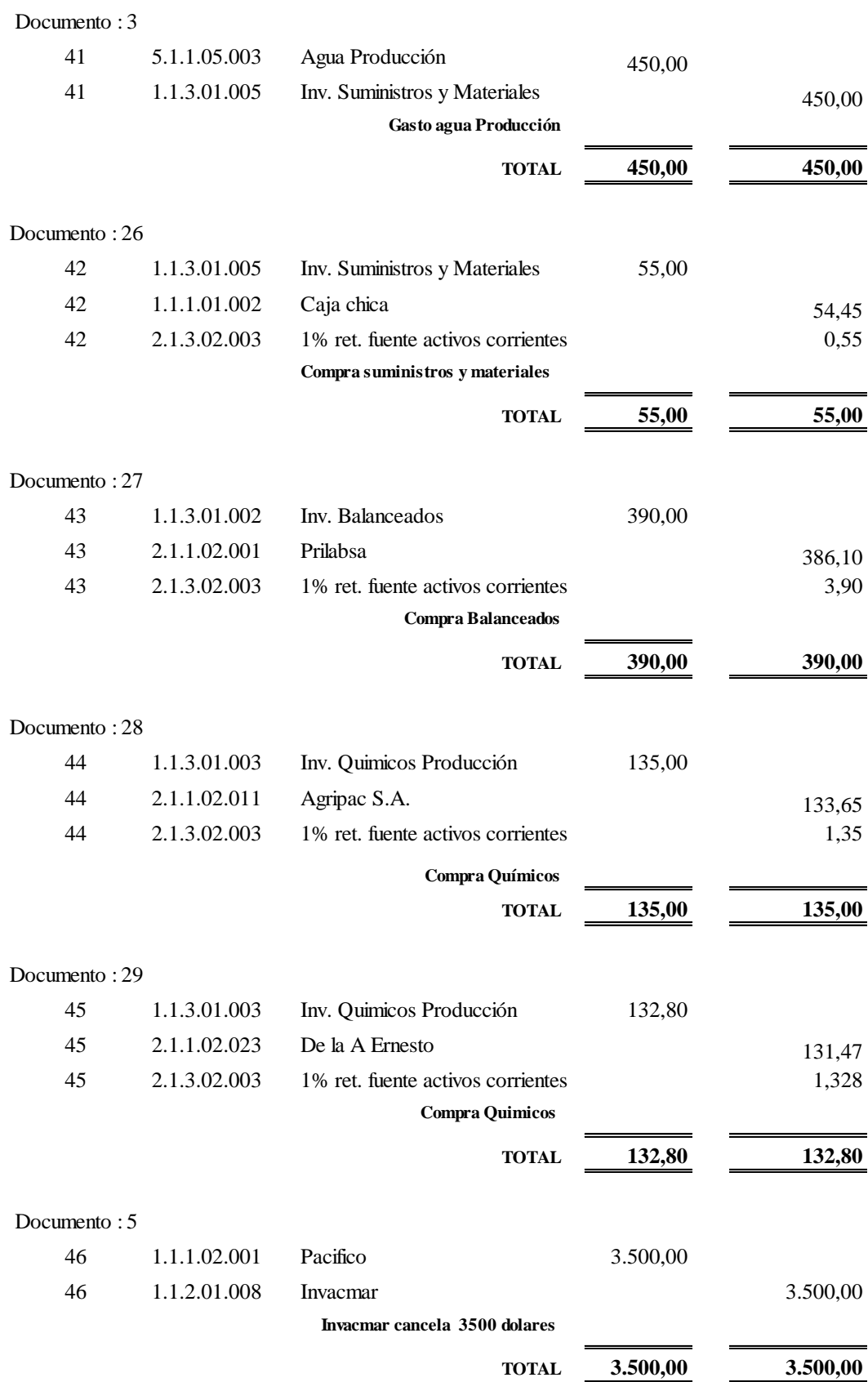

114

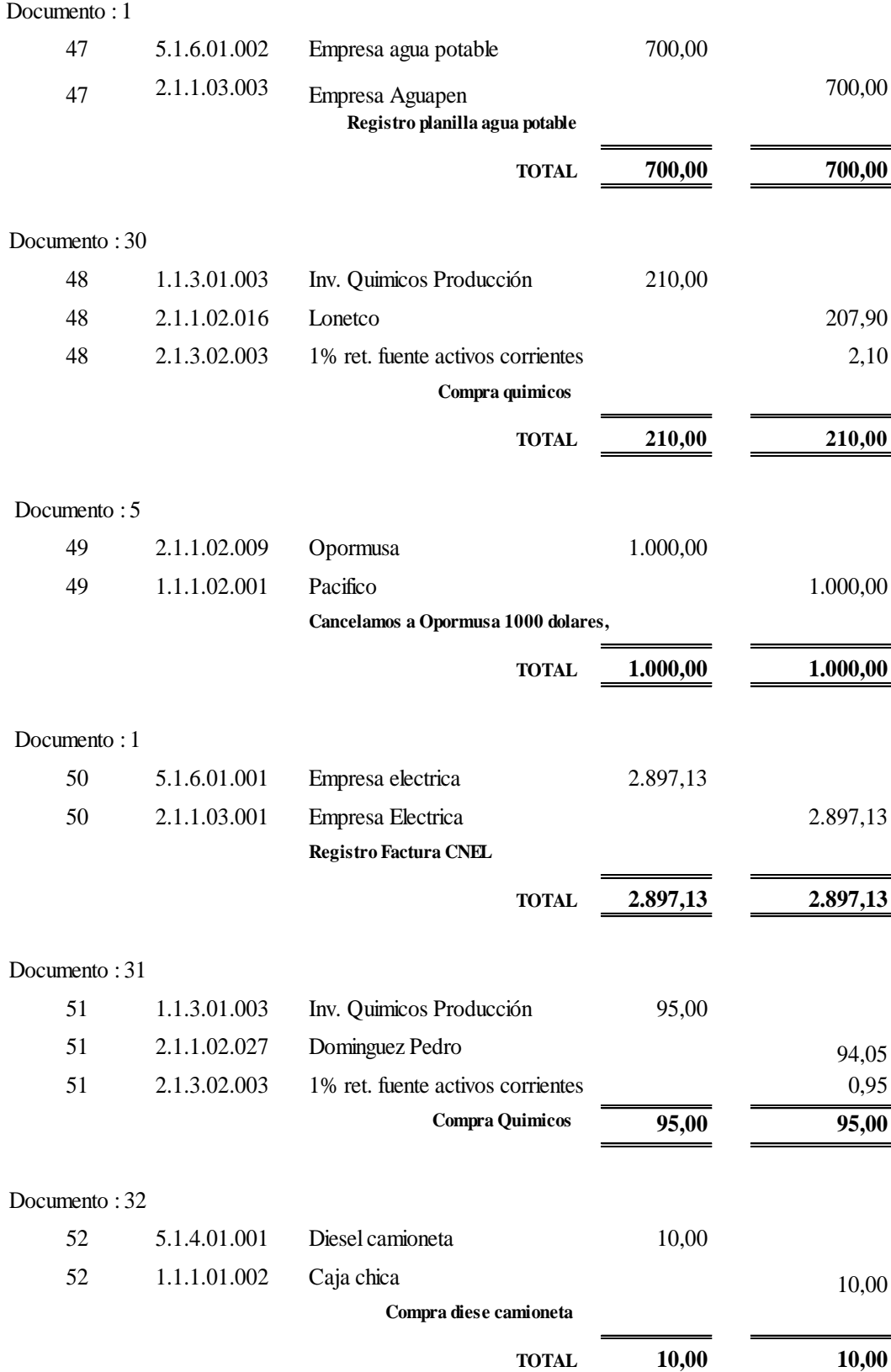

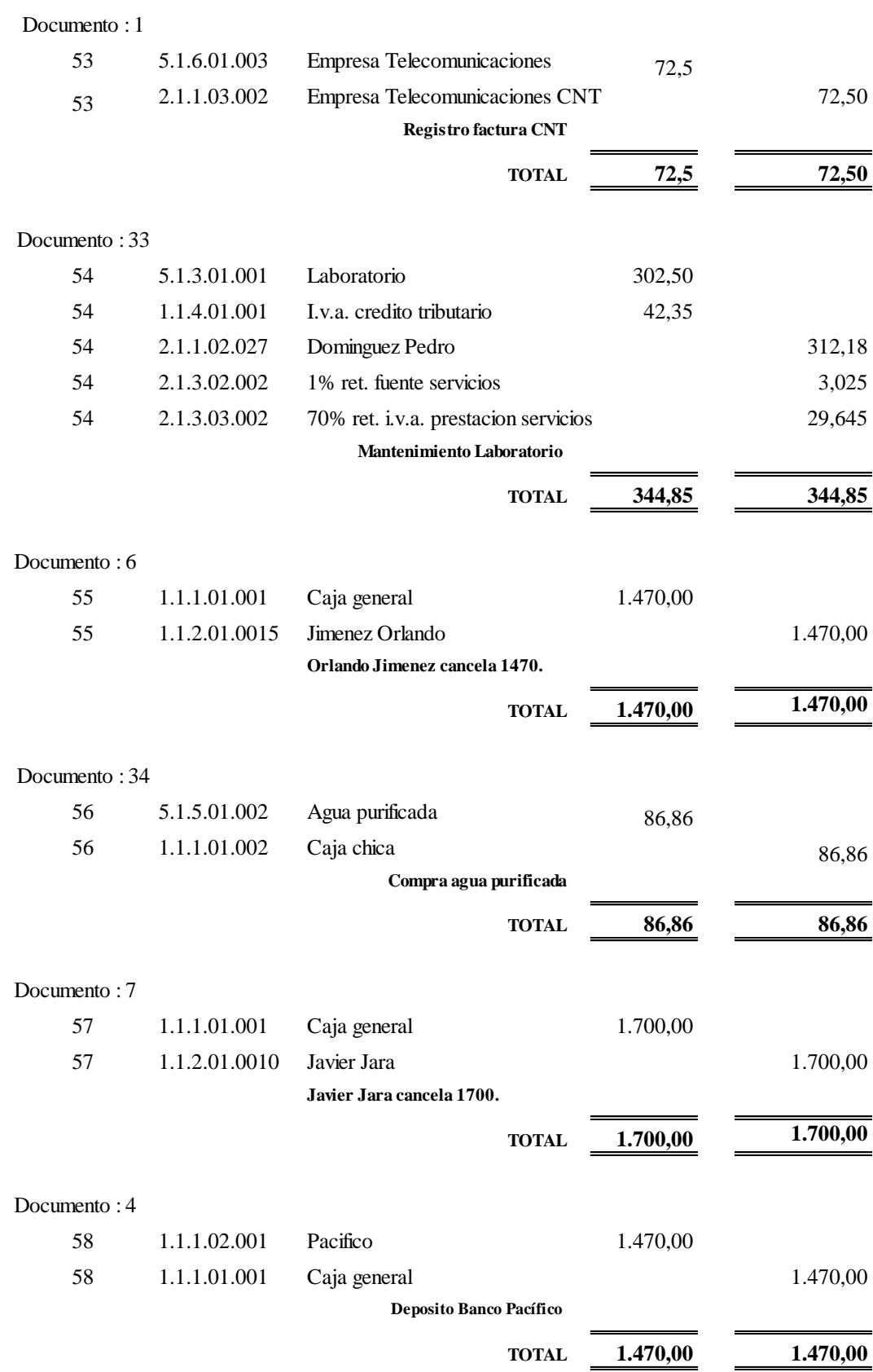

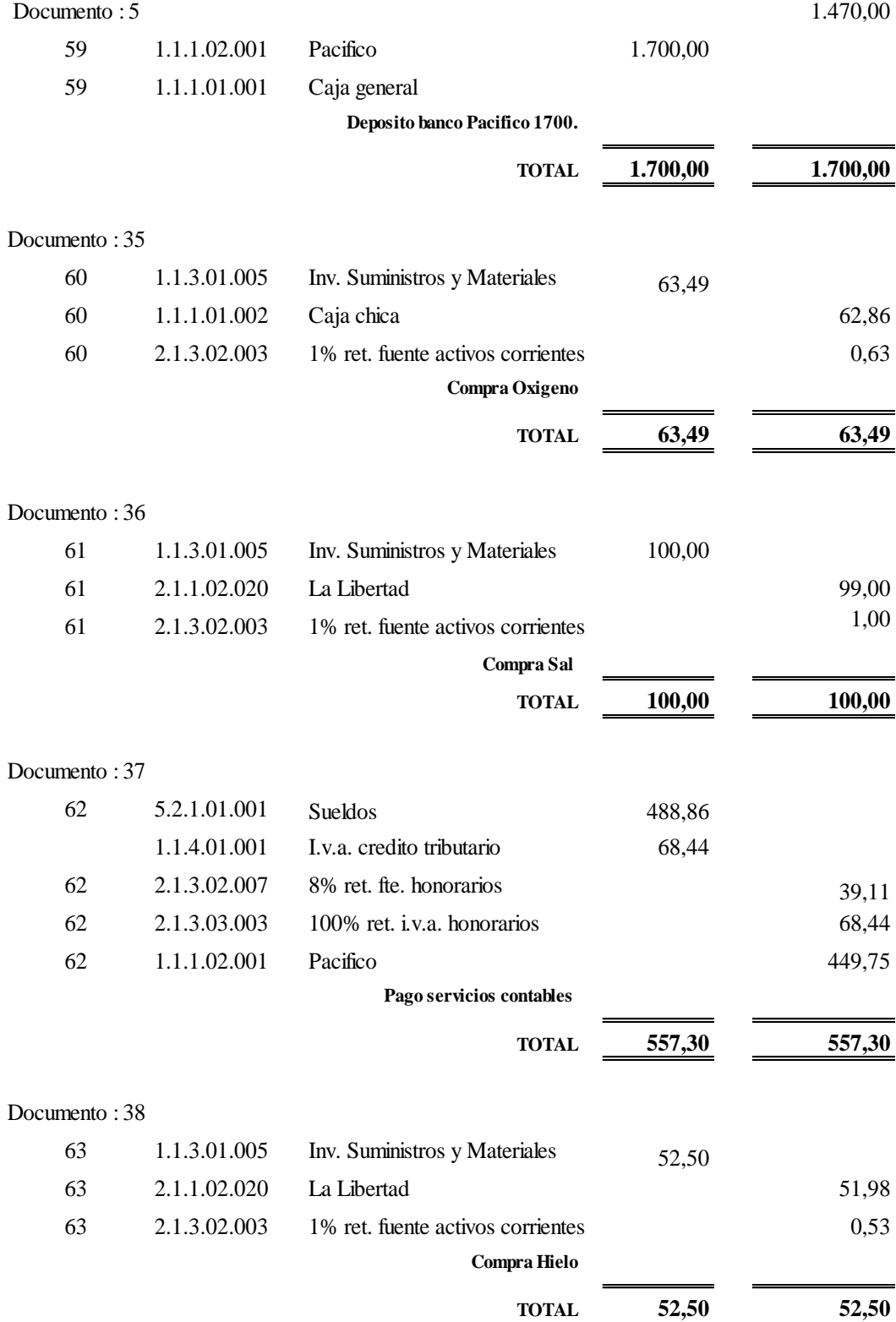

# Documento : 39

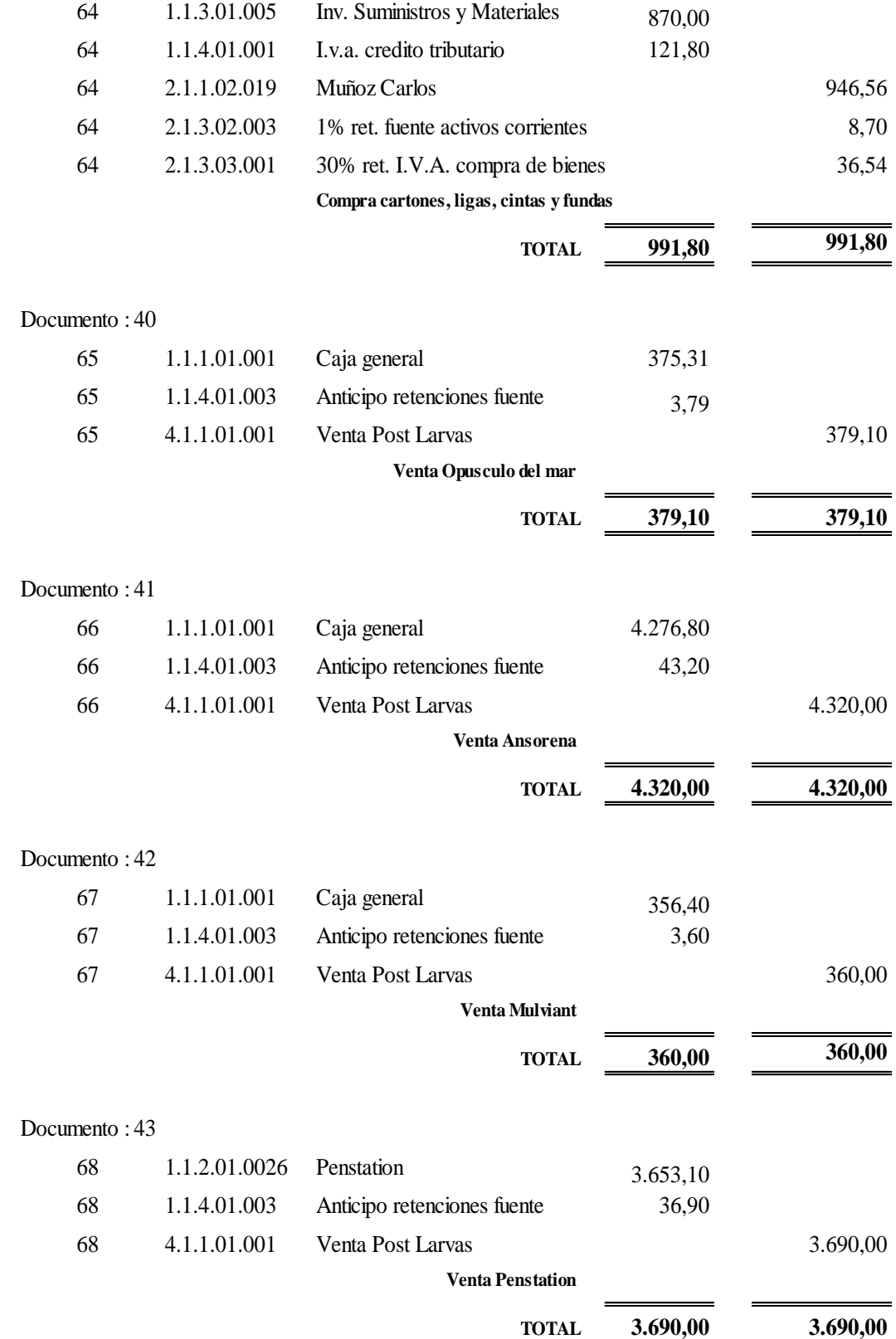

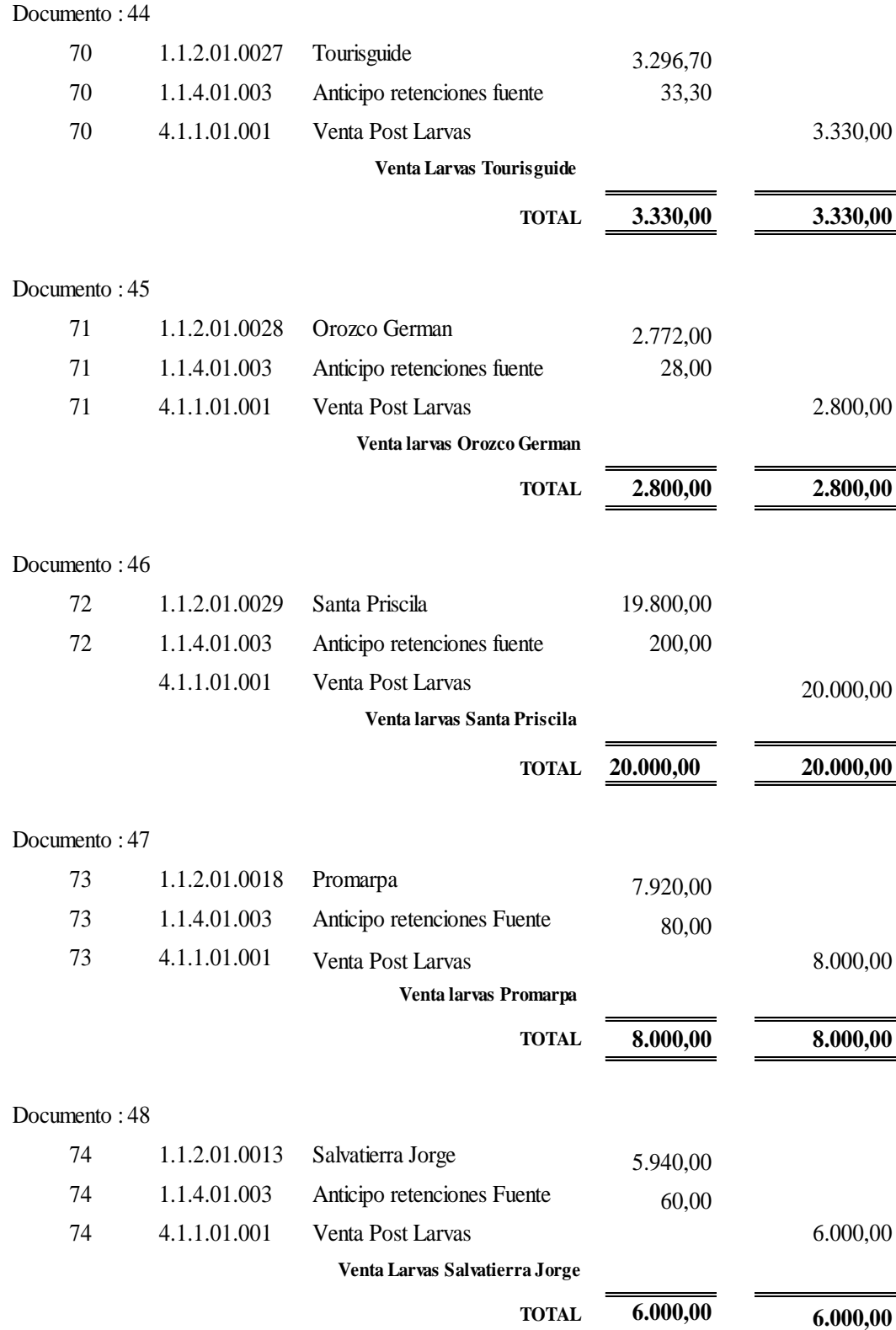

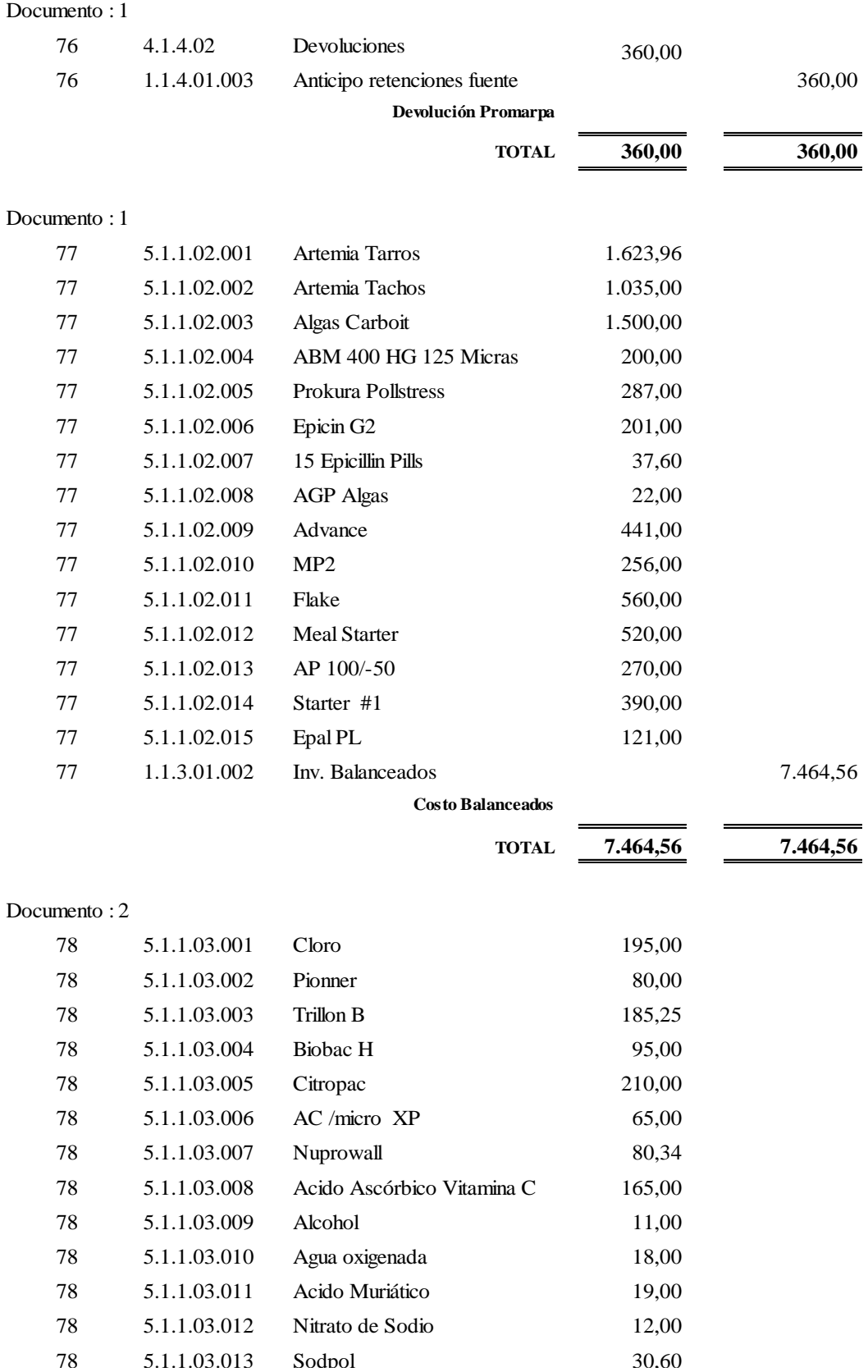

#### **Costo Quimicos** 1.1.3.01.003 Inv. Quimicos Producción 1.228,99

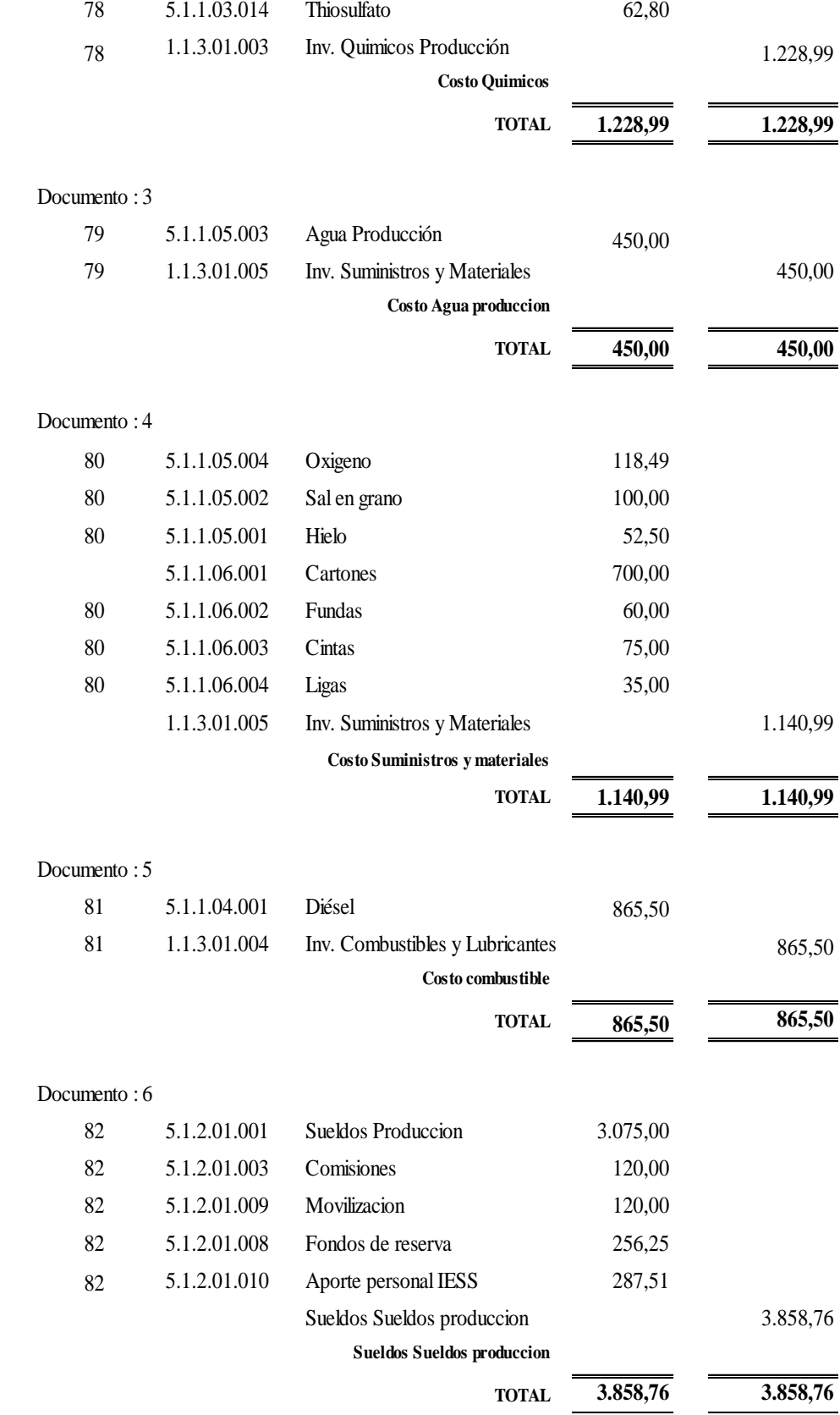

## Documento : 7

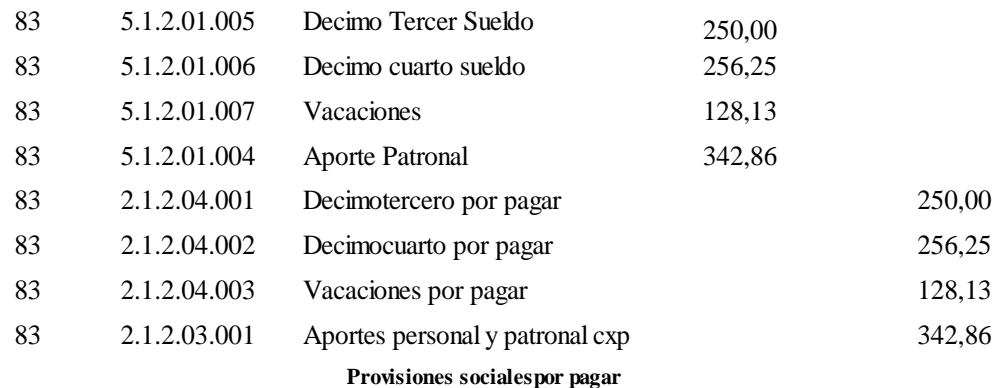

# **TOTAL 977,24 977,24** Documento : 8 5.2.1.01.001 Sueldos 2.180,00 5.2.1.01.003 Comisiones 50,00 5.2.1.01.009 Movilización adm. 250,00 5.2.1.01.008 Fondos de reserva adm. 181,67 5.2.1.01.010 Aporte Personal IESS 203,83 1.1.1.02.001 Pacifico 2.865,50 **Sueldos Adminstracion TOTAL 2.865,50 2.865,50**

#### Documento : 9

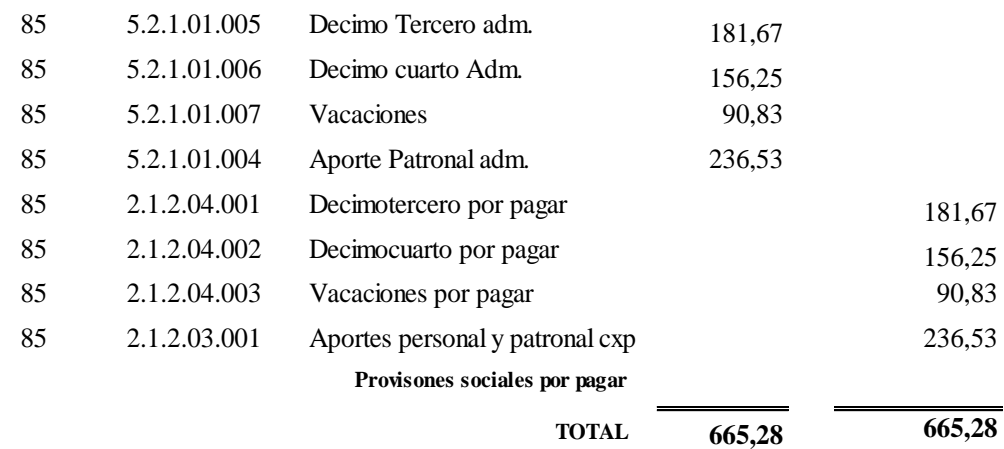

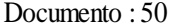

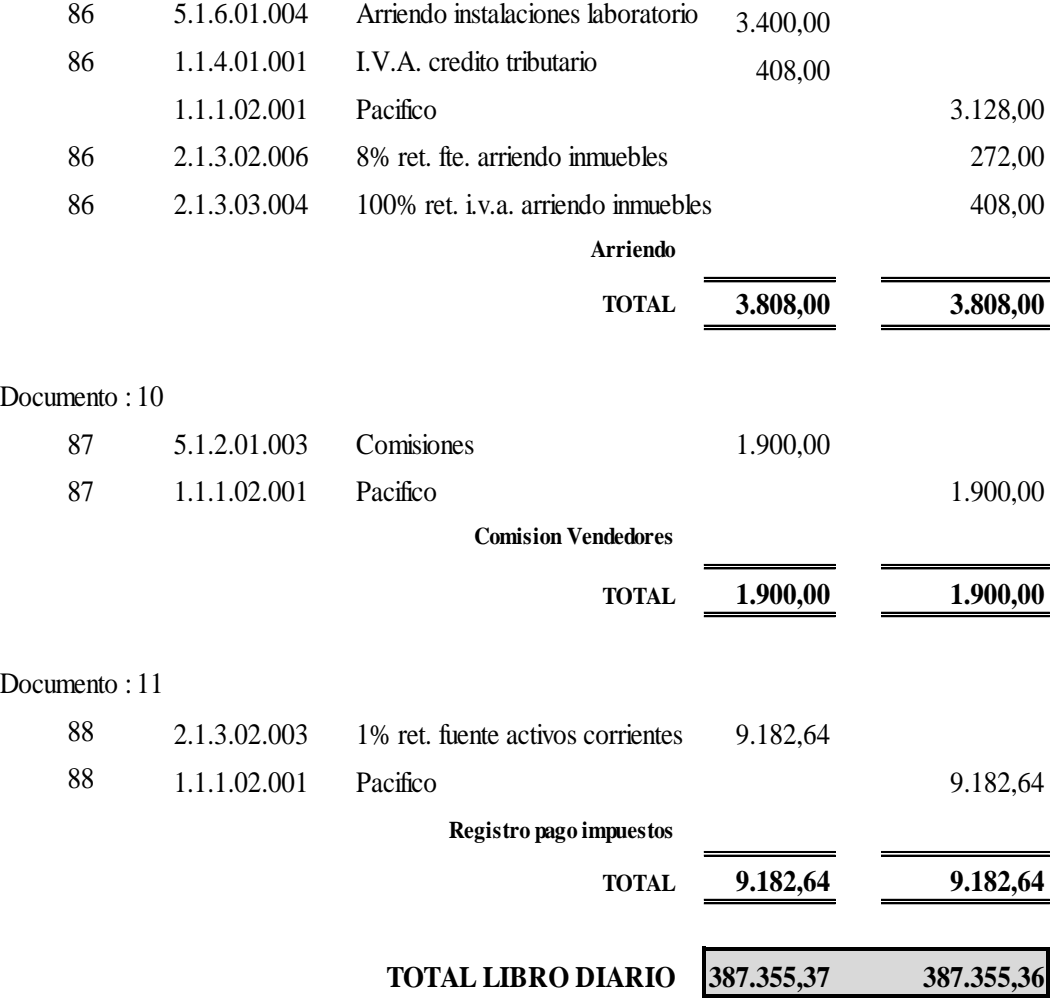

# **LIBRO DIARIO FEBRERO 2017**.

#### LABORATORIO "JHON WILLIAM´S"

#### **LIBRO DIARIO SEGUN PCGA**

Del Mes de Febrero Año: 2017 & En dolar

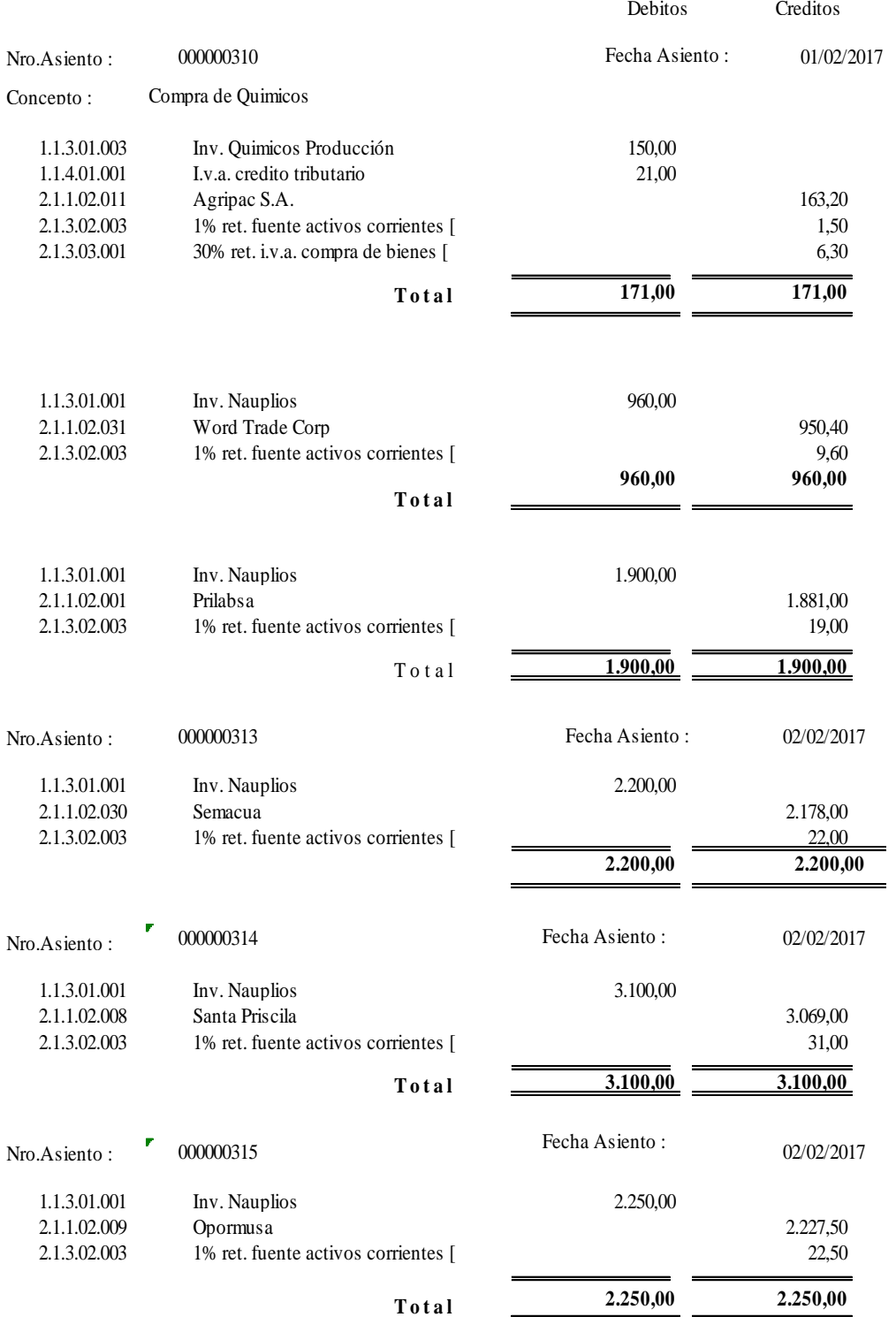

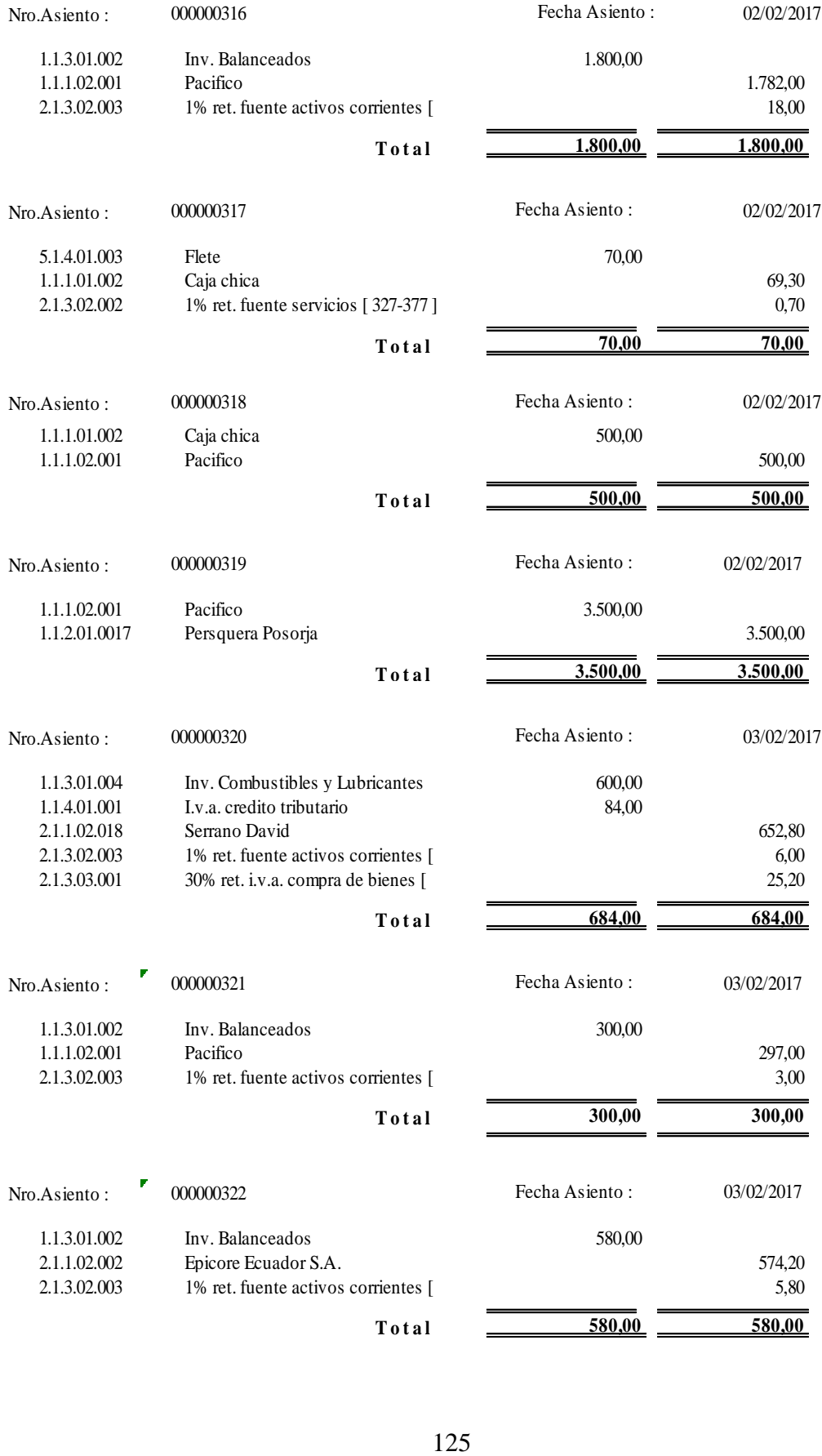

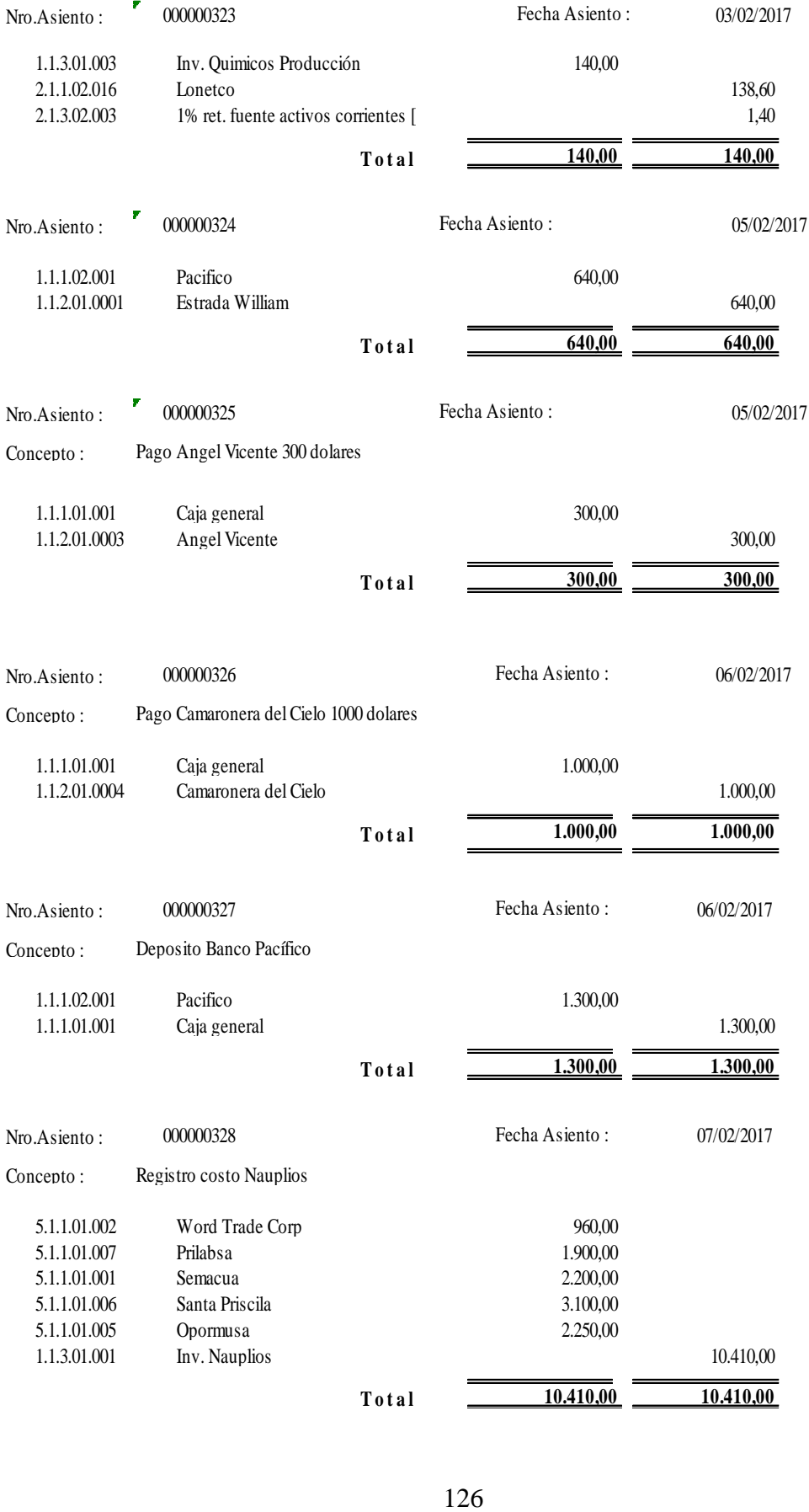

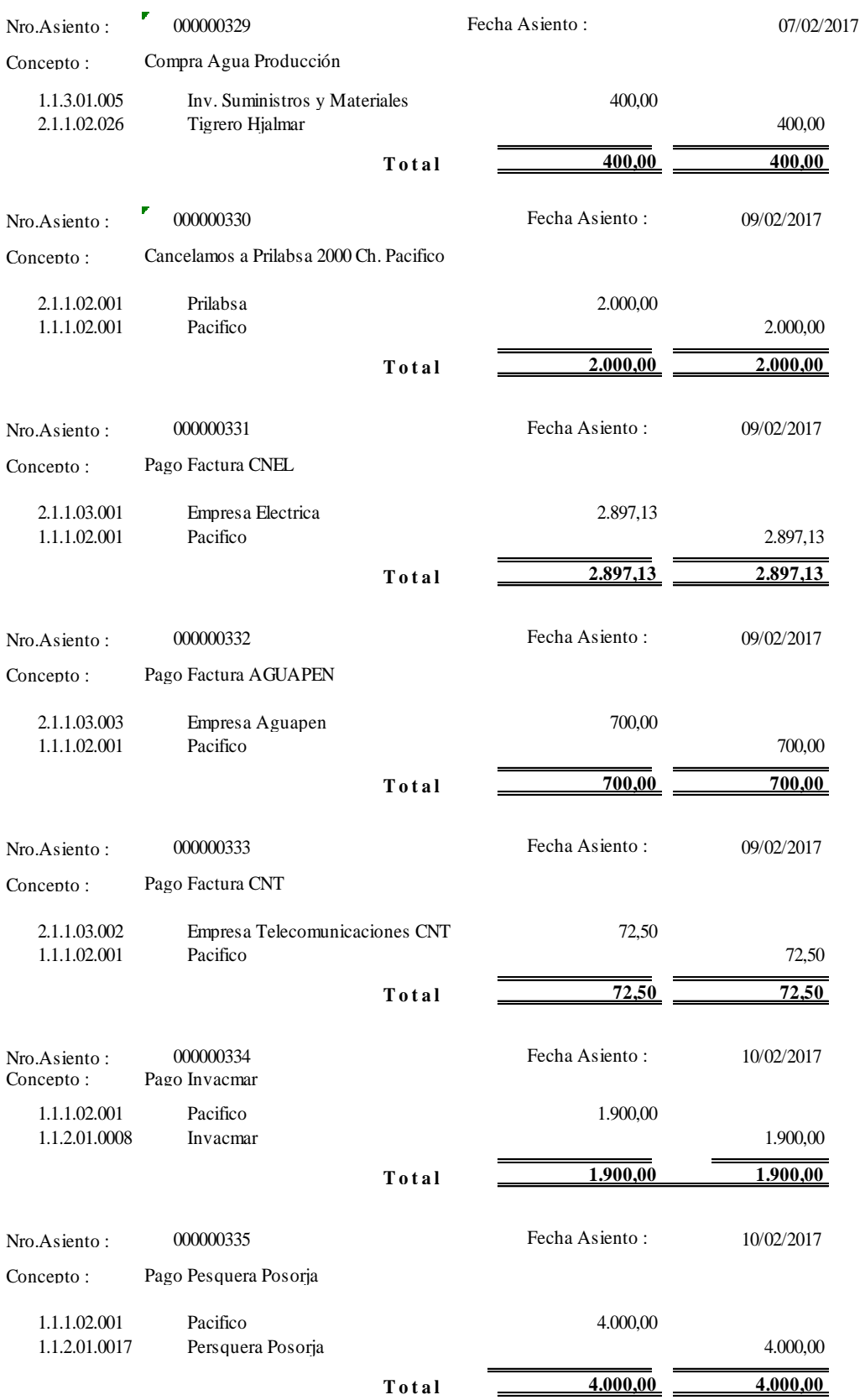

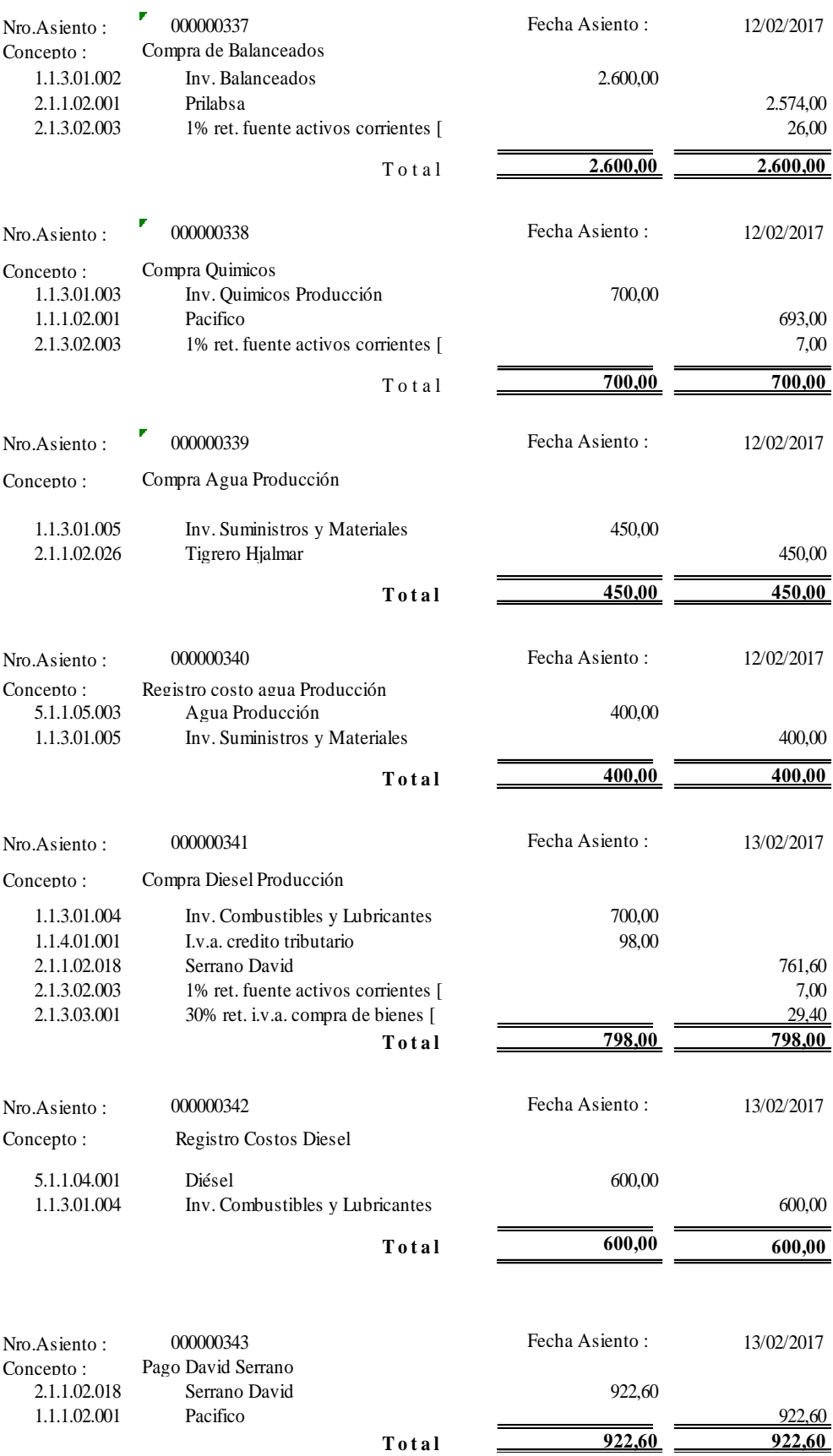

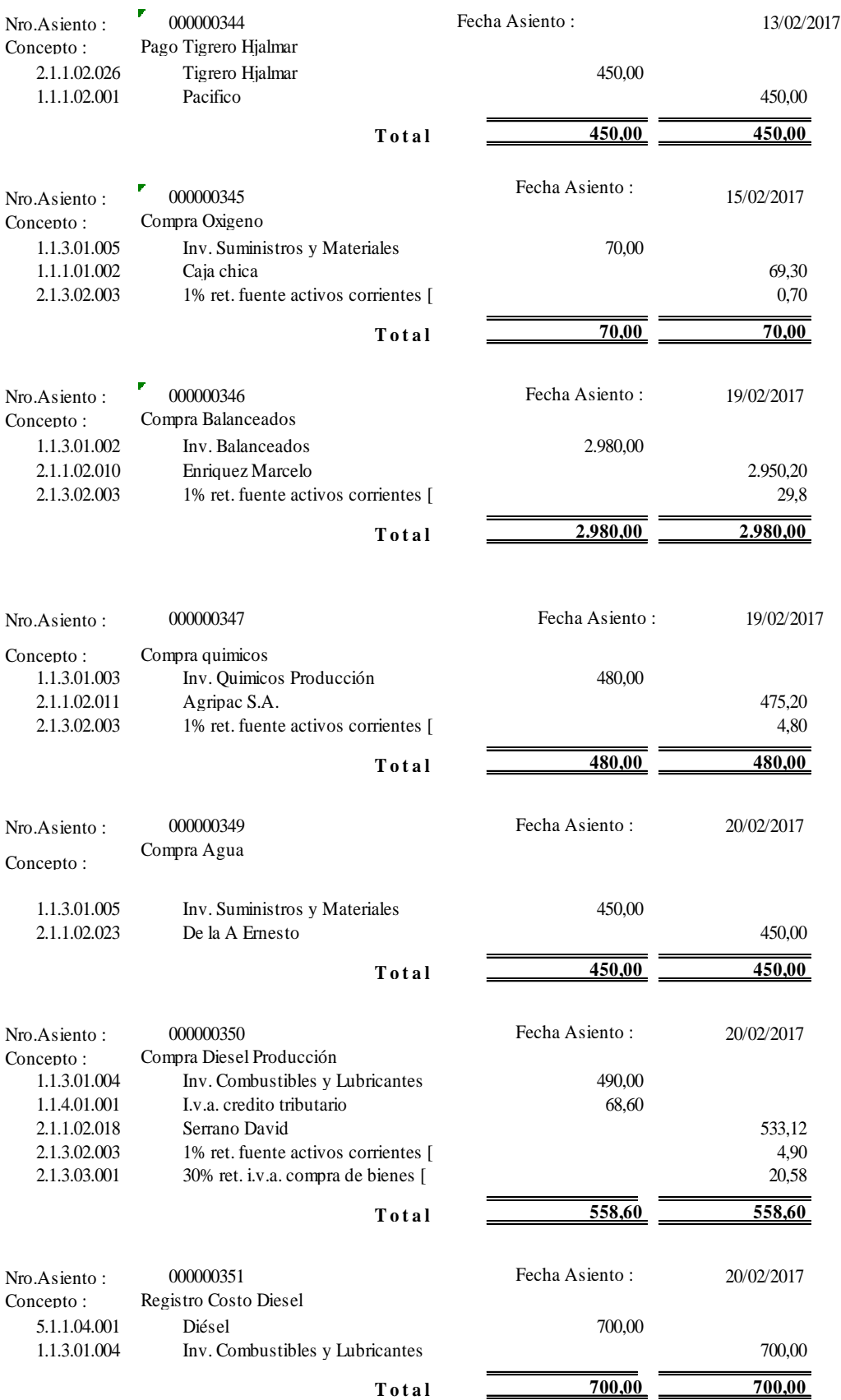
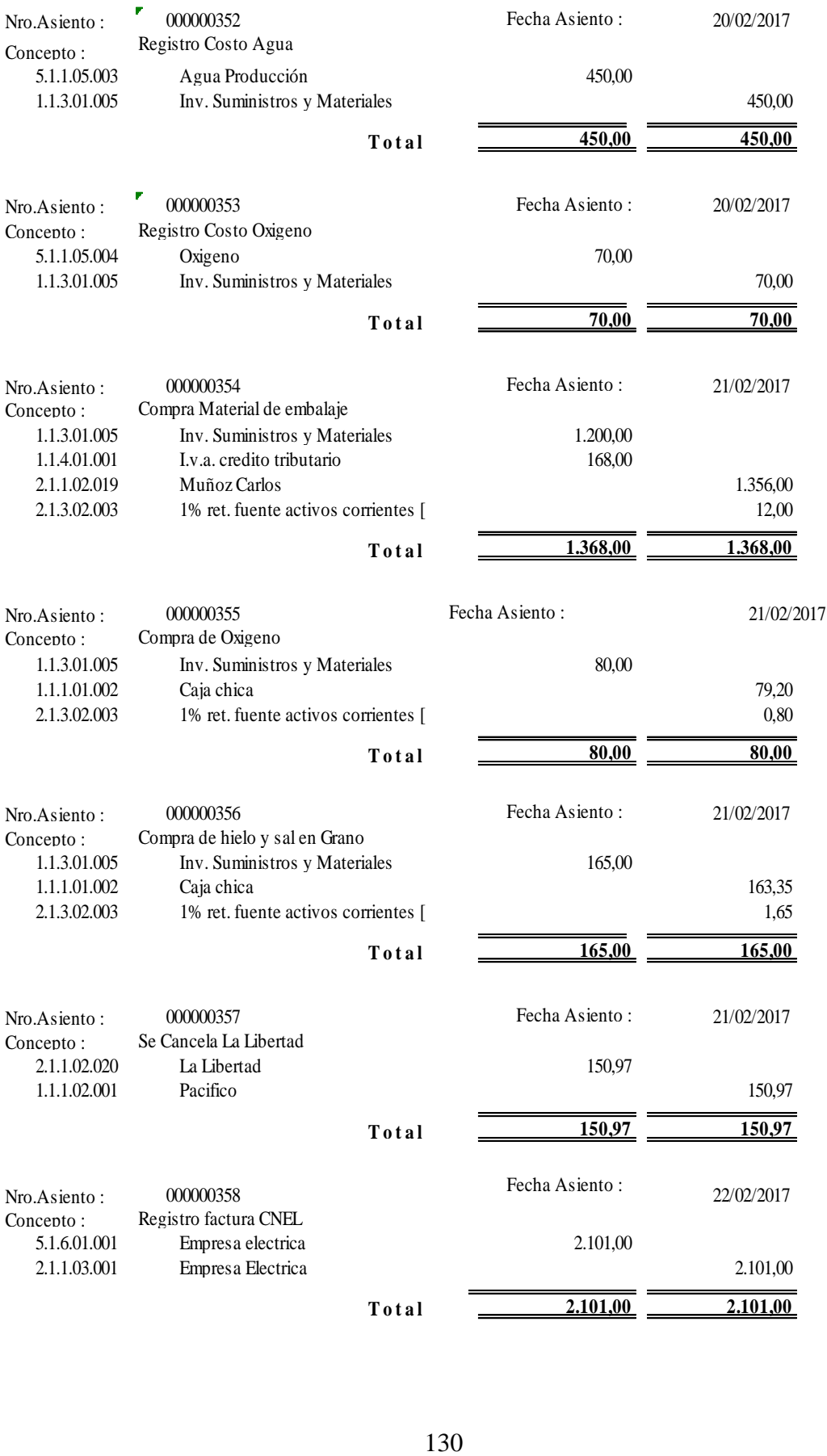

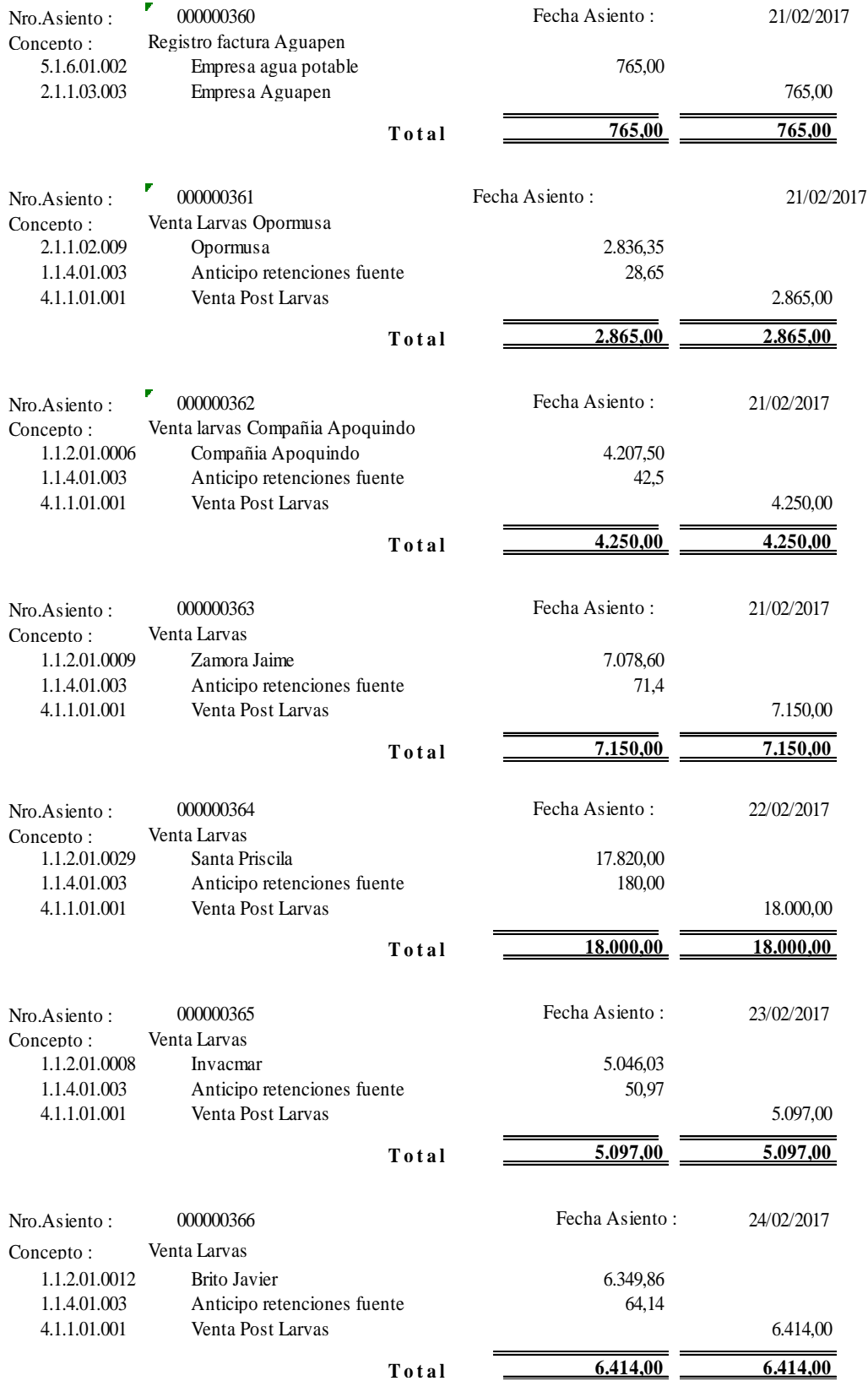

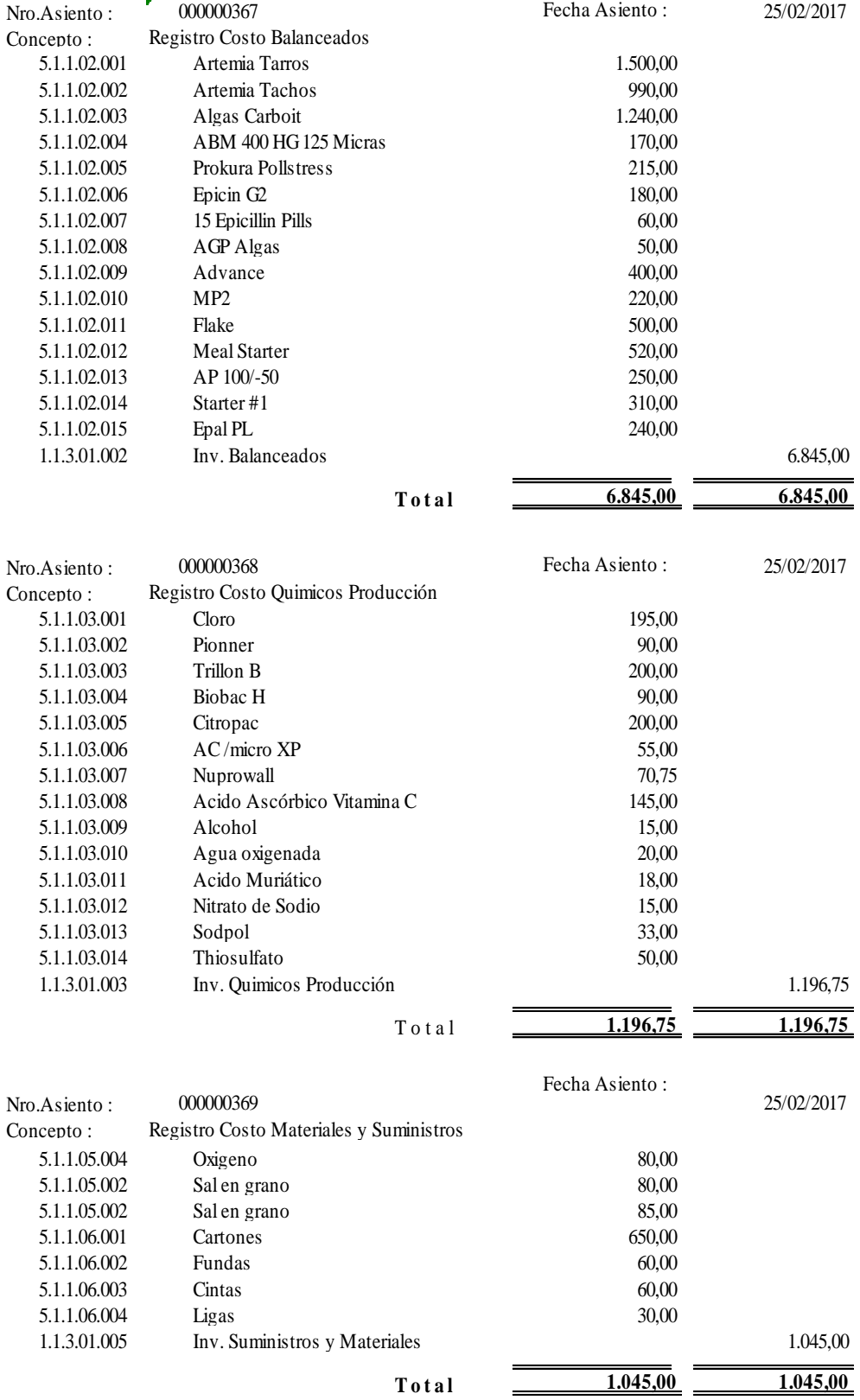

132  $132$ 

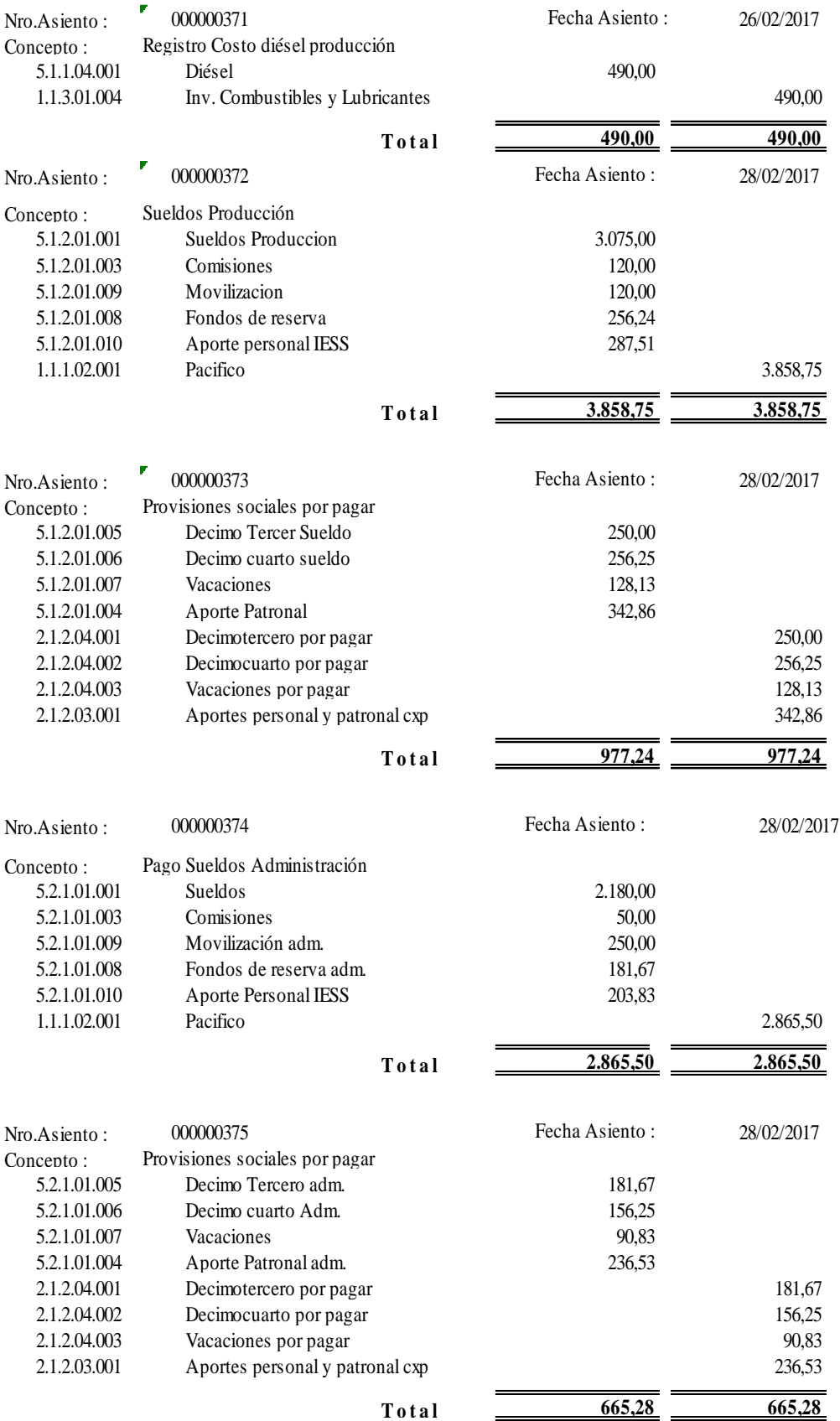

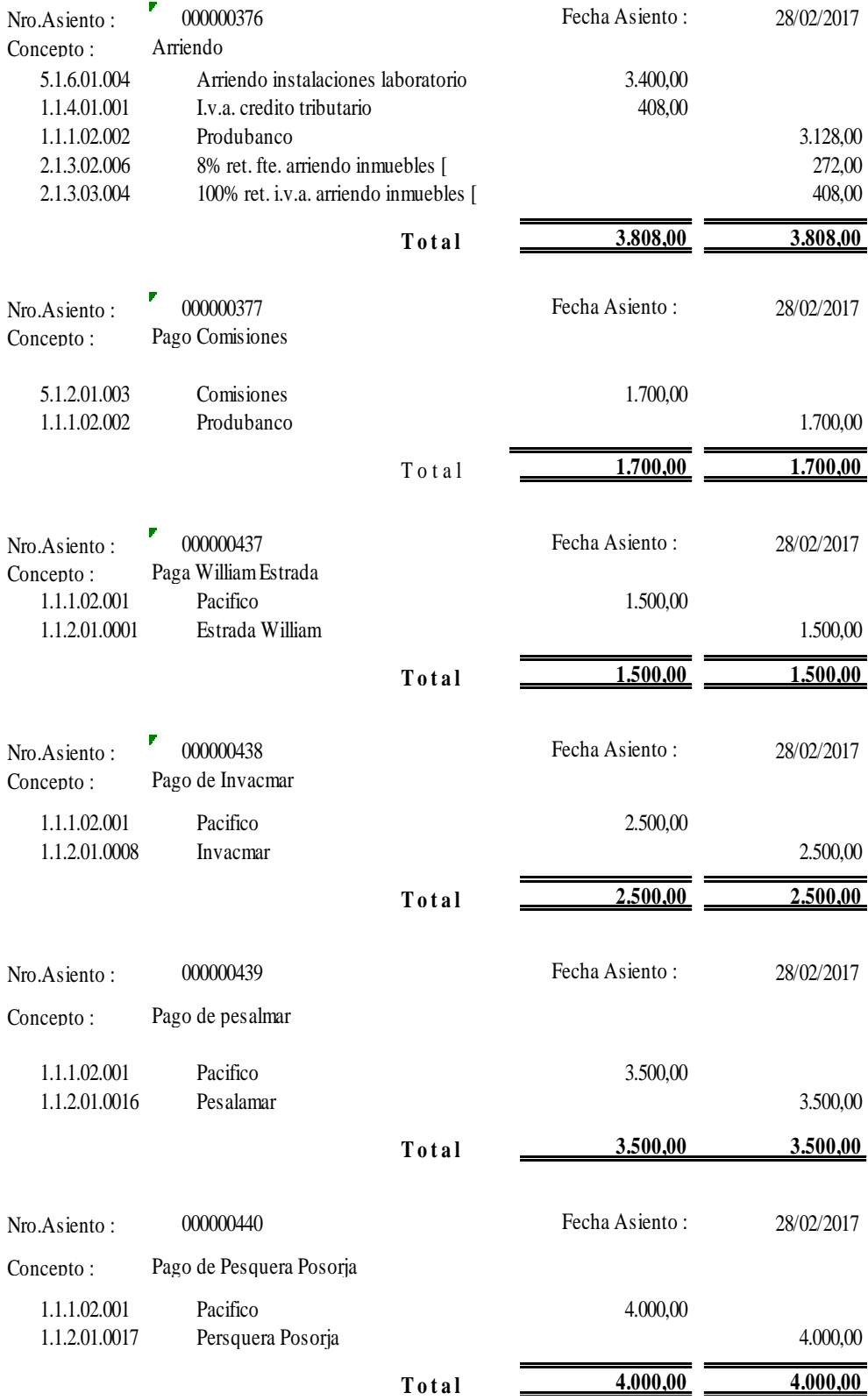

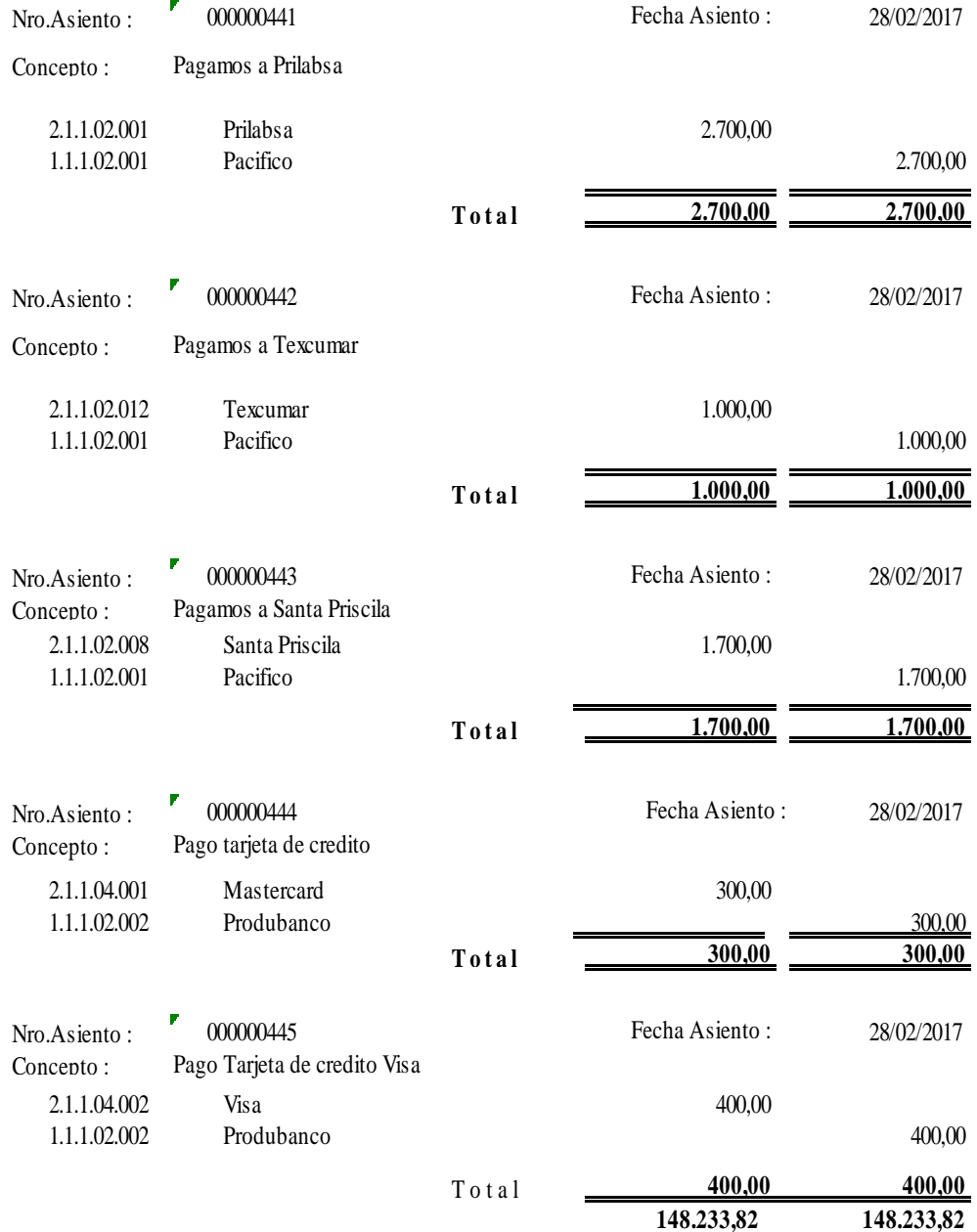

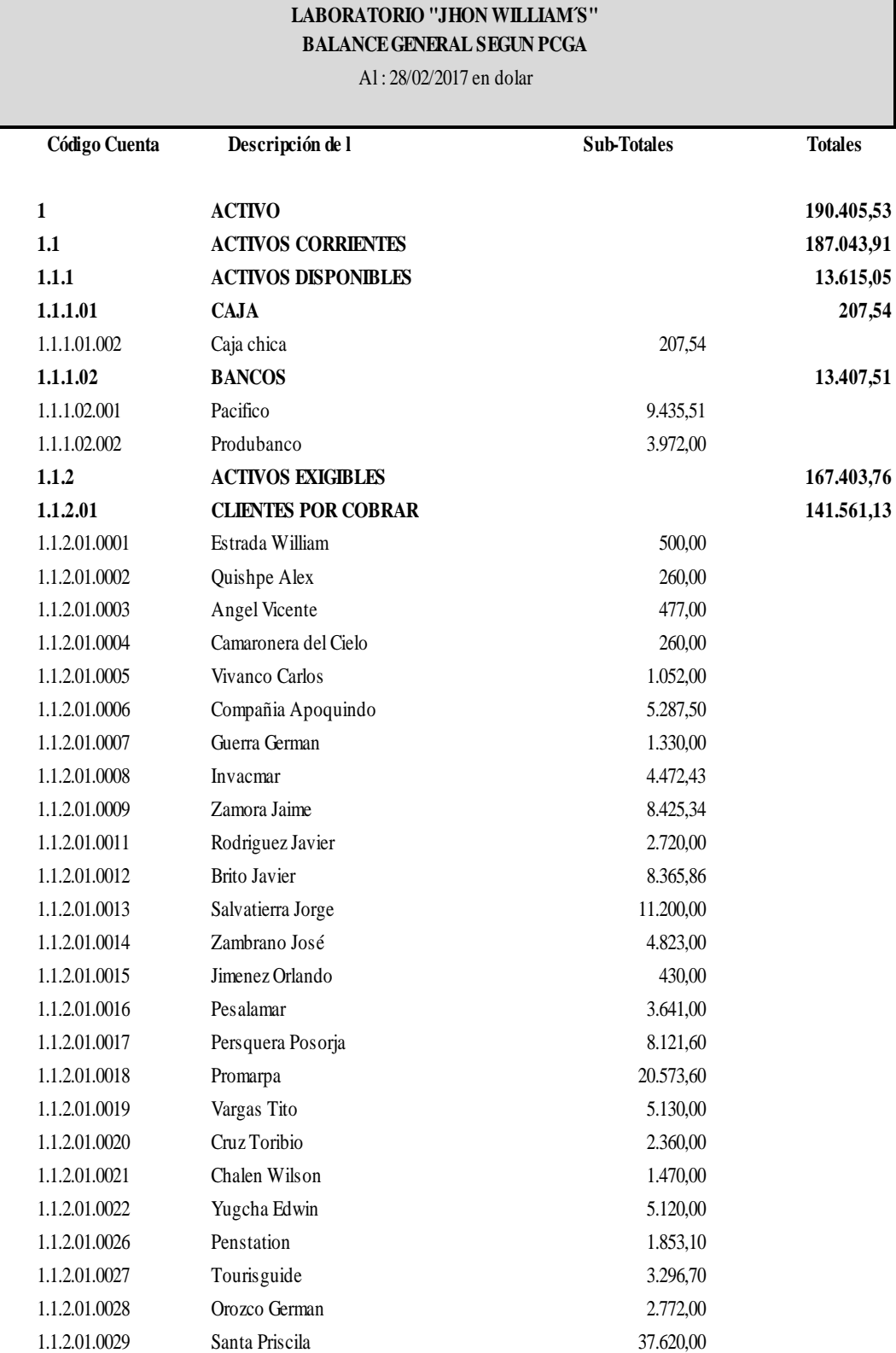

## **BALANCE GENERAL FEBRERO 2017**

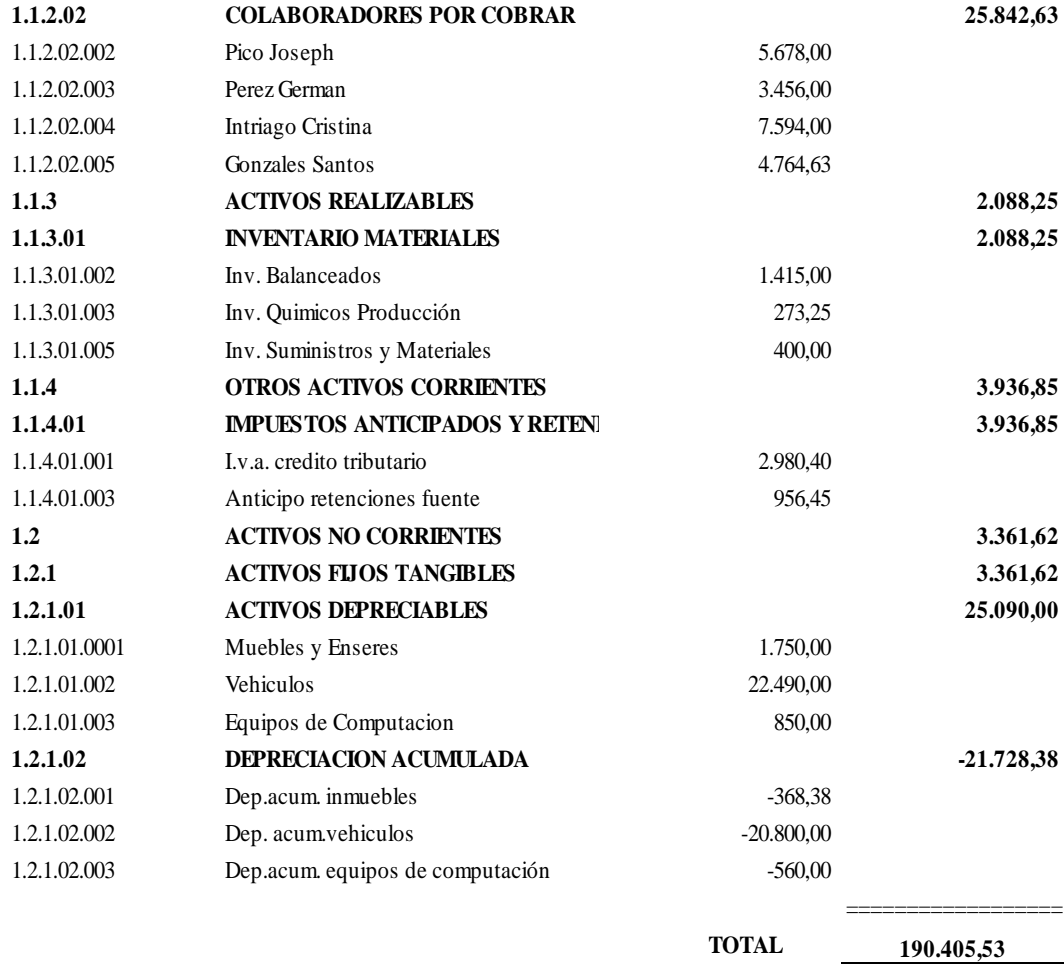

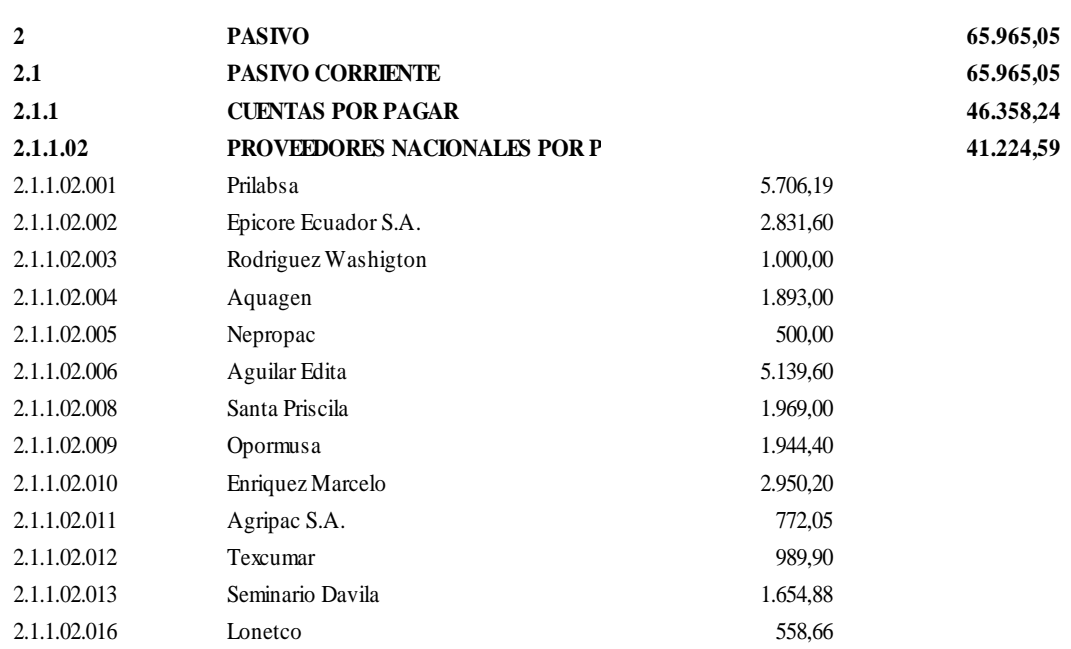

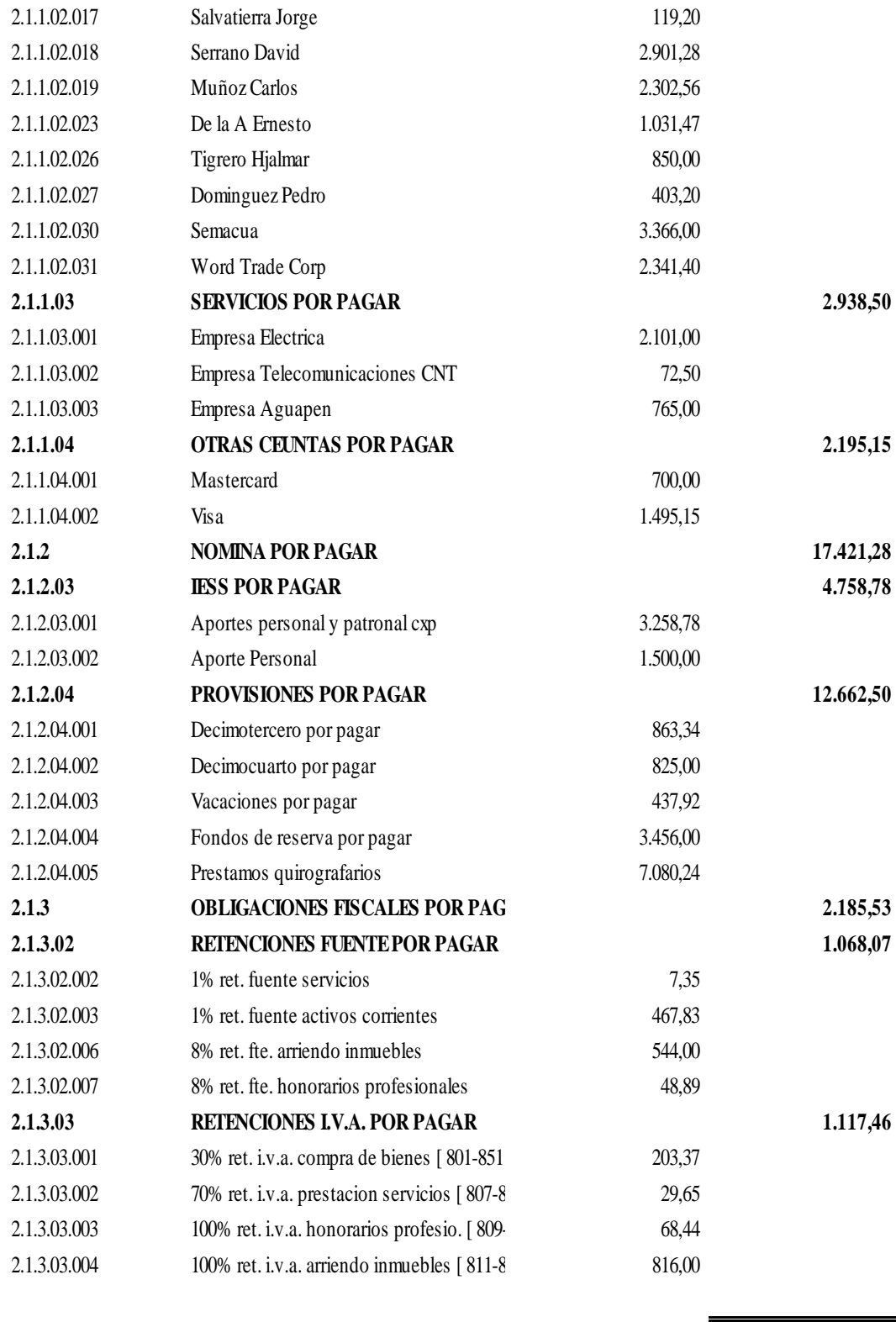

**SUB-TOTAL 65.965,05**

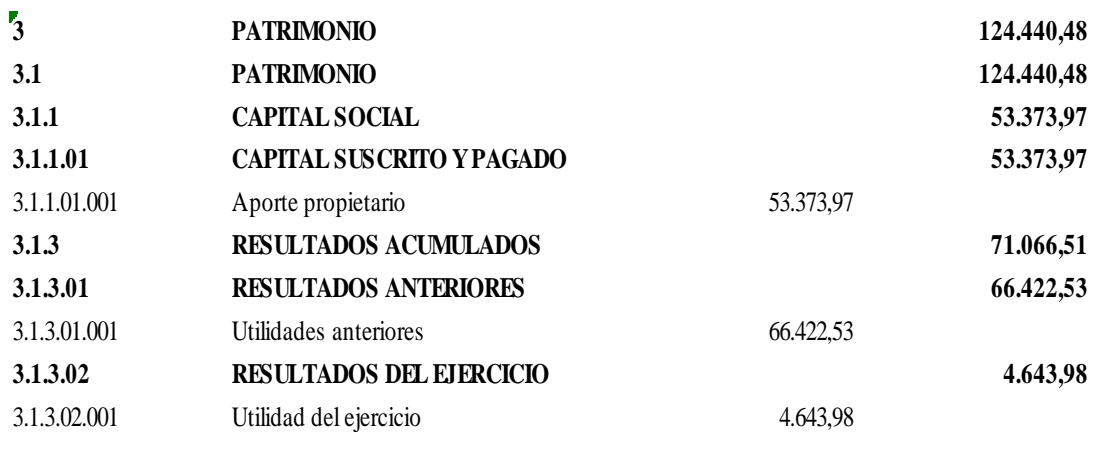

SUB-TOTAL 124.440,48

TOTAL PASIVO + CAPITAL **190.405,53**

# **ESTADO DE PERDIDAS Y GANANCIAS FEBRERO 2017**

#### **LABORATORIO "JHON WILLIAM´S"**

#### **ESTADO DE GANANCIAS Y PERDIDAS SEGUN PCGA Desde el 01/02/2017 Hasta 28/02/2017 en dolar La Libetad - Santa Elena**

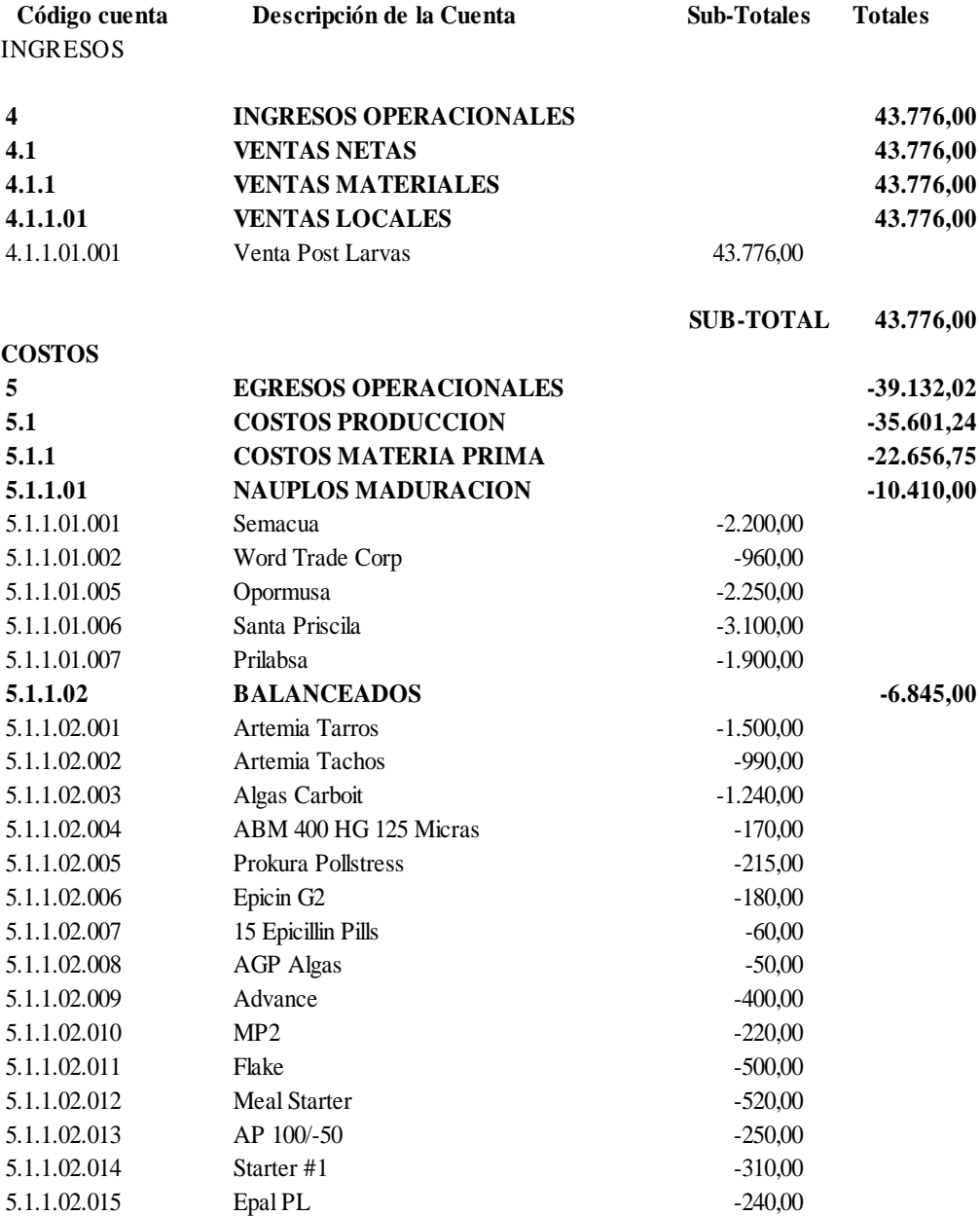

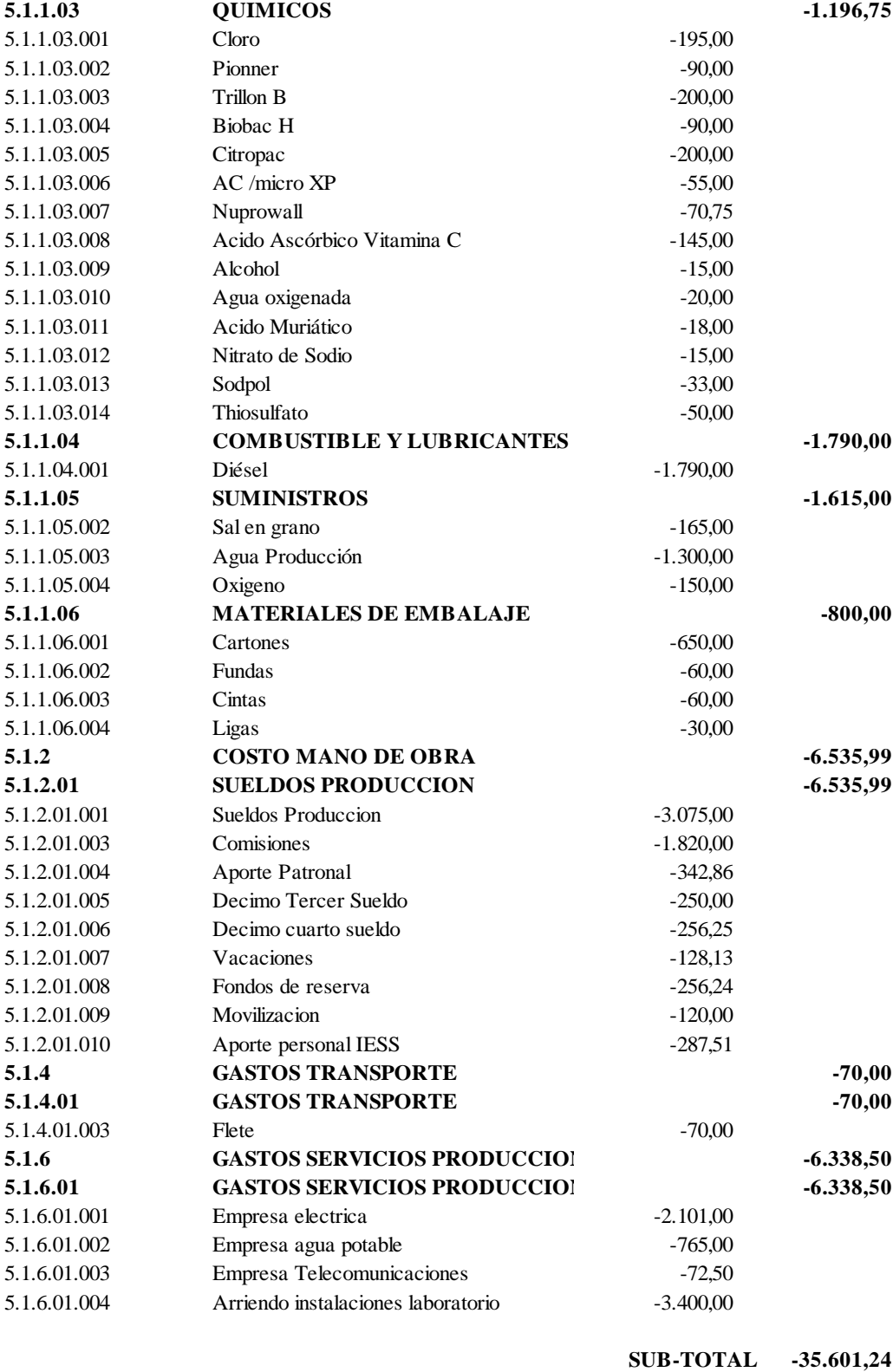

**TOTAL 8.174,76**

### GASTOS

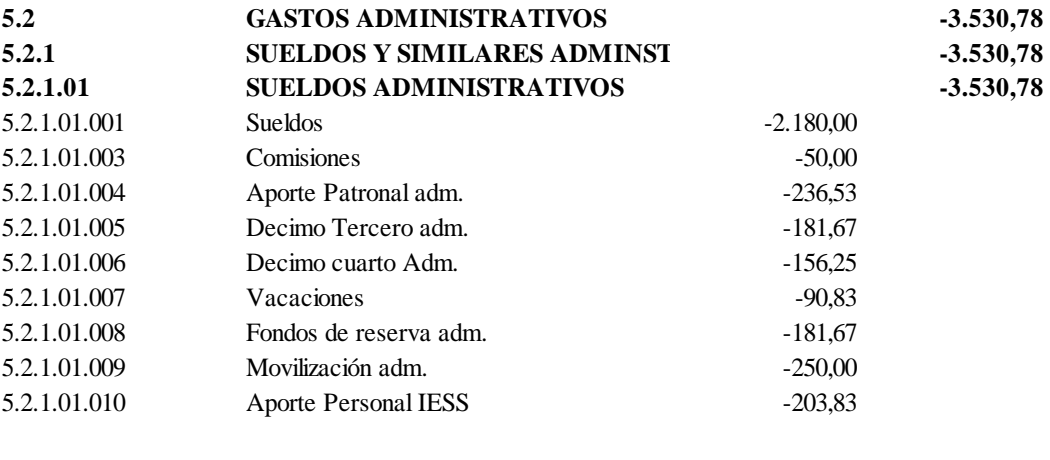

#### **SUB-TOTAL -3.530,78**

**UTILIDAD 4.643,98**

# **INSTALACIONES DEL LABORATORIO.**

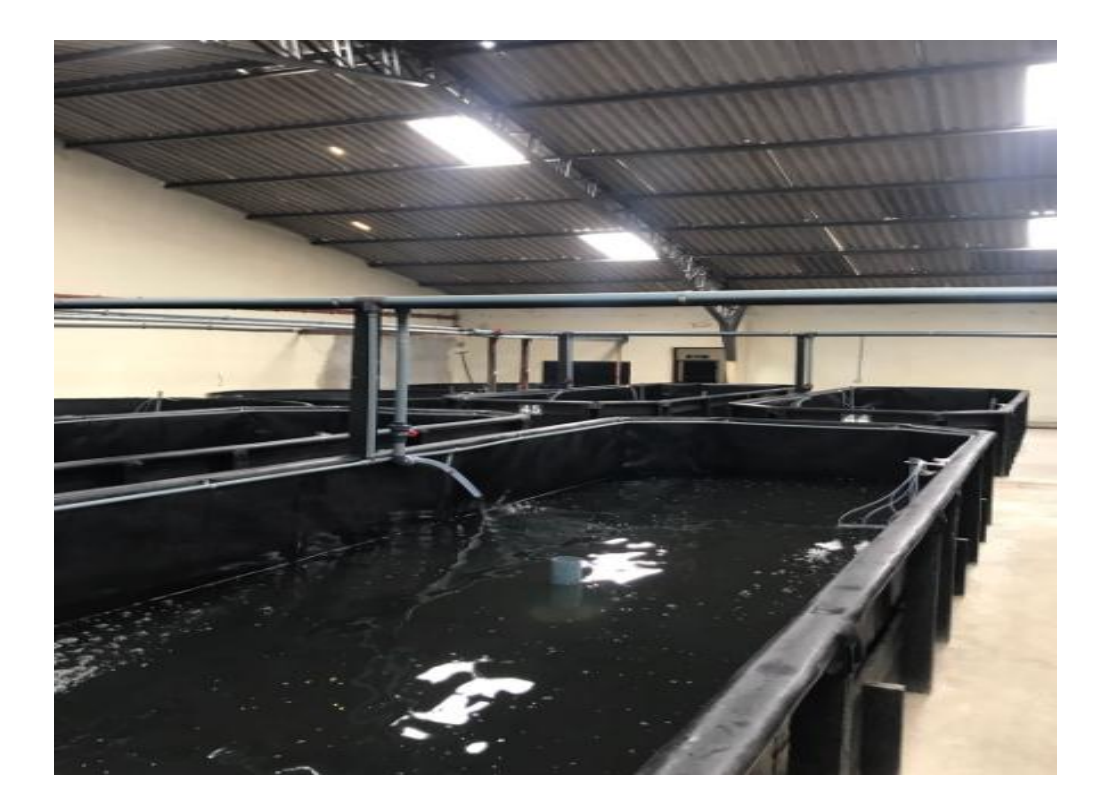

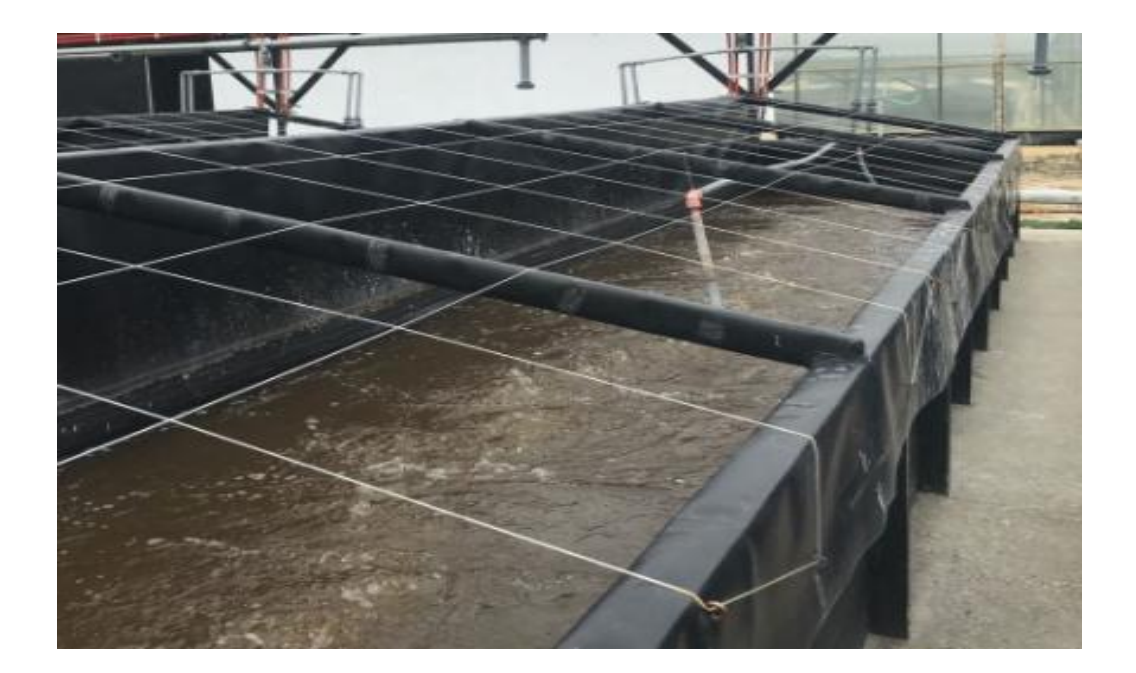

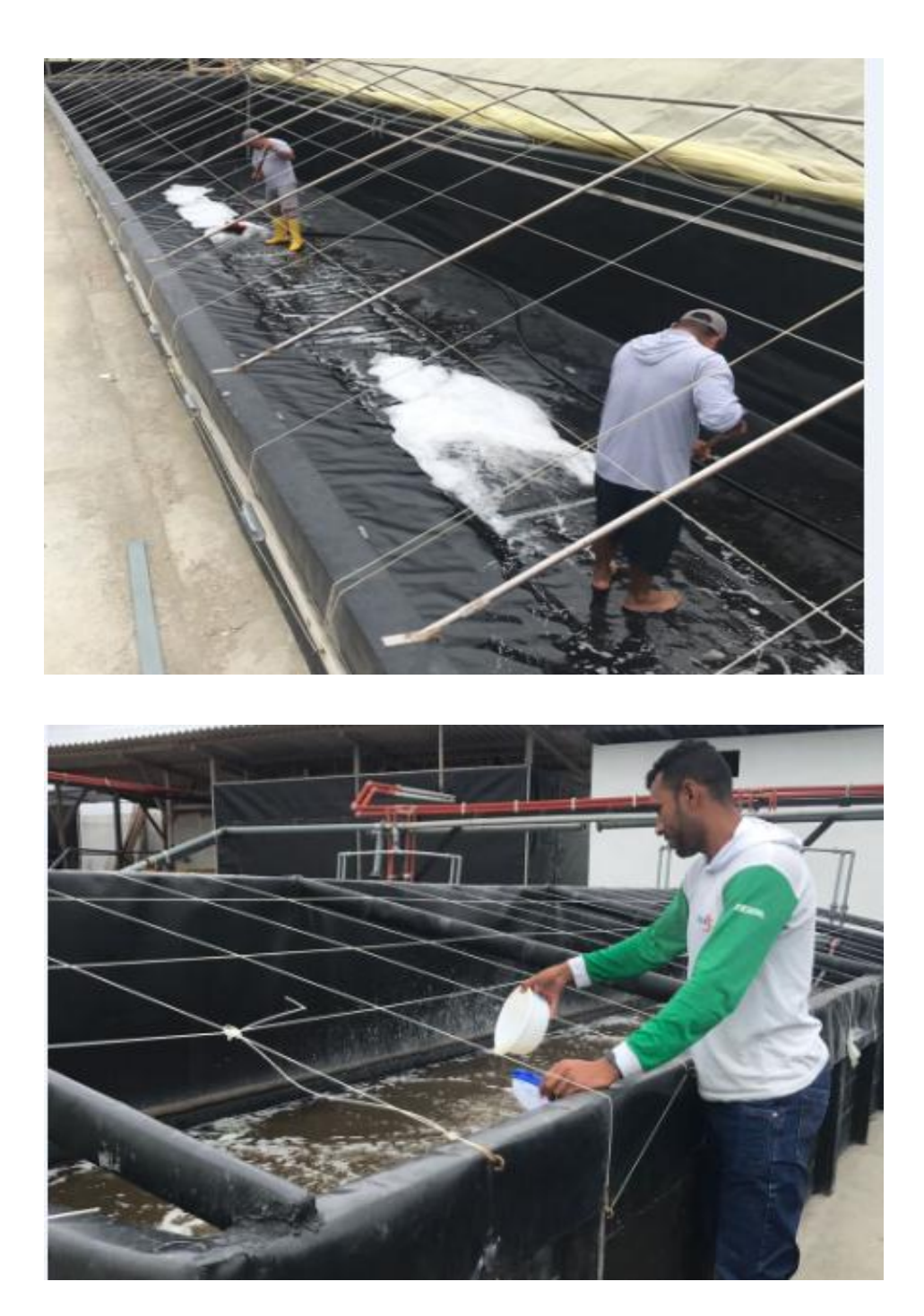

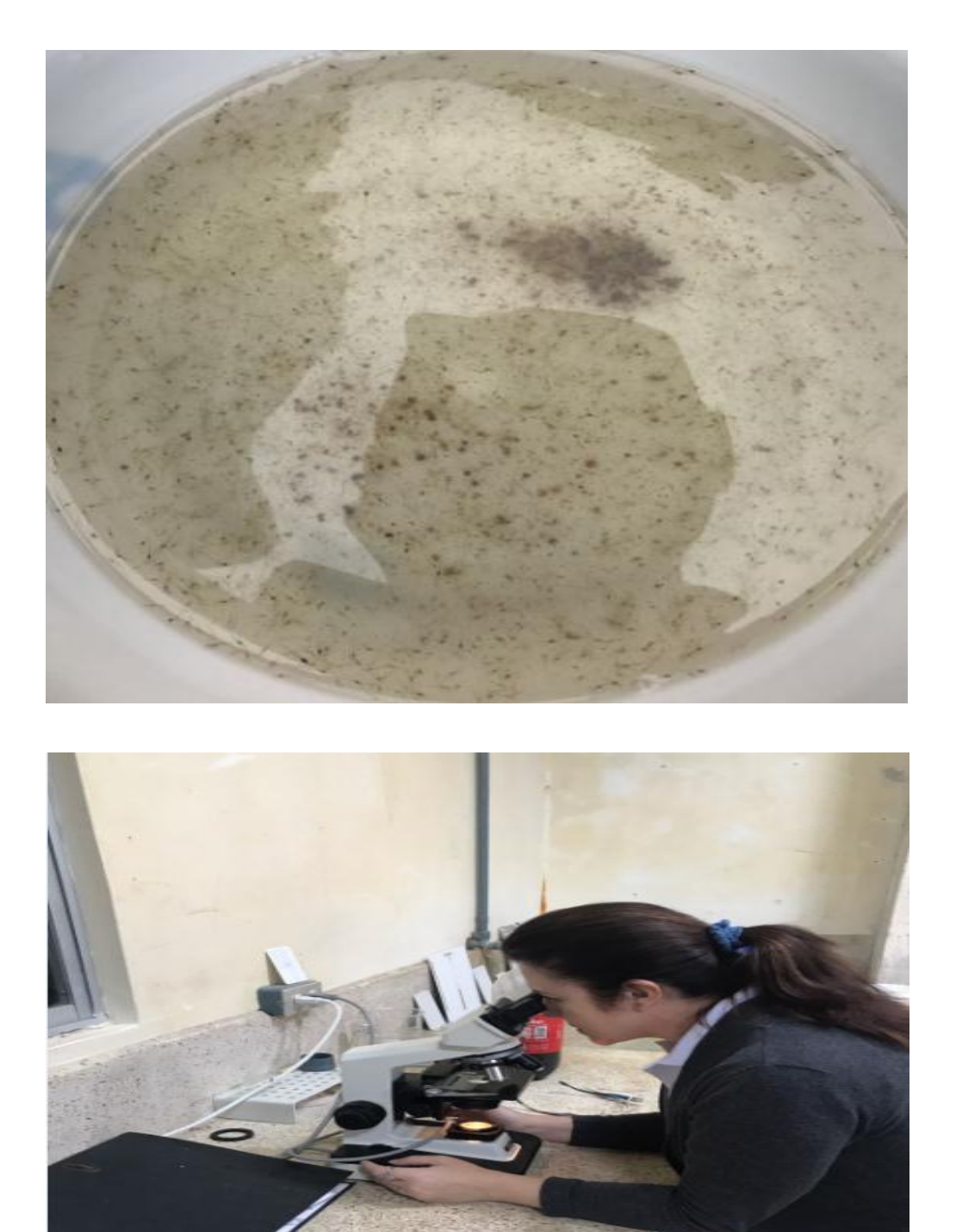